# old man

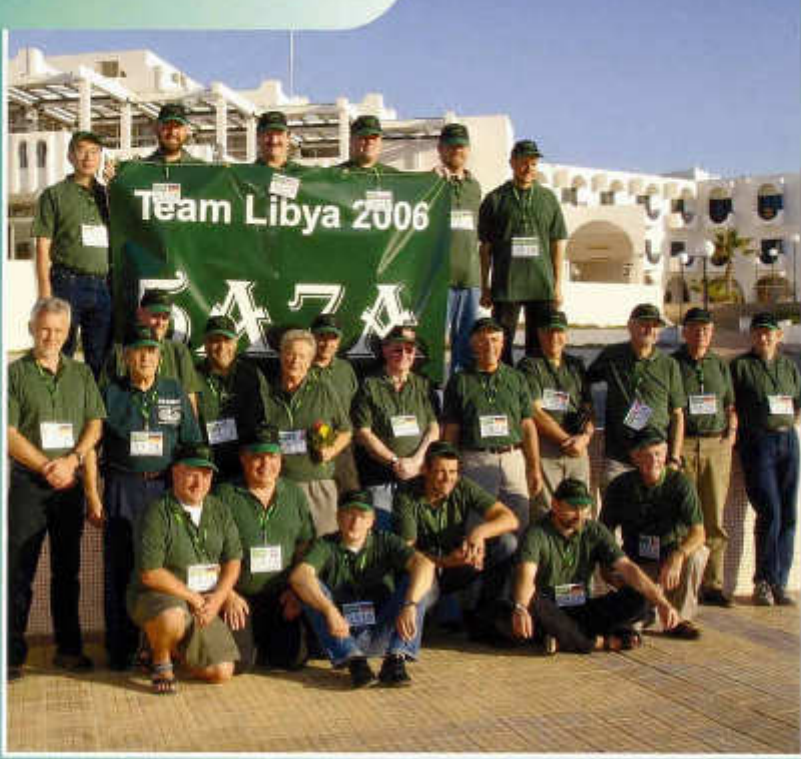

**Organ der Union Schweizerischer Kurzwei len-Am ateure Organo dell'Unione Radioamatori di Onde Corte Svizzeri Organe de l'Union des Amateurs Suisses d'Ondes courtes**

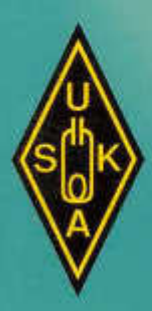

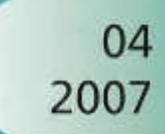

#### **NEW PRODUCT NEWS**

### **HF/50 MHz Transceiver FT-2000**

- **IF DSP with WIDTH/SHIFT and Contour Tuning**
- First IF Roofing Filters
- Dual In-band Receive
- **Ultra-strong Receiver Front End with optional** High-Q µ -Tune Preselector
- **100 W and 200 W Versions Available**

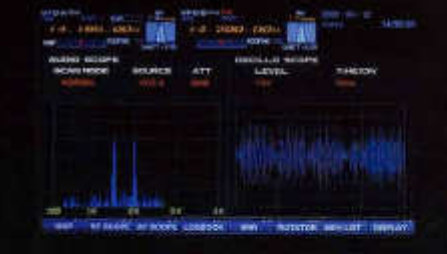

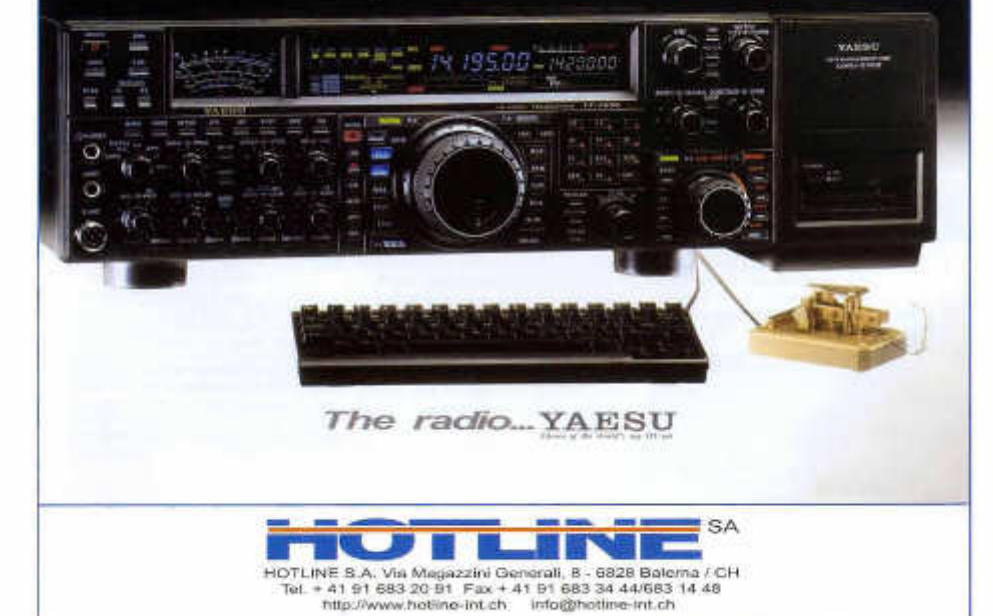

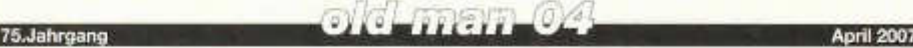

#### **ORGAN DER UNION SCHWEIZERISCHER KURZWELLEN-AMATEURE ORGANE DE L'UNION DES AMATEURS SUISSES D 'ONDES COURTES ORGANO DELL'UNIONE RADIOAMATORI DI ONDE CORTE SVIZZERI**

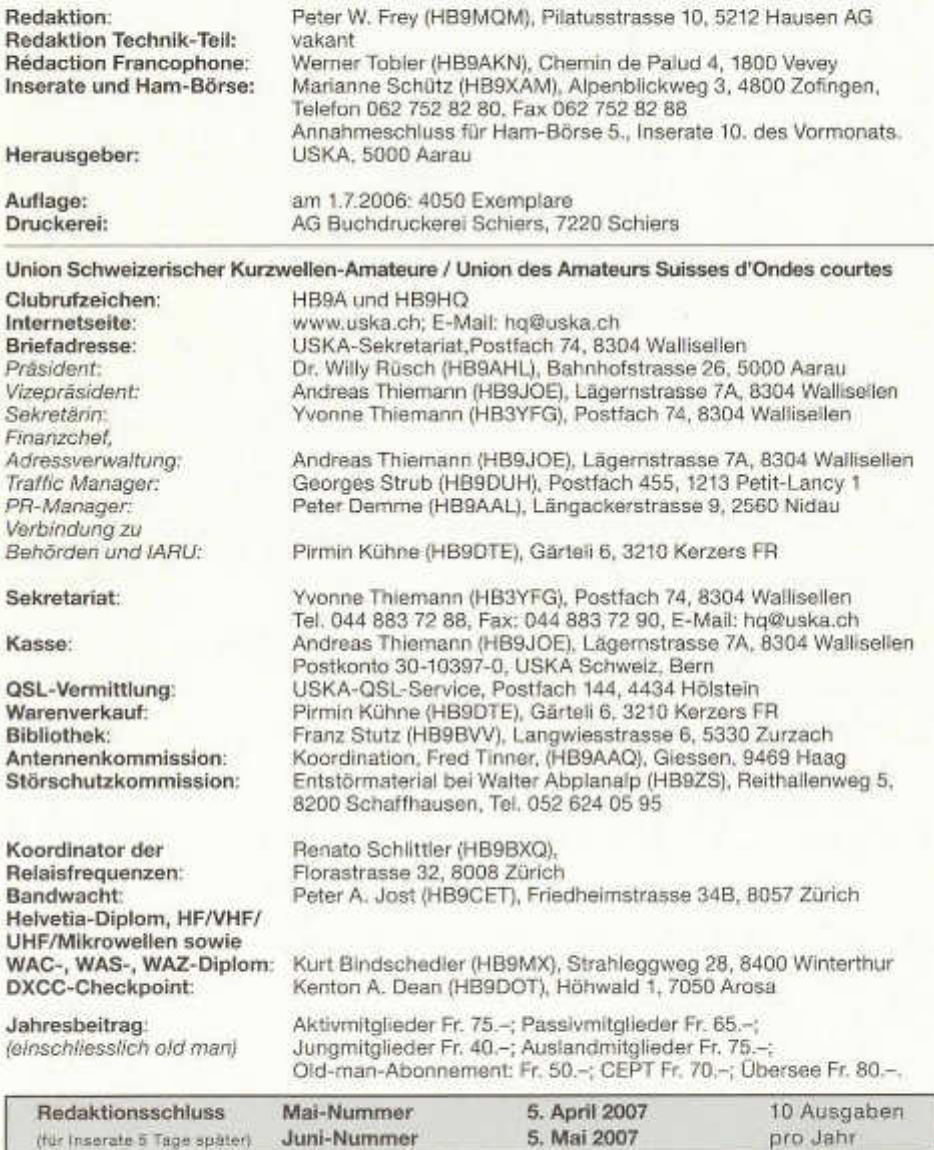

### ole mandmin

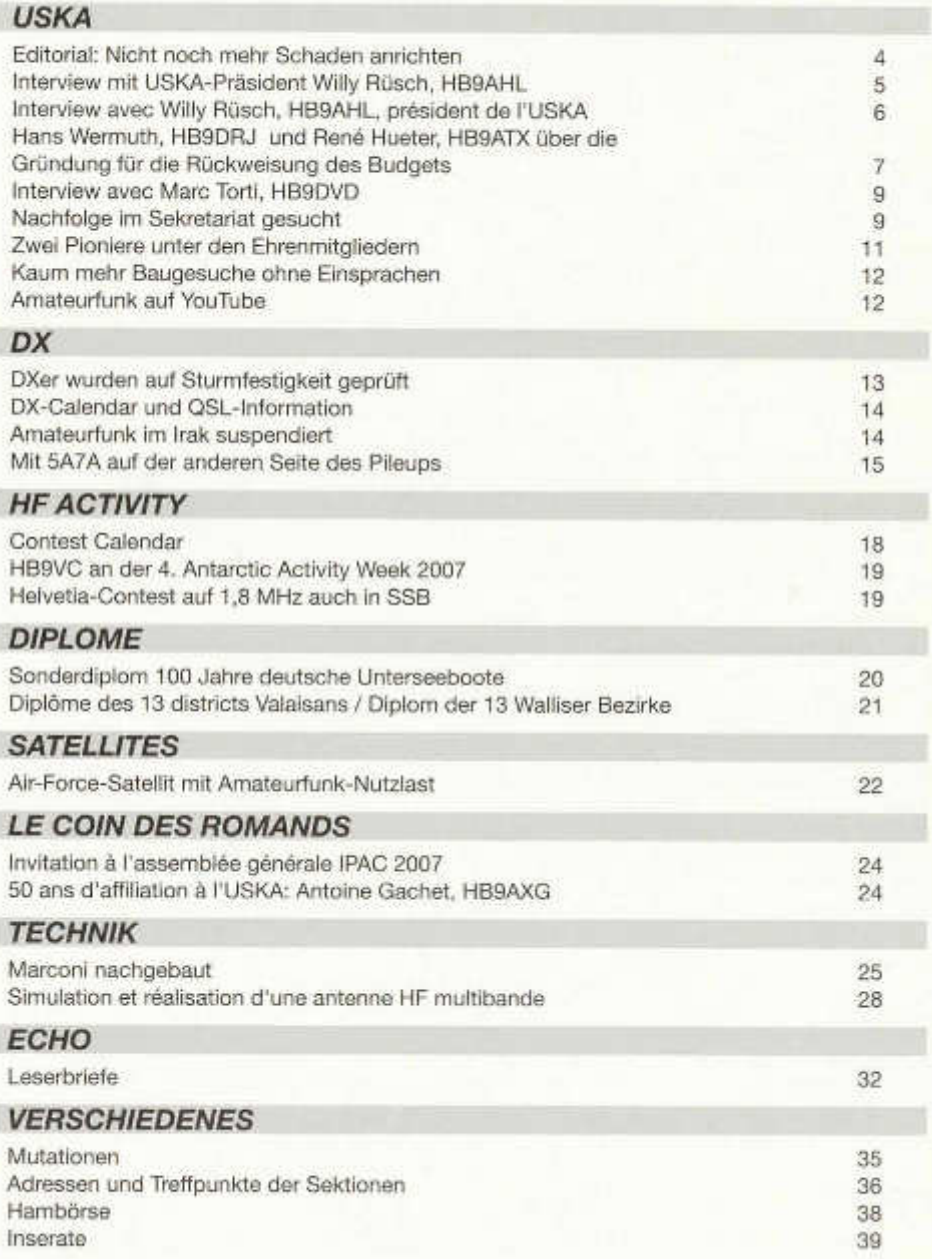

### $\cdots$

#### *Zum Titelbild:*

Schafften in Libyen 112 232 QSO: Die Mannschaft der 5A7A-Expedition, der auch Pirmin Kühne, HB9DTE (vorderste Reihe, zweiter von rechts) angehörte.

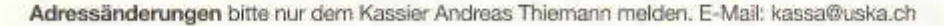

#### **Haftungsausschluss**

Für die Funktion oder Sicherheit von im old man veröffentlichten Schaltungen, Bauanieitungen und dergleichen kann keine vertragliche oder ausservertragliche Flaftung übernommen werden. Die Beiträge wurden vor der Veröffentlichung geprüft, Fehler können nicht ausgeschlossen werden, und der Nachbau oder die sonstige Verwendung der Beiträge geschieht ausschliesslich auf eigene Gefahr.

#### **Bitte benützen Sie im E-Mail-Verkehr mit dem USKA-Vorstand und seinen Mitarbeitern die folgenden E-Mail-Adressen:**

Präsident Vize-Präsident Sekretariat Sekretariat Finanzchef Traffic Manager (HF, VHF, Digital) NMD-Kommission USKA/HTC Verbindungsmann IARU Verbindungsmann Behörden An alle Vorstandsmitglieder Redaktion Old Man Inserate und Hambörse PR-Manager Bibliothek Archiv QSL-Vermittlung **Warenverkauf** DXCC-Kartenchecker Antennenkommission Störschutzkommission Bandwacht Frequenzkoordinator Homepage USKA Verkehrshaus HB90

presi@uska.ch vize@uska.ch sekr@uska.ch hq@uska.ch kassa@uska.ch hf@uska.ch nmd@uska.ch iaru@uska.ch behoerden@uska.ch vorstand@uska.ch redaktion@uska.ch inserate@uska.ch public@uska.ch biblio@uska.ch archiv@uska.ch qsl@uska.ch shop@uska.ch dxcccard@uska.ch g\_ant@uska.ch emv@uska.ch guard@uska.ch qrg@uska.ch webmaster@uska.ch hb9o@uska.ch

Dr. Willy Rüsch Andreas Thiemann Yvonne Thiemann Allgemein Andreas Thiemann Georges Strub Hugo Huber Pirmin Kühne Pirmin Kühne

Peter W. Frey Marianne Schütz Peter Demme Franz Stutz Dr. Othmar Gisler USKA QSL Service Pirmin Kühne Kenton A. Dean Koordination Walter Abplanalp Peter A. Jost Renato Schüttler Pirmin Kühne Urs Baumgartner

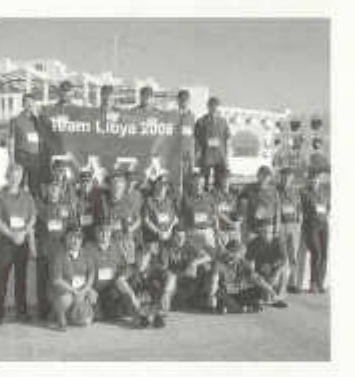

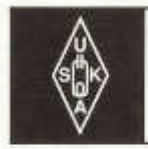

Geschäftsstelle: USKA-Sekretariat, Postfach 74, 8304 Wallisellen, E-Mail: sekr@uska.ch

Editorial

### **Nicht noch mehr Schaden anrichten**

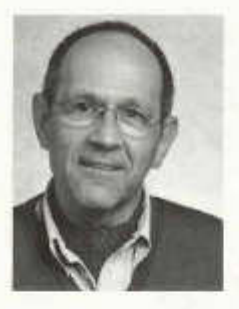

 $HBSMOM$ 

Eine Woche nach der Delegiertenversammlung vom 24. Februar meinte ein prominenter Schweizer DXer in kleiner Runde ironisch: «Wie bitte ist jetzt das schon wieder mit dem Amateurfunk? Er soll die Völkerverständigung fördern? Und die Radioamateure sollen Experten sein in Fra-*Peter* W. *Frey,* gen der Kommunika-

Nach der Rückweisung des Budgets durch eine Mehrheit der Delegierten äussert nicht nur er Zweifel, ob Schweizer Funkamateuren es schaffen, sich rational über Angelegenheiten ihres Verbandes zu verständigen. Und nicht nur er fragt sich, wie es denn wirklich um die Kommunikationskultur unter Kommunikationsspezialisten bestellt ist.

Der Streit ums Budget zeichnet sich aus durch Mängel in der Kommunikation auf allen Seiten. So hatten die Delegierten nach den neuen Statuten erstmals das Recht und die Pflicht, die Entschädigungen des Vorstandes und der Vorstandsmitarbeiter festzulegen. Der Vorstand hatte es aber unterlassen, den Delegierten für ihren Entscheid entsprechende Unterlagen zuzustellen. Auch vermochte der Vorstand in den Augen zahlreicher Delegierter verschiedene kritische Fragen zur Rechnung 2006 und zum Budget 2007 nicht plausibel genug zu beantworten.

In dieser Situation war die Rückweisung des Budgets an den Vorstand zur Nachbesserung wohl unvermeidlich und vermutlich auch richtig. Auch wenn dies in Vereinen und Verbänden viel seltener vorkommt als in Kantonen oder Gemeinden: Dass ein Budget an den Absender zurückgeschickt wird, ist ein völlig normaler demokratischer Vorgang.

**USKA** 

Kein Anlass also zur Sorge? Doch, sehr wohl: Wie die Wortführer der Opposition an der Delegiertenversammlung ihre Kritik kommunizierten, muss zu denken geben. Es war ein emotional aufgeladener Mix aus Unterstellungen, Missgunst und Begleichen alter Rechnungen mit Vorstandsmitgliedern. Dies alles gekoppelt mit der unrealistischen Vorstellung, ein nationaler Dachverband von der Grösse der USKA könne in ähnlichem Masse ehrenamtlich gemanagt werden wie eine Sektion.

Ein Delegierter liess sich gar dazu hinreissen, die Entschädigung des Präsidenten in einem Atemzug mit den zweistelligen Millionen-Bezügen eines Novartis-Chefs Daniel Vasella zu nennen. Der abstruse Vergleich sagt genug aus über die populistische Polemik, welche die Delegiertenversammlung zeitweise prägte.

Sowohl Vorstand wie Opposition tragen im Hinblick auf die ausserordentliche Delegiertenversammlung vom 21. April eine grosse Verantwortung. Der Vorstand muss darauf vorbereitet sein, alle Budgetposten gegenüber zu Recht hellhörig gewordenen Delegierten nachvollziehbar zu begründen.

Die Opposition ihrerseits muss sich fragen, was es der USKA und damit der Sache des Amateurfunks in der Schweiz nützt, wenn sie die Diskussion am 21. April in gleich aggressiver Tonalität wie am 24. Februar weiterführt.

Ein Schaden ist schon angerichtet: Als Konsequenz aus dem vergifteten Klima an der Delegiertenversammlung hat Yvonne Thiemann, HB3YFG, die engagierte und effiziente Sekretärin (besser wäre wohl der Begriff Geschäftsführerin) der USKA gekündigt. Es liegt in der Hand der Delegierten, weiteren Schaden zu<br>verhindern, Peter W. Frey, HB9MOM Peter W. Frey, HB9MQM.

### **«Ich glaube nicht, dass man von Misstrauen sprechen kann»**

Fragen an USKA-Präsident Willy Rüsch, FIB9AFIL nach der Delegiertenversammlung

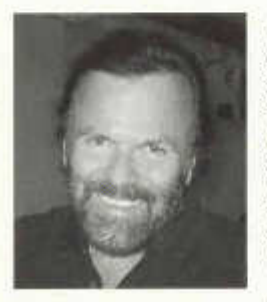

*Der Entscheid der Delegiertenversammlung, das Budget zurückzuweisen, ist ein Ausdruck des Misstrauens gegenüber dem USKA-Vorstand. Wo sieht der Präsident die Gründe für dieses Misstrauen?*

Ich glaube nicht,

dass man von Misstrauen sprechen kann, sondern eher von einer völlig entgegen gesetzten Sichtweise. Von Misstrauen könnte man allenfalls sprechen, wenn wir mit der Rechnung 2006 und dem Budget 2007 in den roten Zahlen wären. Tatsache ist aber, dass - trotz abnehmender Mitgliederzahlen - das zurückgewiesene Budget 2007 einen Überschuss von 3100 Franken prognostizierte und die Rechnung 2006 mit einem Überschuss von rund 6300 Franken abgeschlossen hat. Das Vereinsvermögen betrug am 1.1.2007 etwas mehr als 160000 Franken.

Eine Mehrheit der Delegierten hat das Budget nach dem Prinzip «Bottom Up» beurteilt und war offensichtlich trotz den gesunden Vereinsfinanzen nicht bereit, auch den Fokus «Topdown» des Vorstandes nachvollziehen zu wollen. Der Vorstand muss zahlreiche gesamtheitliche Aufgaben erfüllen, welche der USKA auch in der Zukunft ihre Daseinsberechtigung erhalten. Möglicherweise spielten auch die Flonorare der Vorstandmitglieder und der Vorstandsmitarbeiter eine Rolle, da Stimmen laut wurden, dass der eine oder andere für seine Tätigkeit eine zu hohe Entschädigung erhalte.

*Zentraler Streitpunkt beim Budget waren an der Delegiertenversammlung die Entschädigungen für die Vorstandsmitglieder und die Mitarbeiter des Vorstandes. Ein Teil der Mitglieder ist offenbar der Meinung, der Vorstand müsse stärker ehrenamtlich arbeiten als bisher. Wie stellt sich der Vorstand dazu?*

Der Vorstand und die Vorstandsmitarbeiter üben ihr Amt in der Regel ehrenamtlich aus. Eine

Entschädigung (Flonorar) kann ausgerichtet werden, wenn ein Amt mit grosser Arbeitslast verbunden ist. So will es Artikel 34 der Statuten. Die Ehrenamtlichkeit wurde vom Vorstand im Zuge der Statutenrevision mit 100 Stunden pro Jahr definiert; eine darüber hinausgehende Tätigkeit sollte mit 15 Franken pro Stunde abgegolten werden. Es wurde nach dem ersten Jahr schon klar, dass das Budget der USKA dies nicht zuliess, weshalb der Vorstand auf Pauschalhonorare umstellte. Was mich als Präsidenten betrifft, weist meine Statistik (Delegiertenversammlung 2006 bis Delegiertenversammlung 2007) rund 800 Stunden pro Jahr auf; abzüglich der 100 ehrenamtlichen Stunden würde dies zu einer Entschädigung von 10500 Franken führen. Im Budget 2007 vorgesehen wurden 10 000 Franken. Ich überlasse es den Mitgliedern zu beurteilen, für welche Arbeit sie bereit wären, zu einem Stundenlohn von 15 Franken zu arbeiten. Ich bin es, benötige dazu aber sehr viel Flerzblut.

*Als Reaktion auf die Rückweisung des Budgets hat der Vorstand einen «Sparbetrieb» eingeführt. War das nicht eine Überreaktion aus Trotz? So jedenfalls empfinden es viele Mitglieder.*

Sparbetrieb bedeutet de facto, dass der Vorstand röutinemässig weiterarbeitet und die grundsätzlichen Verpflichtungen und Dienstleistungen gegenüber den Mitgliedern erfüllt (Old Man, QSL-Service, Antennenkommission). Die daraus entstehenden Aufwendungen werden der USKA aus privaten Mitteln der betroffenen Vorstandsmitglieder und Mitarbeiter vorgeschossen.

Sparbetrieb de jure bedeutet, dass der Vorstand alles unterlässt, was ein zukünftiges Budget übermässig belasten könnte. Juristisch verfügt die USKA seit dem 1.1.2007 über kein rechtskräftiges Budget für 2007. Wann dies der Fall sein wird, ist zurzeit nicht abschätzbar, da zuerst die ausserordentliche Delegiertenversammlung vom 21. April ihre Zustimmung erteilen muss und anschliessend dann noch die Urabstimmung. Von einer trotzigen Überreaktion kann keine Rede sein, sondern von einem bewussten

vorsorglichen Verhalten des Vorstandes infolge der unsicheren Budgetsituation.

Ausserordentlich bedauernswert ist allerdings die Tatsache, dass unsere hochkompetente Sekretärin, Yvonne Thiemann (HB3YFG), infolge des aggressiven, kurzsichtigen Verhaltens der DV 2007 auf den 30. April 2007 definitiv als Mitarbeiterin gekündigt hat.

#### *Wie sieht das überarbeitete Budget 2007 aus? Welche Änderungen wurden vorgenommen?*

Der Vorstand hat die Kritik sehr ernst genommen und «den Gürtel enger geschnallt». Die Positionen Büromaterial, Telekommunikationskosten und Konsumation des Vorstandes sind um einige Tausend Franken gekürzt worden. Die Flonorarpauschalen der Vorstandsmitglieder und der bezahlten Vorstandmitarbeiter wurden belassen. Der Grund: Sie sind, wie in der Antwort zur zweiten Frage erläutert, tiefer als dies bei einer konkreten Fionorarbildung der Fall wäre.

*Bisher wurde in der USKA noch nie ein Budget zurückgewiesen. Welche grundsätzlichen*

*Schlüsse für die Zukunft zieht der Präsident aus dem Eklat an der Delegiertenversammlung?*

Im Sinne eines positiven Lernprozesses wurden infolge der Rückweisung des Budgets 2007 einige Abläufe vor und innerhalb der Delegiertenversammlung festgestellt, die noch zu wenig professionell sind. Es betrifft dies insbesondere die Transparenz von Budgetzahlen und gleich lautende Informationen für alle Sektionen. Damit will der Vorstand vermeiden, dass sich die USKA erneut mit einem budgetlosen Zustand konfrontiert sieht.Zusammenfassend beurteile ich den so genannten Eklat als durchaus positiv. Der Vorstand muss sich noch mehr bemühen, die partnerschaftliche Zusammenarbeit mit den Sektionen und den einzelnen Mitgliedern zu verbessern. Der Vorstand sitzt nämlich nicht auf dem «hohen Ross», sondern soll als Vertretung des nationalen Dachverbandes für die Mitglieder und den Amateurfunk ein Optimum an Dienstleistungen und Lösungen bereitstellen. In diesem Sinne muss der Vorstand, müssen aber auch einige Sektionen, noch vermehrte Schritte aufeinander zu tun. *Die Fragen stellte HB9MQM*

Interview avec Willy Rüsch, HB9AHL, président de l'USKA

### **«Je ne crois pas qu'on puisse parler de méfiance»**

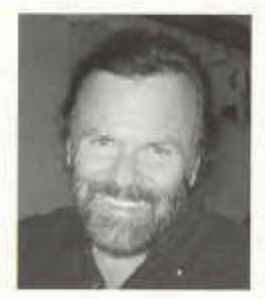

*La décision de l'assemblée des délégués de rejeter le budget est une expression de méfiance envers le comité de l'USKA. Où est ce que le président voit les raisons de cette méfiance ?*

Je ne crois pas qu'on puisse parler

de méfiance mais d'une autre vision des choses. On aurait pu parler de méfiance le compte et le bilan 2006 représentait des pertes et si des pertes seraient prévues pour 2007. Un fait est que le budget 2007 s'est soldé avec un gain de 3'100 francs et le compte 2006 s'est clôturé avec un gain de 6'300 francs, même si il y a eu une baisse du nombre de membres. Les biens de l'association étaient, au 1 janvier 2007, de 160'000 francs. La majorité des délégués a décidé selon la méthode «bottom up» même si

les finances étaient clairement en bonne santé. Ils n'étaient pas prêts pour comprendre le focus «top down» du comité et que lequel doit accomplir beaucoup de tâches, qui garantiront l'existence et le futur de l'USKA.

Peut-être le dédommagement des membres du comité et ses collaborateurs jouent un rôle dans la décision. Il y a des déléguées qui prétendent que certains membres du comité reçoivent trop de sous pour ce qu'ils font.

*A l'assemblée des délégués le point litigieux principal concernait le dédommagement des membres du comité et ses collaborateurs. Une partie des membres trouvent que le comité devrait travailler de plus à titre honorifique. Qu'en pense le comité?*

Le comité et ses collaborateurs travaillent en règle générale à titre honorifique. Un dédommagement peut avoir lieu quand une personne effectue beaucoup de travail comme il est mentionné dans l'article 34 des statuts de l'USKA.

Pendent les préparations pour les nouveaux statuts le travail à titre honorifique a été défini par 100 heures par an. Le travail supplémentaire est indemnisé à 15 francs par heure. Après la première année, il était clair que le budget de l'USKA ne le permettait pas. Ensuite des forfaitaires ont été mises en place.

En ce qui me concerne en tant que président, la statistique montre que de l'assemblée 2006 à l'assemblée 2007, j'ai effectué 800 heures de travail pour l'USKA. Ce qui représenterai un de 10'500 francs. Dans le budget 2007, il y est prévu 10'000 francs. Je laisse les membres évaluer, quel travail voudraient-ils faire pour 15 par heure. Je suis prêt à faire le travail supplémentaire mais il me faut beaucoup de cœur cela.

*Comme réaction sur le rejet du budget, le comité a décidé que l'association devait être menée «en mode économique». N 'est ce pas une sur-réaction pour tenir tête* ? *En tout cas c 'est comme ça que les membres le pensent.*

Travailler en économisant plus veut dire que le comité continue le travail normalement et fait tous les devoirs pour les membres (old man, service QSL, commission d'antenne etc.). Les frais seront prêtés par les membres du comité et par les collaborateurs.

Travailler en économisant veut dire que le comité ne fait rien qui pourrait nuire au budget. Par la loi le USKA n'a pas de budget depuis le 01 janvier 2007. Quand ce sera le cas, cela sera décidé par l'assemblée des délégués extraordinaire le 21 avril et après par le vote par correspondance. On ne peut pas parler d'une sur réaction pour tenir tête, mais plutôt d'un comportement prévoyant et conscient, dans cette situation.

C'est avec grand regret que notre secrétaire, Yvonne Thiemann (HB3YFG) nous quitte le 30 avril 2007, cela par suite du comportement à courte vue et agressif de l'assemblée des délégués 2007.

*Quelle nouveauté inclura le budget révisé 2007 ? Quels changements ont été effectués ?*

Le comité a pris la critique au sérieux et s'est «serré la ceinture». Le matériel de bureau, les communications téléphoniques et la consommation du comité ont permis d 'économiser quelques milliers de francs. Les honoraires du comité et des collaborateurs restent les même pour des raisons déjà expliquées.

*Jusqu'à présent l'assemblée des délégués n 'a jamais refusé un budget. Quelles conclusions principales le président a-t-il tiré pour le futur ?*

Dans le sens d'une procédure d'apprentissage positive, après le refus du budget 2007, quelques points avant et pendent l'assemblée des délégués seraient reconnus, lesquels ne sont pas encore assez professionnels. On parle de la transparence des chiffres du budget et des informations identiques pour toutes les sections. Avec ça, le comité veut éviter que l'USKA se retrouve de nouveau dans une situation sans budget valide.

Résumé: Je trouve ce soi-disant éclat certainement positif. Le comité doit se donner plus de la peine pour améliorer la collaboration avec les sections et les membres. Le comité ne monte pas sur «ses grands chevaux», mais doit être d'un accès facile pour tous et offrir un optimum de service publique et des solutions pour les membres. Dans ce sens, le comité ainsi que quelques sections ont encore à faire de divers pas ensemble. *Interview: HB9MQM*

### **«Wir haben im Auftrag der Sektion gehandelt»**

Hans Wermuth, HB9DRJ und René Hueter, HB9ATX (Sektion Basel) über die Gründe für die Rückweisung des Budgets und die Erwartungen an den Vorstand

*Der Entscheid der Delegiertenversammlung, das Budget zurückzuweisen, ist ein Ausdruck des Misstrauens gegenüber dem USKA-Vorstand. Wo liegen Eurer Ansicht nach die Gründe für dieses Misstrauen? Was macht der Vorstand falsch?*

Die Jahresrechnung 2006 weist in den Konten 6560 (Urabstimmung) und 6621 (Notfunk) vom Budget stark abweichende Kosten auf, die sich auf Grund der Rechnung und der Jahresberichte nicht erklären, aber den Betrachter aufhorchen lassen. Nachforschungen beim Kassierergaben,

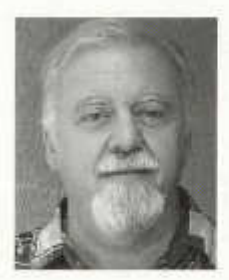

dass diese Gelder (zirka 11500 Franken) vor allem dem Präsidenten nebst Honorar und Spesen zugeflossen sind (Powerpoint-Präsentation Bundesamt für Bevölkerungsschutz und Übersetzung der Statuten auf Italienisch). Auch die Tatsache, dass bei einer Verminderung des *René Hueter, HB9ATX* Betriebsertrages (nach Budget von 2.2 Prozent)

der Personalaufwand um 8.1 Prozent ansteigt, liess Fragen aufkommen, insbesondere, da trotz Gewinn eine Erhöhung des Jahresbeitrages vom Vorstand von 10 Franken (Antrag Studiengruppe HB90 3 Franken) vorgeschlagen wurde. Die Honorare, insbesondere jenes des Präsidenten sind wie aus den Budgetdetaiis zu ersehen ist, in den letzten zwei Jahren um das Doppelte angestiegen.

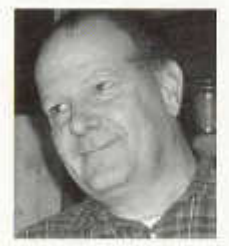

Leider hat es der Vorstand unterlassen, die interessanten Budgetdetails den Sektionen zu unterbreiten; nur wenige Sektionen gelangten in den Besitz dieser Unterlagen.

*Hans Wermuth, HB9DRJ*

Dies hat die Delegierten verunsichert und sensibilisiert - das war ein Fehler des Vorstandes. Transparenz ist gefragt!

Die Möglichkeit, dass sich die Sektionen gegenseitig über den Email-Verteiler sektionen@uska. ch informieren konnten, wurde vom Vorstand blockiert.

*Zentraler Streitpunkt beim Budget waren an der Delegiertenversammlung die Entschädigungen für die Vorstandsmitglieder und die Mitarbeiter des Vorstandes. Seid Ihr der Meinung, die Funktionen im Dachverband müssten alle ehrenamtlich ausgeübt werden?*

Die Statuten reden von ehrenamtlicher Tätigkeit des Vorstandes. Im Zusammenhang mit den neuen Statuten wurden geringere Kosten angedeutet. Die Bezahlung eines Honorars an den Vorstand und an die Mitarbeiter ist möglich, doch muss dieses in einem anständigen Verhältnis sein und vor allem den Leistungen entsprechen, ebenso die verrechenbaren Spesen. Dies scheint nicht überall gewährleistet zu sein. Bereits vor einem Jahr wurde an der Delegiertenversammlung durch Fragen darauf hingewiesen, dass man den Finger auf diese Sache halten werde (Votum von Marc Torti, HB9DVD).

*Wenn Nein, was sind Eurer Meinung nach dann angemessene Entschädigungen? Ist es zum Beispiel die Halbierung der heutigen Ansätze, wie an der Delegiertenversammlung gefordert wurde?*

Wir denken, dass ein guter Vorstand das Gefühl dafür hat, was er leistet und was als Honorar - ohne allzu viel Herzblut vergiessen zu müssen - angebracht ist. Die Honorare und die Spesen werden vermutlich zwischen den gewählten allzu hohen Ansätzen und der genannten Hälfte liegen. Als freiwillige Arbeit gelten 200 - 300 Stunden pro Jahr als zumutbar. Ich möchte daran erinnern, dass bedeutende Arbeitsleistungen durch Mitarbeiter der USKA heute noch ehrenamtlich erbracht werden, oder zu sehr bescheidenen Ansätzen. Zum Beispiel erhalten die Autoren des Old Man 50 Franken pro A5 Seite. Die Übersetzung der Statuten auf Italienisch kommen dagegen mit rund 660 Franken pro A5 Seite daher!

*Wie soll das überarbeitete Budget 2007 aussehen? Welche Erwartungen habt ihr in den Vorstand?*

Wir erwarten vom Vorstand respektive von den gewählten Managern, dass sie den Statuten nachleben und ihre Aufgaben erfüllen. Dies funktioniert nicht in allen Ämtern zufrieden stellend, gibt es doch arbeitsintensive und solche, die nur sporadisch mit Arbeit belastet sind, zum Beispiel der Verbindungsmann IARU und Behörden oder die Funktion des Traffic Managers. Seine eigentliche Arbeit ist ausgelagert, nämlich die Auswertung der Konteste! Was gibt es da noch zu tun? Den Kontestkalender zu schreiben?

Wir blicken auch erwartungsvoll auf das Amt des PR-Managers, was dieses für die Zukunft dem Amateurfunk bringen wird. Auch in der Wahl der Mitarbeiter muss sich der Vorstand Gedanken machen. Ist es nötig, einen Protokollführer zu beschäftigen, wenn wir eine gute und umtriebige Sekretärin haben? Wenn Honorare, dann sollen diese die geleistete Arbeit reflektieren.

*Bisher wurde in der USKA noch nie ein Budget zurückgewiesen. Jetzt gibt es Stimmen, welche Euch als Exponenten der Opposition als*

8 old man 04/2007

*«Scharfmacher» und «Meckerer» bezeichnen, die der USKA schadeten. Wie antwortet Ihr auf diese Vorwürfe?*

Der Journalist einer Zeitschrift sollte sich bei seinen Interviews neutral verhalten und keine Leserbeeinflussung betreiben. *[Der Redaktor hat lediglich formuliert, was er selbst an Reaktionen vernommen hat. HB9MQM]* Es ist zu einfach uns als Meckerer abzutun. Ich denke wir haben - zusammen mit anderen Sektionen - Fragen gestellt, deren Antworten weitere Fragen ergeben haben und diese konnten nicht befriedigend beantwortet werden, so dass eine Mehrheit des Plenums uns unterstützte und das Budget zurückgewiesen wurde. Das ist etwas, das in jeder Demokratie Vorkommen kann.

Ob wir der USKA mehr schaden als jene, welche die entscheidenden Fragen nicht beantworten konnten oder wollten, möchten wir hier offen lassen. Ganz abgesehen davon, dass wir nicht als private Amateure, sondern als Delegierte einer Sektion in deren Auftrag gehandelt haben, und das sollte auch respektiert werden. *Die Fragen stellte HB9MQM*

Interview avec Marc Torti, HB9DVD, président de la séction Valais-Wallis

### **«Le comité est devenu un cercle de petits copains»**

*La décision de l 'assemblée des délégués de renvoyer le budget 2007 au comité est clairement un symptôme de méfiance. Quelles sont les raisons pour cette méfiance vis-à-vis du comité?*

L'assemblée générale de l'USKA Valais-Wallis avait accepté le budget 2007, avec les documents officiels reçu par l'USKA. Mais une semaine et demie avant l'assemblée des délégués, i'ai reçu divers courrier, dont une tabelle Excel avec les détails des honoraires et frais du comité. 10'000 francs de salaire pour le président, point sur lequel j'avais demandé des détails à l'assemblée des délégués 2006: «Pourquoi le président s'alloue 10'OOO francs?».

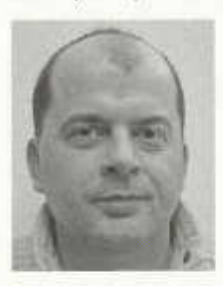

*Marc Torti, HB9DVD* 

Réponse de Andy Thiemann, FIB9JOE:«Willy cumule deux postes, président et relations IARU» (procès-verbal de l'AD 2006, art. 06). En 2007, Willy Rüsch a seulement le poste de président! D'autre part, 3'000 francs de frais de bureau pour un président, deux fois plus que la secrétaire?<br>De quoi acheter un PC et un portable chaque

année. A côté de ça, j'apprends que FIB9AFIL a facturé et perçu pour les traductions des statuts de l'allemand en italien, 4'000 francs pour quatre pages A4 et 5000 francs pour une présentation Powerpoint de vingt pages de misérable qualité pour un exercice catastrophe.

Un budget téléphone pour divers postes donnaient aussi à se poser des questions. Le fait que le comité cache certaines informations, ne réponde pas ou mal aux différentes demandes ne donne pas confiance. De plus, un échange d'informations entre les sections est censuré par le Webmaster FIB9DTE, soit disant pour des raisons de spams, l'adresse E-mail sections@ uska.ch étant bloquée sans que les présidents des sections aient été informés. Pour les spams j'ai déjà donné plusieurs fois des solutions au Webmaster, mais on ne veut pas, donc...certaines sections avaient des informations, d'autres pas, ce qui a déclenché la proposition d'une section Suisse-allemande de ne pas entrer en matière sur le budget, un vote n'étant pas possible dans de telles conditions.

#### **Nachfolge von HB3YFG gesucht**

Yvonne Thiemann, HB3YFG, die seit Frühjahr 2006 offiziell und zuvor interimistisch das Sekretariat führte, hat ihren Arbeitsvertrag mit der USKA auf den 30. April 2007 gekündigt. Der Vorstand sucht deshalb eine Nachfolgerin oder einen Nachfolger zur

#### **Führung des Sekretariats**

Amtsantritt nach Vereinbarung. Interessentinnen und Interessenten setzen sich bitte mit dem Präsidenten Willy Rüsch, HB9AHL, presi@uska.ch in Verbindung.

*La controverse a pris feu avant tout à propos des indemnités du comité et de ses collaborateurs. Est-ce que vous êtes d 'avis que les fonctions au sein de l'USKA centrale sont des charges honorifiques?*

Oui, ce n'est pas seulement mon avis ou un avis, ce sont les statuts qui règlent ceci très clairement! Art. 34: «Le comité, ses collaborateurs ainsi que les délégués aux conférences travaillent en règle générale à titre honorifique. Pour les postes à forte charge de travail, au sein du comité ou parmi les collaborateurs, un dédommagement peut avoir lieu; le montant est fixé par l'assemblé de délégués selon article 24, numéro 3». Alors 10000 francs pour le président HB9AHL, pour HB9DTE 5000 francs pour participer à quatre séances Ofcom cumulé avec 5300 francs vente de marchandise. Pour HB9EBV, Monsieur protocole, 2000 francs alors que nous payons 7000 notre bonne secrétaire ? Sans compter que chacun reçoit des frais forfaits, qui ne sont pas effectifs selon quittances!

*Si non, quelle indemnité serait raisonnable et justifiée de votre avis? Pour exemple la moitié des indemnités comme il a était demandé pendant la discussion à l 'assemblée des délégués?*

L'indemnité doit correspondre en premier lieu à un travail à forte charge selon les statuts. Il faut donc que nous puissions avoir une relation prix-qualité et pour ce faire, il faut aussi que le comité informe clairement sur ce qu'il fait. D'autre part, le comité se doit de demander à ses membres, si des ressources sont disponibles (publications Old Man ou Internet). Traduire des statuts au prix de 1000 francs la page (fois quatre pages) alors que le traducteur allemand-français Alexandre Gros, HB9IAL a reçu 700 francs pour toutes les traductions Old Man et protocoles de l'année 2006 selon sa propre information et qu'une entreprise de traductions certifiée par le conseil fédéral aurait demandé 1800 fracns pour traduire les quatre pages c'est malhonnête?

#### *Qu'est-ce que vous demandez du comité en regard du nouveau budget 2007?*

Tout simplement à un retour sur terre, de présenter ouvertement les chiffres, le détail de tout ce qui a été versé au comité et collaborateurs pour l'année 2006, de présenter un budget détaillé drastiquement épuré, de bien réfléchir à l'utilité de certains collaborateurs, de ne pas cumuler

des frais identiques pour des OM qui cumulent des postes, etc.

*C 'était la première fois qu'une AD refuse un budget. On entend maintenant des voix qui qualifient les représentants de l'opposition d ' «excitateurs» et «ronchonneurs» qui nuisent l'USKA. Votre réaction?*

Premièrement, c'est facile de dire dans l'anonymat, que certains disent... et d'autre part, un journaliste ne devrait pas propager des rumeurs et rester neutre, non? Secundo, le budget n'a pas été refusé; la motion proposée et acceptée par 21 sections sur 29 présentes était de ne pas entrer en matière sur le budget, un vote étant impossible, toutes les sections n'ayant pas les mêmes informations!

En ce qui concerne les différents délégués, vous nommez HB9ATX et HB9DVD, mais se sont de loin pas les seuls qui se sont levés lors de cette assemblée, qui ont osé poser des questions sur le budget, et qui n'ont souvent pas reçu de réponse, ou alors des histoires tellement tordues que personne ne pouvait y croire, et bien la majorité des sections c 'est quant même ralliée à eux, au vu des votes!

J'ai personnellement reçu pas mal d 'E-mails et de téléphones pour me féliciter, pour me dire enfin quelqu'un qui leur dit clairement que ce n'est pas comme ça que ça marche. Le comité de l'USKA est devenu «un cercle de petits copains» depuis le départ de Fred Tinner, HB9AAQ. C'est une grande famille, qui s'arrange sur le dos des membres, qui eux n'apprennent rien parce que la communication ce n'est pas notre job, hi, parce qu'il existe deux sortes de protocoles, les protocoles du comité et ceux censurés distribués aux présidents. J'attends de la nouvelle commission du contrôle de gestion qu'ils ne comparent pas simplement dans l'excellent travail du caissier, les chiffres de la compta et les factures, mais aussi la plausibilité de telles factures et la présentation de toutes les notes de frais, pas de forfaits.

Vous savez, les radioamateurs ne sont pas tous riches! Ils y en a qui peinent à payer la cotisation, mais le font pour recevoir des QSL. Alors quant on leur présente un budget, positif de quelques francs, et que l'on demande une augmentation des cotisations pour HB90 soit disant sinon on se trouve en négatif, et que certains touchent près de 30000 francs de salaire et frais, ça fait mal. Alors, est-ce que les délégués qui représentent les sections nuisent à l'USKA? *Interview: HB9MQM*

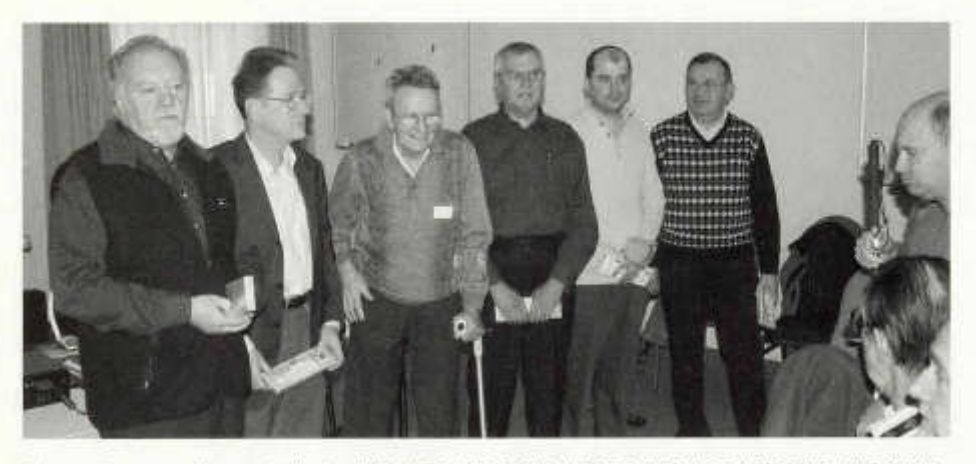

*Die sechs neuen Ehrenmitglieder: HB9ATX, HB9BWN, HB9TJ, HB9AAQ, HB9DVD, HB9MHS (v.l.n.r) (Bild: HB9THJ)*

### **Zwei Pioniere unter den Ehrenmitgliedern**

Die Delegiertenversammlung vom **24. Februar ernannte eine Rekordzahl von sechs Ehrenmitgliedern. Zwei davon können als echte Pioniere bezeichnet werden.**

**Hansruedi Schär, HB9TJ** begann bereits 1960 mit Amateurfernsehen. Doch erst nach Ablegen einer speziellen Prüfung erhielt er 1962 eine ATV-Konzession. Lange Zeit war er allein auf weiter Flur - Gegenstationen gab es nicht. Das hielt Hansruedi Schär nicht davon ab, sein Equipment immer weiter zu entwickeln und dem Stand der Technik anzupassen. «Hansruedi hat durch seinen unermüdlichen Forschungsdrang wesentlich zur Verbreitung von ATV beitragen», sagt Roland Elmiger, HB9GAA, Präsident der Sektion Bern.

Ebenfalls aus der Sektion Bern stammt der zweite Pionier: Wer heute im Mitteiland und bis an den Genfersee über ein VHF- oder UHF - Relais arbeiten kann, hat dies in grossem Masse **Roland Moser, HB9MHS** zu verdanken. Der Berner «Relaisvater» hat seit 1972 den Bau von nicht weniger als siebzehn verschiedenen Umsetzern und Baken der Relaisgruppe HB9F geprägt und sich um ihren Unterhalt unter oft erschwerten Bedingungen und um ihre Modernisierung gekümmert.

**Fred Tinner, HB9AAQ** war nicht nur langjähriger Präsident der Sektion Rheintal, Verbindungsmann Behörden im USKA-Vorstand und USKA-Präsident, organisierte Ausbildungskurse und half das Hamfest 1999 zu organisieren, sondern ist weiterhin mit grossem Engagement in verschiedenen Funktionen zum Wohle des Amateurfunks tätig. Erwähnt sei hier unter anderem die Antennenkommission und die Studiengruppe HB90

**Peter Erni, HB9BWN,** ist in der USKA vor allem bekannt als engagierter und gewissenhafter technischer Redaktor des Old Man während zwanzig Jahren bis Ende 2006. Doch seine Verdienste gehen weiter: HB9BWN erstellte unter anderem die Berechnungsgrundlagen für die Anwendung der NIS-Verordnung und leitete das OK der Peilweltmeisterschaften 1988 in **Beatenberg** 

Ende August 2006 ist **René Hueter, HB9ATX** nach fünf Jahren als Redaktor des Old Man zurückgetreten. Zuvor hatte er sich vor allem im Raum Basel seit Jahrzehnten Verdienste erworben, so als Sektionspräsident, als Organisator der Harn-Präsenz an der Ineltec-Messe und von Ausbildungskursen für angehende HB9- und HB3-Lizenzierte.

**Marc Torti, HB9DVD,** Präsident der Sektion Wallis, hat sich stark im Kampf gegen PLC engagiert, ist engagierter Webmaster verschiedener internetseiten (u.a. www.radioamateur.ch) und betreute zusammen mit Luc Favre, HB9ABB, längere Zeit die Rubrik «Le coin des romands» im Old Man. HB9MQM Fred Tinner, HB9AAQ, berichtet aus der Antennenkommission

### **Kaum mehr Baugesuche ohne Einsprachen**

Auch die Antennenkommission kann sich nach wie vor über fehlende Arbeit nicht beklagen. So mussten bereits in diesem Jahr einige zum Teil schwierige Fälle behandelt werden, und ein Entscheid führte gar zu einer Beschwerde an das Bundesgericht.

In Stäfa ZH wurde - wie vor einigen Jahren in Laufen BL- eine Initiative lanciert, die zu einem Verbot von Aussenantennen im Wohn- und Siedlungsgebiet führen soll. Wir hoffen, dass in dieser Sache der Regierungsrat des Kantons Zürich seine Aufgabe wahrnimmt und wegen Nichtbeachtens übergeordneten Rechtes die Initiative nicht zulässt. Mit einem Brief hat sich die Antennenkommission an den Regierungsrat gewandt.

#### **Frühzeitig mit Nachbarn reden**

In einem weiteren Fall wurde eine Beschwerde an eine kantonale Rekurskommission bearbeitet und eingereicht. Es gibt kaum mehr Baugesuche, die nicht mit Einsprachen überhäuft werden, wobei meistens die Angst vor Elektrosmog massgebend ist. In vielen Fällen wird in der Antenne aber auch ein so genannter Fremdkörper gesehen, der nicht in die Umgebung passe (Beeinträchtigung des Ortsbildes, Verunstaltung).

Die Antennenkommission erinnert an dieser Stelle nochmals daran, dass es bei der Planung einer Antennenanlage ganz wichtig ist, die Nachbarn und Anstösser frühzeitig und umfassend über das Projekt zu informieren und mit ihnen Alternativen und Möglichkeiten zu besprechen. Ein gutes Einvernehmen mit der Nachbarschaft ist meist auch ein Garant dafür, dass ein Projekt gut durch das Bewilligungsverfahren gebracht werden kann. Es ist auch empfehlenswert, bei Unsicherheiten die Antennenkommission möglichst frühzeitig zu orientieren.

#### **NISV-Selbstkontrolle durch die USKA**

Wie bereits früher berichtet, strebt die USKA eine Selbstkontrolle in Sachen Verordnung über nichtionisierende Strahlen (NIS) an. Von der USKA vorgeschlagene Verfahren wurden nun durch Vertreter der Kantone und solche der USKA (FIB9BWN, HB9AAQ) diskutiert, worauf eine Sitzung mit dem Ausschuss Amateurfunk des Cercl'Air (Vereinigung der schweizerischen Behörden- und Flochschulvertreter im Bereich der Luftreinhaltung) erste positive Ergebnisse gebracht hat.

Das neu entworfene, nur zweiseitige Standortdatenblatt wurde zum Beschluss erhoben. Es enthält in klarer Form alle nötigen Angaben und gibt Aufschluss über kleine Anlagen, ohne dass ganze Bücher von Unterlagen vorgelegt werden müssten. Damit soll zwischen kleineren Anlagen mit einfacherem Verfahren und Normalanlagen

#### **Amateurfunk auf YouTube**

Wer auf dem Internet-Videoportal YouTube (www.youtube.com) mit den Begriffen «harn radio» oder «amateur radio» nach Kurzfilmen sucht, wird nicht weniger als 784 Mal fündig (Stand zweite Hälfte März). Da finden sich die Videos der neuesten «Fiello»-Kampagne der ARRL zur Nachwuchswerbung oder ein sechs Minuten langer Film über Amateurfunk, präsentiert vom legendären früheren CBS-News-Moderator Walter Cronkite, KB2GSD. Eine besondere Genugtuung dürfte begeisterten CW-Anhängern ein Ausschnitt aus der amerikanischen «Tonight Show» mit Jay Leno vermitteln: Bei der Übermittlung eines Textes schlagen zwei Radioamateure mit Telegrafie den angeblich schnellsten SMSIer des Landes um Längen.

Papst Johannes Paul II als Aeronautical Mobil-Operator auf einem seiner zahlreichen Flüge, Flams, die ihre Eigenbaugeräte vorstellen, Bilder aus einem Amateurfunkkurs in Belgien, Videoclips von Contests und DXpeditionen - das Angebot, auf das mich Flans Wuest, HB90I aufmerksam gemacht hat, ist schier grenzenlos. Auch Seibstirone von Flams findet man auf YouTube: In einem kurzen Clip der OT9A-Contestgruppe antwortet ein OM am Schluss des Filmchens auf die Frage, warum denn Amateure mit einem Riesenaufwand an Contesten teilnehmen würden, lachend: «Because we are crazy». HB9MQM

unterschieden werden. Als Grenze wurden 100 W ERP vorgesehen. Bei Baugesuchen soll das Standortdatenblatt und die Immissionsprognose künftig vor Eingabe an die Gemeinde durch die USKA geprüft werden. Durch dieses Vorgehen werden erhebliche Kosten zu Gunsten des Ra

dioamateurs eingespart. Ebenso ist vorgesehen, dass die Standortdatenblätter, wo erforderlich, im Auftrag des Kantons durch die USKA gesammelt, kontrolliert und archiviert werden. Auch diese Massnahme soll zu Kosteneinsparungen führen.

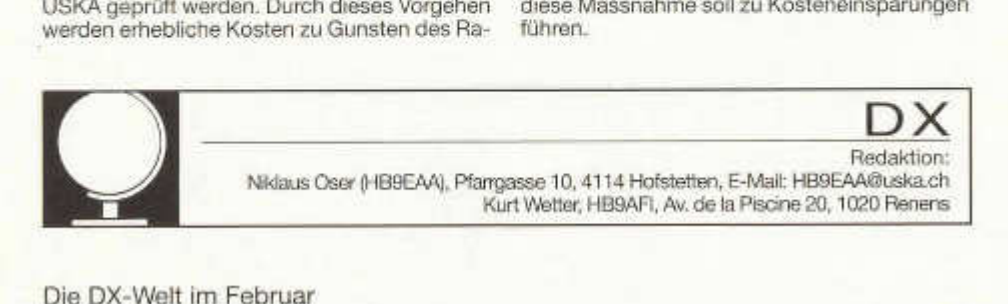

Die DX-Welt im Februar

### **DXer wurden auf Sturmfestigkeit geprüft**

Der Monat Februar zeigte sich im wörtlichen und im übertragenen Sinne als stürmischer Monat. Nicht nur die Antennen mussten gut fixiert sein, um den heftigen Windböen und Stürme standhalten zu können. Auch der aktive DXer registrierte auf den bevorzugten Bändern immer wieder turbulente Momente und wurde oft auf Sturmfestigkeit geprüft.

Ab dem 3.2. war **DX0JP** von der Insel Pag-asa in der Spratly-Gruppe (AS-051 ) aktiv. Dieser Ort wurde in vergangener Zeit von Amateurfunkern nur selten aufgesucht. So ging es meist recht hektisch zu und her, wenn dieses Rufzeiten zu hören war. Gearbeitet wurde auf allen Bändern inklusive EME. Die Webseiten unter www. dxcom .jp/dx0jp/ liefern nun für Interessierte Zusatzinformationen. Eine Fotogalerie und das OnlineLog sind dort ebenfalls zu finden.

Zum selben Zeitpunkt war **J20M M** respektive **J20RR** von der Insel Moucha/Djibouti (AF-053) sehr engagiert. Eine gute Gelegenheit für Inseljäger, eine selten aktivierte Inselgruppe zu ergattern. Detaillierte Informationen, inklusive Logsearch, stehen auch dazu im Internet unter www.i2ysb.com/j2/.

Ab dem 7. Februar sorgte Nigel Cawthorne als **3B9/G3TXF** auf Rodrigues (AF-017) für stürmische Zeiten. Die Hauptaktivitäten fanden diesmal auf 30 m und 40 m statt. So kamen dann auch die meisten Kontakte auf diesen beiden Bändern zustande. Wer mehr zu dieser DXpedition erfahren möchte, der suche im Web die Seite unter www.g3txf.com/dxtrip/3B9\_G3TXF/ 3B9.html auf. Dort ist auch nachzulesen, dass in den paar Tagen insgesamt 5100 CW-QSO geloggt wurden.

Das stürmisch angeheizte Klima erreichte dann ab dem 8.Februar mit dem Erscheinen von **YW 0DX** von der Vogelinsel (Aves) - NA-020, seinen Höhepunkt. Auf den Frequenzen,

Die mittleren Solarwerte im Februar SFI = **78** / A-Index = **6** / R-Wert = **18**

speziell im 30 m-Band, wurde es ziemlich eng. Ein gegenseitiges Stören liess sich dann kaum vermeiden. Das venezolanisch-italienische Team loggte aber trotzdem 21220 QSO. Der Internetlink zu dieser gelungenen DXpedition lautet http://yw0dx.4m5dx.org .

Ab Monatsmitte sorgte dann **VK9DNX** von der Pazifikinsel Norfolk (OC-005) dafür, dass sich der Sturm nicht so rasch in warme Luft aufläste. Die Gruppe des Bavarian Contest Club (BCC) betrieb grossen Aufwand und war auf allen Bändern und in allen Betriebsarten aktiv. Da die Signale zu den täglichen Bandöffnungszeiten auf den niederfrequenten Bändern immer wieder recht gut in Mitteleuropa zu hören waren, stellte sich rasch ein beachtliches Pileup ein. Erst am 3. März wurden die Stationen wieder abgebaut. Das Online-Log beinhaltet nun über 61100 QSO. Zudem empfiehlt es sich, auch einen Blick in die Fotogalerie unter www.df3cb. com/vk9dnx/ zu werfen.

Wesentlich schwieriger zeigte es sich etwas von **ZK2PR, ZK3RE** oder **5W 0RE** zu hören. Dazu wäre eine wirksamere Unterstützung durch die Sonne nötig gewesen.

#### **IOTA Erstaktivierung**

Nur gerade am 25.2. meldete sich **XF2K** von der Insel Larga in der «Tamaulipas State Group» (NA-246). Näheres zu dieser Aktivität war bis zum Redaktionsschluss nicht zu erfahren. Das OnlineLog steht aber unter www.logsearch.de zur Einsicht. HB9EAA

### **DX-Calendar**

**BS7H** : Scarborough Reef, end of April, by W6RGG and a multinational team. (www.bs7h. com).

**FK/F05RK** : New Caledonia, Tony is active (mostly 40 and 20 metres CW) until the end of April.

**JT1Y** : Mongolia, 14 April - 3 May, by I0SNY and team, QSL via I0SNY.

N8S : Swains Island (new DXCC), 4 - 15 April, by Hrane Milosevic, YT1 AD and team, all bands and modes, (www.yt1ad.info/n8s/)

**ZK3A** : Tokelau, by N8S team, 16-19 April

**5W5AA** : Western Samoa, by N8S team, 20- 24 April

**3B6/SP9MRO & 3B6/SP9PT** : Agalega , the planned activity has been postponed . (http:/ /3B6.godx.eu)

**3DA:** Swaziland, 5-9 April, by ON4AEO, ON-7BK, ZS6VWD and ZS6EMH. QSL via ON4CJK. (www.3da0fc.be)

**V63** : V63RE (IT9YRE), V63WN (I1SNW) and V63J (K9AJ), 2 to 19 April, from IOTA OC-180, OC-277 and OC-132. HB9AFI

#### **QSL-lnformation**

**BS7H** via KU9C, Steven M. Wheatley, P.O.Box 31, Morristown NJ 07963-0031, USA.

**D60VB & 5R8VB** via UA4WHX, Vladimir M. Bykov, P.O.Box 2040, 426000 Izhevsk, Russia.

E51PJT via G3PJT, RC Whelan, 36 Greenend, Comberton, Cambridge CB3 7DY

United Kingdom.

**FK/F05RK,** Antoine Nyeurt, UR 148 Ecologie Marine, IRD Noumea BP A5, New Caledonia. **N8S** via YT1AD, Dr. Hrane Milosevic, 36206 Vitanovac, Serbia.

**VP2MTE** via G3SWH, Phil Whitchurch, 21 Dickensons Grove, Congresbury, Bristol, BS49 5HQ, United Kingdom.

**VP2ERT** via HB9TRT, Reto Meyer, Feldstr.

30, 6022 Grosswangen LU.

**ZK3A** viaYU7NU, Mladen Bogdanov, Kikindska 21/18, 26000 Pancevo, Serbia.

**ZL7/KH0PR & ZK2PR** via JJ8DEN, Yoshitake Izumi, Minami-24-7, Nishi-1, Obihiro-City, Hokkaido, 080-0011, Japan.

**SU8DLH** via DK2CL, Christofer Ludwig, an der alten Reithalle 42, D 55124 Mainz, Germany.<br>SV5/DJ7RJ - via - DJ7RJ, Manfred - Wil

**DJ7RJ, Manfred Willi** Przygode, Hoisdorfer Landstr. 50, D 22927 Grosshansdorf, Germany.

**TC0DX & YM0DX** via OK2GZ, Jaroslav Kelar, Generala Svobody 1200, Unicov 783 91, Czech Republic.

**3B9/G3TXF** via G3TXF, Nigel Cawthorne, Falcons, St. George 's Ave, Weybridge, Surrey , KT13 OBS, United Kingdom.

**5V7SE** via IK3GES, Gabriele Gentile, Via Baratta Vecchia 240, I 31022 Preganziol TV, Italy.

**5W5AA** via YZ7AA, Stevan Stepanov, Temerinska 22, 21000 Novisad, Serbia.

**9U9Z** via DJ9ZB, Franz Langner, P.O.Box 150, D-77950 Ettenheim, Germany.

**9U0X** via DJ6SI, Baldur Drobnica, Zedernweg 6, D-50127 Bergheim, Germany. HB9AFI

#### **Amateurfunk im Irak suspendiert**

Im Irak wurden Mitte März alle Amateurfunk-Aktivitäten von den Behörden vorläufig sistiert, bis sich die Sicherheitslage verbessert habe. Die Massnahme gilt laut Informationen von Diya Sayah, Y11 DZ, Präsident der Iraq Amateur Radio Society (IARS) sowohl für irakische Bürger wie auch für ausländische Amateure mit YI9-Rufzeichen. Nicht betroffen von der Suspension sind die Stationen des Military Affiliate Radio System (MARS), die von US-Militärpersonen mit Funkamateur-Lizenz betrieben werden. MARS-Stationen arbeiten auf militärischen Frequenzen in der Regel knapp ausserhalb der Amateurbänder. Die irakische Regierung begründete ihren Schritt unter anderem mit der Schwierigkeit, harmlosen und die Sicherheit gefährdenden Funkverkehr auseinander zu halten und mit der Gefahr, dass Informationen über Truppenbewegungen über Funk verbreitet werden könnten. lARS-Präsident Diya Sayah hat ein Gespräch mit dem irakischen Premierminister Nouri al-Maliki verlangt, um einen Widerruf der Massnahme zu erreichen. HB9MQM

### **Mit 5A7A auf der anderen Seite des Pileups**

Von Pirmin Kühne, HB9DTE, Gärteli 6, 3210 Kerzers

Nachdem seit vier Jahren niemand mehr aus Libyen aktiv gewesen war, hatten Andy Lueer, DJ7IK und Mustapha Landoulsi, DL1BDF bereits 2005 begonnen, eine DXpedition in das nordafrikanische Land vorzubereiten. DJ7IK war für den Betrieb und DL1BDF für die Koordination vor Ort zuständig. Ursprünglich warder Mitte März 2006 als Termin vorgesehen. Aber nachdem die

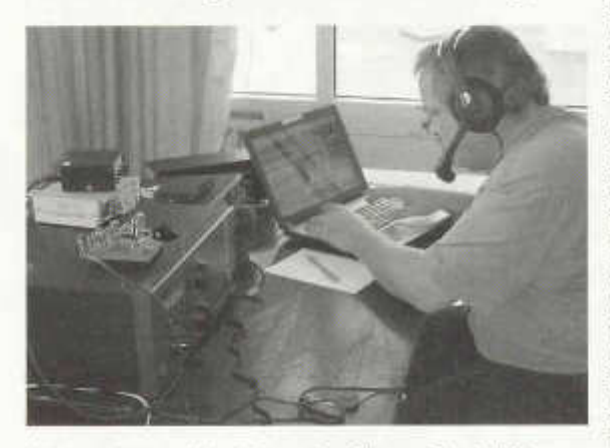

*Konzentriert am Abarbeiten des Pileups: Pirmin Kühne, HB9DTE.*

Lizenz acht Wochen vor dem Abflug noch nicht eingetroffen war, musste die DXpedition auf Mitte November 2006 verschoben werden. Im Verlaufe der umfangreichen Vorbereitungen bis zur Abreise versandte und erhielt DJ1IK nicht weniger als rund 5000 Mails; auch mir waren es über 400! Sponsoren hatten sechs IC-746 Pro und sieben ACOM-1000 Endstufen leihweise zur Verfügung gestellt.

Für mich begann die Reise mit rund 20 Kilogramm im Koffer und weiteren 10 Kilogramm im Laptop-Rucksack mit der Bahnfahrt zum Frankfurter Flughafen, wo ich als erster beim Libyan-Airlines-Schalter eintraf. Bald fiel mir ein grosser junger Mann auf, der mit grossen, langen, mit Schaumstoff und Klebeband eingewickelten Dingen ebenso ratlos herumstand wie ich. Ich sprach ihn an und lernte so Frank Flobelmann, DL8YFIR, unseren EME-Spezialisten kennen. Nach und nach trafen mehr und

mehr Leute mit zum Teil umfangreichem Gepäck ein und bis gegen 21 Uhr war das halbe Team zum Vorabend-Check-In beisammen. Die Freude war gross, viele bekannte Gesichter der TS7N-DXpedition von 2003 wieder zu sehen. Total waren kamen wir auf 1,5 Tonnen Gepäck, persönliches Gepäck inbegriffen. Um mehr Freigepäck mitnehmen zu können, hatte die Hälfte

> des Teams Business Class gebucht. Die rund 200 Kilogramm Übergepäck wurden dank guter Vorarbeit durch Rudi Klos, DK7PE von der Schalterbeamtin grosszügig «übersehen».

> Nach einer kurzen Nacht in einem Hotel in der Nähe des Frankfurter Airports erwartete uns der Rest unseres 32-köpfigen Teams (davon 27 Funkamateure) am nächsten Morgen bereits am Flughafen. Trotz der Anfang November verschärften Sicherheitstufe kamen wir flott durch die diversen Kontrollen, wobei die Trolleys mit den Transceivern allesamt auf Sprengstoff gescannt werden mussten. Sehr nervös waren unsere amerikanischen Freunde. Sie fürchteten, nicht mitfliegen zu dürfen: Ihre Passnummern waren auf der offiziellen Einladung, ohne die man keine Chance hat, als Ausländer in Libyen

Amateurfunkzu betreiben, nicht vermerkt! Nach mehreren Telefonaten mit Libyen und einigen Diskussionen am Flughafen wurden aber alle Teilnehmer ins Flugzeug gelassen und wir hoben zu einem tollen Flug mit Traumwetter in Richtung Tripolis ab.

Bei der Ankunft wurden die Pässe samt 80 Euro pro Person eingesammelt und von den Beamten gestempelt. Wir sollten sie bis zu unserer Abreise nicht mehr sehen. Unser Material konnten wir ohne grosse Probleme nach zweimaligem Scannen aus dem Flughafen bringen. So wie es schien, waren die Beamten von höchster Stelle angewiesen worden, uns bevorzugt zu behandeln.

Die Reservation unserer Zimmer in einem riesigen Hotelkomplex in Janzour rund 20 Kilometer vom Flughafen entfernt hatte nicht so geklappt, wie wir uns das vorgestellt haben, aber dank dem Eingreifen von Mustapha Landoulsi, DI1BDF, waren alle schliesslich einigermassen zufrieden mit der Unterkunft.

#### **Deutsch-russische Netzwerkprobieme**

Mit dem Aufbau der Stationen begannen wir erst am Tag nach der Ankunft, am Donnerstag, 16. November. Mitch Mitchell, VE60H nahm zusammen mit Manfred Gronak, DK1BT den Aufbau des WLAN-Netzes in die Hand und verbesserte es permanent, bis alle Stationen ausser der 160-m-Station miteinander kommunizieren konnten. Dazu mussten die verschiedenen Laptops, zum Glück meist unter Windows XP laufend, auf Vordermann gebracht werden. Rein Couperus, PA0R und ich installierten überall die freie DXpeditions-Version von Wintest, bauten die Microham-Interfaces auf Icom CIV um und konfigurierten und testeten das Ganze. Das Problem dabei war, dass wir es mit verschiedensten Laptop-Modelien zu tun hatten, mit USB 1.0 und USB 2.0, und mit japanischen und russischen Betriebssystemen. Den russischen Rechner mussten wir neu aufsetzen, da wir die kyrillischen Zeichen einfach nicht entziffern konnten. Doch schliessen brachten wir mindestens zehn Geräte zum Laufen.

Die Antennenteams bauten zuerst die Butternut HF9V beim West-Shack und anschliessend die beiden Fünf-Band-Spiderbeams auf dem Hauptshack auf. Diverse Verticals wurden errichtet und schliesslich je zwei mal vier Stück zu einer 40- und 80-m-Four-Square zusammen geschaltet. Für 160 m wurde eine Titanex V160E aufgestellt. Den «Hubschrauber» (einen Spiderbeam für 20/30/40 m mit 20 m Durchmesser) hievten wir mit einem Hilfsmast an seinen Bestimmungsort. DL8YHR installierte gleichzeitig seine EME-Anlage und war fast ohne Schlaf immer dann auf 6 m, 2 m oder 70 cm aktiv, wenn der Mond zu sehen war.

#### **15 kHz breit nur S9-Signale**

Nachdem die ersten paar Tage kaum Zeit für QSO blieb, kamen ab Samstag, 18.November alle zum Zug. Riesige Pileups mussten abgearbeitet werden. Ich selbst bearbeitete am 19. November auf 15 m drei Stunden lang über 15 kHz breite und meist über S9 starke Signalbalken und brachte sie «nicht zu Boden» Am Abend standen aber dann bereits total 25 000 QSO in den Logs.

Das Wetter hatte bis jetzt toll mitgespielt. Es gab wenig Wind und meist Sonnenschein. Und

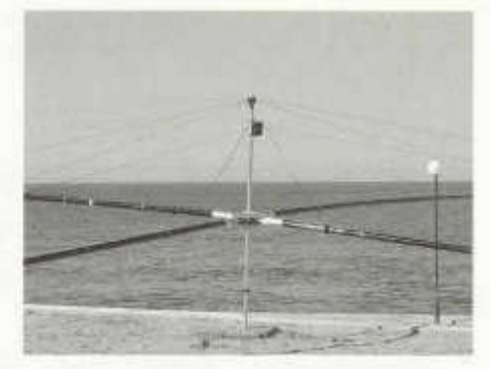

*Die Antenne und das Meer: Einer der Spiderbeams der 5A7A-Expedition.*

Temperaturen von 25 Grad und mehr luden zum Bade im recht kühlen und sehr sauberen Mittelmeer ein. Auch unsere fünf nicht funkenden Teammitglieder halfen bei allen anfallenden Arbeiten aktiv mit. Es war eine Freude, mit so einem gut harmonierenden Team in Libyen zu sein. Das kulturelle Programm, organisiert von ASSAKR, dem lokalen Amateurfunkclub war sehr vielfältig, von der Tanzgruppe über Ausflüge bis zu Filmvorführungen wurde uns fast zu viel geboten - denn wir wollten ja vor allem QSO machen.

Immer wieder hatten wir Netzwerkprobleme. Entweder verabschiedeten sich plötzlich Sta-

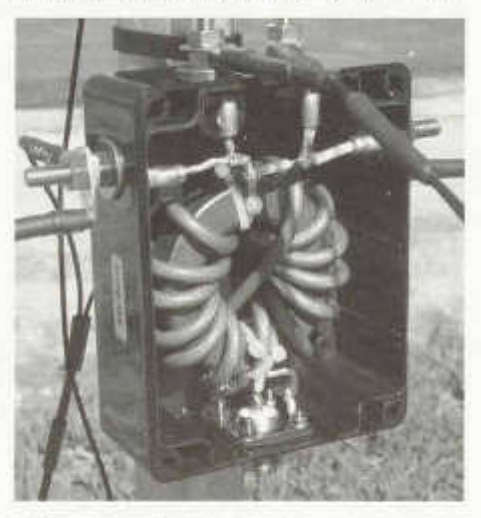

*Baluns dimensioniert man besser grosszügig!*

tionen, das heisst, sie waren nicht mehr sichtbar im Netz oder die Access Points warfen alle Computer ab. VE60H suchte immer wieder geduldig nach Lösungen, um den Betrieb stabiler zum Laufen zu bringen. Ein Problem bekamen wir aber leider nicht in den Griff, Wintest arbeitet mit Multicast und alle angeschlossenen Rechner synchronisierten dauernd die QSO untereinander, sodass der Netzwerkverkehr enorm war und es zeitweise Datenstaus gab.

Am Donnerstagmorgen, 23. November, standen bereits über 52'000 QSO im Log. Es war ein stürmischer Tag, die Wellen bis zu drei Meter hoch und die 80 m Four-Square-Antenne wurde plötzlich zur Three-Square, nachdem eine Abspannung unterspült und weggespült worden war.

#### **Zweiter Platz am CQWW-CW-Contest**

Nun wurden die alle Logs alle zusammengesammelt und bei Null gestartet, um die Netzfehlerzu eliminieren. Mit der BV7-Software wurden die zwölf vorhandenen ADIF-Logs mit insgesamt über 382000 Einträgen zu einem einzigen Log konvertiert. Die ganze Übung dauerte auf einem 1.66 GHz Centrino Duo Laptop mit 1 GB RAM volle sechs Stunden! Gleichzeitig wurden die Laptops für den CQWW-CW-Contest vorbereitet, das heisst Wintest 3.5.0 installiert und die entsprechenden Seriennummern generiert. Diese mussten zum Programmautor gesandt werden, um die Freischaltschlüssel fürs Programm zu erhalten.

Am Vorabend des CQWW-Contest wurden an einem Vorbereitungsmeeting die 17 Operators auf die sieben Stationen verteilt und die Strategie besprochen. Wir starteten in der Kategorie Multi/Multi. Sechs Stationen arbeiteten auf 10 bis 160 m, die siebte Station suchte zusammen mit der 10-m- Station nach Multipliern. Es machte Spass hier mitzumachen, auch wenn nicht alle so schnell sein konnten wie Profis! Um Mitternacht wurde das Netzwerk ausgeschaltet und die Stationen auf Contestbetrieb umgestellt. Punkt 0200 Uhr Ortszeit (0000 Uhr UTC) begannen wir mit dem Contest. Zwei Drittel aller Operators gingen schlafen, die anderen legten los.48 Stunden später hatten wir

17'654 QSO im Log und total 45.8 Millionen. Punkte gesammelt. Dies sollte leider nicht für den Sieg reichen, aber immerhin weltweit für den zweiten Platz.

Am Mittwoch 29. November kurz nach 0930 Uhr wurde der Funkbetrieb eingestellt und alle Antennen abgebaut. Nachdem alle Verbindungen im Log eingelesen worden waren, stand der QSO -Zähler auf 112'232.

Nach einem speziellen von Krassimir Petkov, K1LZ gespendeten Abschiedsessen mit in Tontöpfen gegartem Hammelfleisch und Beilagen, nach den Abschiedsreden und einem aus dem Stegreif gesungenen «5A7A-Blues» ging die Abreise am folgenden Morgen nicht ohne Aufregung ab. So erschien der für die 1.5 Tonnen Material bestellte Transporter nicht und alles musste in unsern Bus geladen werden. Und am Flughafen wurden vier von unseren Kollegen bei der ersten von drei Kontrollen festgehalten und erst nach Intervention eines hochrangigen Lufthansa-Mitarbeiters in letzter Minute ins Flugzeug gelassen.

Ein relativ ruhiger Flug mit wunderbarem Ausblick auf Libyen, das Mittelmeer, den Appenin und die Alpen brachte uns zurück nach Frankfurt und der ICE mich zurück nach Bern. Ich bedanke mich bei allen meinen Mitstreitern und Mitstreiterinnen aufs Herzlichste! Wir haben tolle Stunden miteinander erlebt und zusammen ein Stück Amateurfunkgeschichte geschrieben.

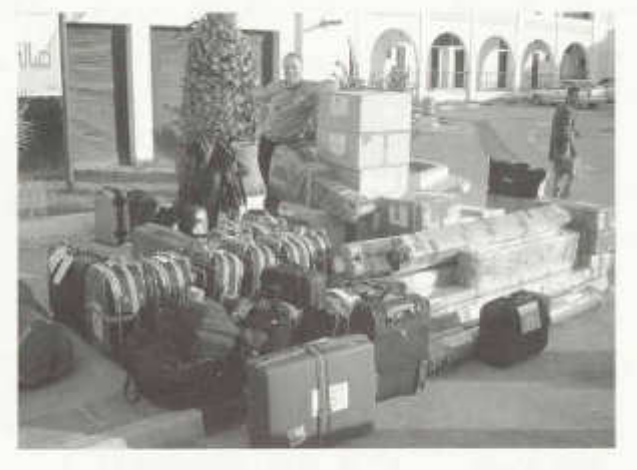

*Expedition mit Übergewicht: Ein Teil der 1,5 Tonnen Material. (Bilder HB9DTE)*

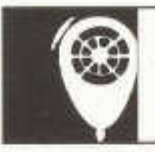

## **HF ACTIVITY**

Traffic Manager: Georges Strub (HB9DUH), Postfach 455, 1213 Petit-Lancy 1

#### **Contest Calendar**

#### **April**

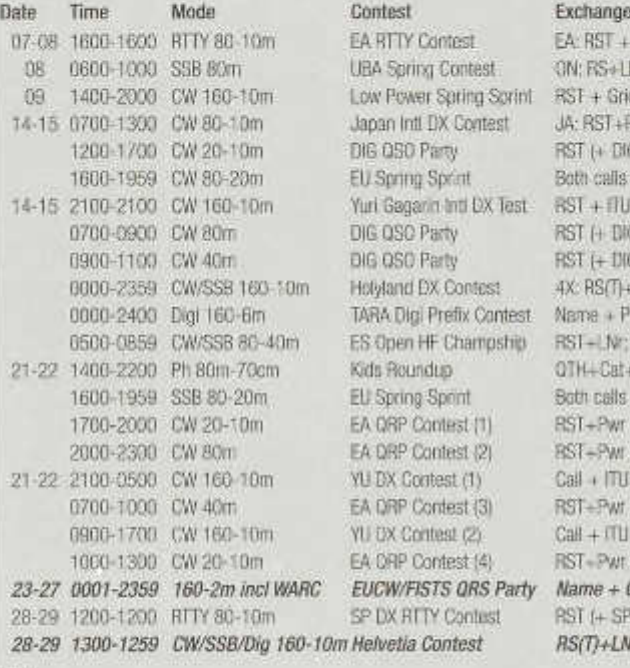

EA RTTY Contest EA: RST + Prov; DX: RST + LNr; work all UBA Spring Contest ON: RS+LNr+Sect; DX: RS+LNr; work ON Low Power Spring Sprint RST + Grid Loc (4 dig) + Pwr Cat; work all 14-15 0700-1300 CW 80-10m Japan Inti DX Contest JA: RST+Pref; DX: RST+CQ Zone; wrk JA **DIG QSO Party RST (+ DIG Nr); work everybody** 1600-1959 CW 80-20m EU Spring Sprint Both calls + RST + Name; EU work all Yuri Gagarin Inti DX Test RST + ITU Zone; work everybody DIG QSO Party RST (+ DIG Nr); work everybody DIG QSO Party RST (+ DIG Nr); work everybody 0000-2359 CW/SSB 160-10m Holyland DX Contest 4X: RSfO+Area; DX: RSfO+LNr; work 4X TARA Digi Prefix Contest Name + Prefix; work all, and all Digi modes ES Open HF Champship RST+LNr; work ES once per hour/band OK 21-22 1400-2200 Ph 80m-70cm Kids Roundup QTH+Cat+Name; Rptr, Echolink, IRLP OK 1600-1959 SSB 80-20m EU Spring Sprint Both calls + RST + Name; EU work ali EA QRP Contest (1) RST+Pwr Cat((+M(EA QRP Mbr));5W max EA DRP Contest (2) BST+Pwr Cat((+M(EA QRP Mbr));5W max YU DX Contest (1) Call + ITU Zone; work everybody EA QRP Contest (3) RST+Pwr Cat((+M(EA QRP Mbr));5W max VU DX Contest (2) Call + ITU Zone; work everybody 1000-1300 EA QRP Contest (4) RST+Pwr Cat((+M(EA QRP Mbr));5W max *23-27 0001-2359 160-2m incl WARC EUCW/FISTS QRS Party Name + QTH (+Klub und Nr): work all CW* 5P DX RTTY Contest RST (+ SP Prov); work everybody *28-29 1300-1259 CW/SSB/Dig 160-1 Om Helvetia Contest RS(T)+LNR(+Kt);HB9 wrk all*

#### **Mai**

Date Time Mode Contest Exchange 01 1300-1900 CW 80-40m AGCW QRP/QRP Party RST+LNr + Category; 5 or 10 W 05-06 0000-2400 CW 80-10m MARAC County hunter RST+City+State/RST+DXCC; wrk USA 05-06 0001-2359 CW/DIG110m 10-10 Intern. Spring QSO Name+State/ctry (+10-10 Nr.); wrk all 05-06 2000-1959 CW/SSB/RTTY7AB ARI Intern. DX Contest RS(T)+lprov / RS(T)+LNr.; wrk all 12-13 1200-1159 CW/SSB 160-1 Om CQ-M Intern DX Contest RS(T) LNr.; Satellite QSO ok too 19-20 1200-1200 PSK31 80-1 Om EU PSK DX Contest EU: RST+EU Area Code; DX RST + LNr. 19-20 1200-1200 CW 160 - 10m HM King of Spain DX EA:RST+Prov; DX:RST + LNr. wrk all 19-20 2100-0200 CW/SSB 80m Baltic Contest RS(T) + LNr. wrk everybody 21-25 0000-2400 CW all bands AGCW Activity Week RST+QTH+Name;»Regular» QSO's 26-27 0000-2359 CW 1 6 0 -1 0 m CQWWWPX Contest RST + LNr.; wrk everybody

12-13 1200-1200 RTTY 80 - 10m A Volta RTTY DX Contest RST + LNr. + CQ Zone, can't wrk own ctry 12 1700-2100 CW 80-10m FISTS Spring Sprint RST + State/DXCC+Name+FISTS Nr. or pwr

### **Verständnis für die Antarktis fördern ist das Ziel**

Vom 19. bis 25. Februar 2007 fand bereits zum vierten Mai die Antarctic Activity Week im Rahmen des Worldwide Antarctic Progamm (WAP) statt. Der Radio Amateur Club Swissair (HB9VC) nahm unter Leitung von HB9BFIY mit dem Sondercall HB9ICE (WAP Nr. 81) mit sieben Operators (HB9BHY, HB9BDG, HB9BHW, HB9BQJ, HB9BXQ, HB9CET und HB9DPO) daran teil. Wir betrieben unsere Clubstation während der ganzen Woche, täglich oft bis zu 16 Stunden. Insgesamt wurden 1114 QSO geloggt, worunter 31 WAP-Stationen, welche vorwiegend unter Sonderrufzeichen mit «ANT» im Suffix oder als Zusatz (Zum Beispiel IR8ANT, K4A/ANT) arbeiteten. Zusätzlich verfügen sie über eine WAP Nummer. Zunehmend sind auch Stationen mit dem eisig klingenden Suffix «ICE» (wie HB9ICE) aktiv. Weltweit nahmen 50 dieser WAP-Stationen aus über zwölf Ländern teil. Das Pileup, auch auf unser Call HB9ICE, war zeitweise riesig, als wäre man eine rare Station aus der Antarktis.

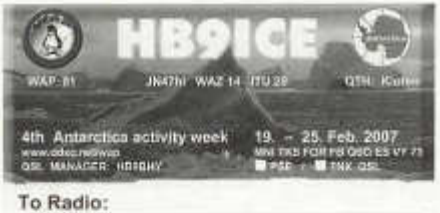

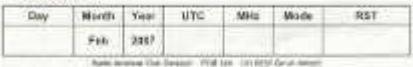

Die jährlich stattfindende Antarctic Activity Week ist kein Contest. Ziel ist zwar auch, möglichst viele Stationen aus der Antarktis sowie Special-Call-Stationen zu arbeiten, und man kann zudem Diplome erarbeiten. Der eigentliche Zweck dieses Anlasses ist jedoch die Förderung des Verständnisses für die Antarktis, diese verstärkt in das Bewusstsein auch von uns Radioamateuren zu rufen, sich vertiefter mit der Antarktis zu befassen und zu verstehen, wie wichtig der Schutz dieses noch weitgehend sauberen Kontinents ist und was die dort aktiven Organisationen und Nationen dafür unternehmen. Den meisten von uns dürfte die zunehmende Problematik des immer grösser werdenden Ozonlochs oder das Abschmelzen der Polkappen in den letzten Jahren ins Bewusstsein gedrungen sein. An keinem anderen Ort auf der Erde steigt die Temperatur so drastisch an wie in der Antarktis. Die Antarktis ist ein Kontinent grösser als Europa und wurde ab 1820 stückweise erschlossen. Politisch regelt der am 1. Dezember 1959 in Washington abgeschlossene Antarktisvertrag die Region in der Erkenntnis, dass es im Interesse der ganzen Menschheit liegt, die Antarktis auf alle Zeiten ausschliesslich für friedliche Zwecke zu nutzen.

In diesem Jahr bekam die Antarctic Activity Week eine zusätzliche Bedeutung, weil sie unmittelbar vor Beginn des International Polar Year 2007/2008 stattfand. Ziel des IPY ist die Förderung der internationalen Zusammenarbeit in der Erforschung und Überwachung der Polarregionen mit Schwerpunkt Klimawandel, sowie des fachübergreifenden Erfahrungsaustauschs zwischen Forschern. Der Klimawandel hat derzeit grosse Auswirkungen auf die Polarregionen. Das grösste Polarforschungsprogramm seit 50 Jahren wurde am 1. März offiziell gestartet. Mehr als 50000 Wissenschaftler aus 60 Nationen beteiligen sich am Internationalen Polarjahr 2007/2008. Während des IPY sind ebenfalls mehrere Amateurfunk Sonderstationen mit dem Special Suffix «IPY» zu arbeiten. Peter A. Jost, HB9CET

Webseiten: HB9ICE: www.hb9vc.ch/hb9ice. - WAP: www.ddxc.net/wap/. - IPY: www.ipy. org. - IPY (deutsch): www.international-polaryear.de/

#### **Helevtia-Contest auf 1.8 MHz auch in SSB**

Im Contest-Calendar auf Seite 23 der März-Nummer stand irrtümlicherweise, dass beim Flelvetia-Contest auf 160 m nur CW zugelassen sei. Richtig ist, dass an der letztjährigen KW/UKW-Tagung in Luzern das Wettbewerbsreglement so abgeändert wurde, dass auf 160 m auch SSB zugelassen ist. Konkret heisst dies, dass alle Betriebsarten (CW, SSB, Digital) auf allen sechs Kurzwellen-Bändern benutzt werden können. Dominik Bugmann, HB9CZF

## **DIPLOME**

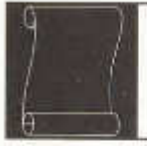

Fritz Zwingli (DL4FDM / HB9CSA) Brückweg 23, D-64625 Bensheim-Auerbach

#### **Marinefunker-Sonderdiplom 100 Jahre deutsche Unterseeboote**

1850 ließ der bayerische Artillerie-Unteroffizier Wilhelm Bauer das erste in Deutschland gebaute U-Boot, den so genannten Brandtaucher, zu Wasser. Nach verschiedenen Stationen hat das älteste erhaltene Tauchboot der Welt nun seine endgültige Heimat im Militärhistorischen Museum der Bundeswehr in Dresden gefunden.

#### **200 Jahre Souveränität Fürstentum Liechtenstein - 20 Jahre AFVL Amateurfunk Verein Liechtenstein**

Anlässlich dieser zwei Jubiläen wird vom Amateurfunk Verein Lichtenstein ein Kurzzeitdiplom herausgegeben. Das Diplom kann von Funkamateuren und entsprechend von SWL für Verbindungen mit HB0-Stationen ab dem 1. Januar 2006 bis zum 31. Dezember 2007 beantragt

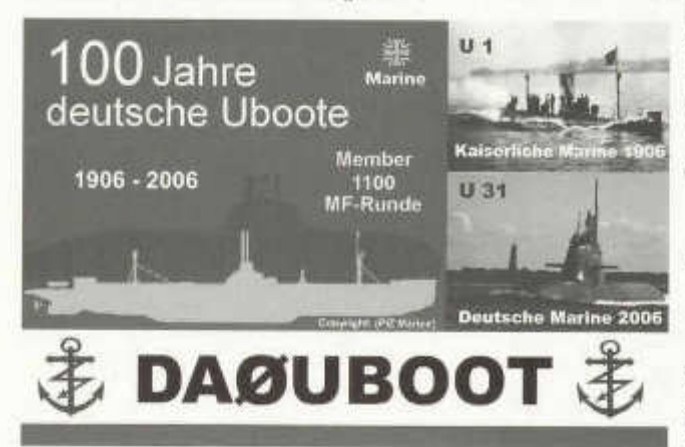

werden. Für den Diplomantrag müssen mindestens 2 Punkte durch Funkverbindungen nachgewiesen werden. Die Punktewertung ist wie folgt:

- 2 Punkte für Verbindungen mit der Clubstation HB0FL.
- 1 Punkt für Verbindungen mit Mitgliedern des Amateurfunk Vereins Liechtenstein.

Es gibt keine Bandbeschränkungen. Alle Betriebsarten ausser Echo-Link und Relais können benutzt werden. Im Di-

Aus Anlass dieser Indienststellung gibt die Marinefunker-Runde e.V. (MF) ein temporäres Sonder-Diplom heraus. Es zählen Kontakte im Zeitraum vom 14. Dezember 2006 bis einschliesslich dem 13.Dezember 2007.

Es müssen 100 Punkte erreicht werden, wobei ein Kontakt mit DA0UBOOT (zählt 25 Punkte) sowie mit einer MF-Clubstation (Museumsschiff) oder alternativ mit vier Nicht MF-Clubstationen (Museumsschiffe) obligatorisch sind. Die ausführliche Ausschreibung und weitere Informationen zum Marinefunker-Runde e.V. sind unter www.marinefunker.de/deu/show. php3?pos=11#UBOOT zu finden. Der Diplomantrag geht in Form eines Logbuchauszuges mit der Gebühr von 15 Euro an:

Wilfried Graper, DJ6TK, Blücher-Str.31, D-24944 Flensburg. plomantrag darf jedes Rufzeichen nur einmal aufgeführt werden. Der Diplomantrag kann von der Internetseite des AFVL als PDF-Datei heruntergeladen werden: www.afvl.li. Die Gebühr von CHF 15.00 in die Schweiz, EUR 10.00 für Europa und USD 12.00 für alle DX Länder beinhaltet Diplom, Verpackung und Porto. Details zur Beantragung des Diploms und zur Überweisung sind auf der Webseite des AFVL ersichtlich.

#### **Luxembourg - European Capital of Culture 2007 Award**

Für das Jahr 2007 wurde Luxemburg zusammen mit der Region Saarland (DL), Rheinland-Pfalz (DL), Lothringen (F) und Wallonien (ON) zur Kulturhauptstadt Europas ernannt. In diesem Gebiet, in welchem Französisch, Deutsch und Luxemburgisch gesprochen wird, leben über

elf Millionen Menschen. Wer mehr über diese Region und die speziellen Anlässe in diesem Jahr wissen möchte, kann sich auf www.luxembourg2007.org informieren. Die Diplomausschreibung umfasst folgende Punkte:

- Das Diplom kann von jedem lizenzierten Funkamateur und SWL beantragt warden.
- Beginnend mit dem 1 .Januar 2007 bis zum 31.Dezember 2007 müssen aile 3 Sonderstationen (LX2007L, LX2007D, LX2007G) und fünf verschiedene LX-Stationen gearbeitet werden.
- Jede Station zählt nur einmal.
- QSO über Umsetzer und Echolink zählen nicht
- Alle Betriebsarten sind erlaubt.

Als Diplomantrag genügt ein Logbuchauszug, nach Möglichkeit auf dem offiziellen Formblatt der RL-Webseite: www.rlx.lu. Die Diplomgebühr beträgt 8 US-Dollar oder 5 Euro. Die Anträge gehen an folgende Adresse: Réseau Luxem-

#### **Diplöme des 13 districts Valaisans**

Ce diplôme a pour but de faire connaître le Valais et son contexte géopolitique. Il est ouvert à tous les radioamateurs sur les bandes ondes courtes et ultracourtes. Il n'existe aucune contrainte de modes. Le mode de trafique est libre, pour autant qu'il corresponde aux règles de l'IARU. Il n'existe aucune classe particulière. Le diplôme est délivré contre 13 (26) QSL envoyées en une seule fois au manager désigné. Elles seront contrôlées selon les mêmes critères que I 'ARRL. Tout les QSO doivent se dérouler depuis le QTFI fixe du candidat au diplôme. Est considéré comme QTH fixe celui qui figure dans la nomenclature officielle,

Le diplôme se présente sous forme d'un document numéroté représentant le canton du Valais avec ses 13 districts signé par le président en fonction de la section du Valais ainsi que par un membre de cette même section. Ce diplôme des 13 districts Valaisans entre en vigueur en 2007, et seul les QSL's datées à partir du 1er janvier 2007 sont valables. Sur la QSL doit figurer le district!

Le règlement exige deux contacts sur des bandes différentes pour les stations valaisannes et un contact pour les stations extérieures au Valais. Le trafique via des répéteurs terrestres, EchoLink ou spatial est exclu. Le présent texte, rédigé en français fait foi. Les décisions du jury sont sans appel.

bourgeois des Amateurs d'Ondes Courtes, Awards Manager, RO. Box 1352, L-1013 Luxembourg

#### **Worked El Counties 75th Jubilee Award**

Zur 75-Jahr-Feier der Irish Radio Transmitters Society (IRTS) wird dieses Kurzzeitdiplom herausgegeben. Das Diplom kann von lizenzierten Funkamateuren und SWL für Kontakte mit Stationen in verschiedenen irischen Counties beantragt werden. Zwischen dem 1 .Januar 2007 und dem 31.12.2007 müssen von Stationen ausserhalb Irlands 20 verschiedene Counties gearbeitet (gehört) werden. Ein Sondersticker wird für Kontakte mit allen 26 Counties verliehen. Der Diplomantrag geht in Form eines von zwei lizenzierten Funkamateuren geprüften und unterzeichneten Logbuchauszugs mit der Gebühr von 10 US-Dollar oder 5 Euro an:Peter B. Grant, EI4HX, 37 Gienmore Park, Dundalk, Co. Louth. Irland. Weitere Informationen und Diplome findet man auf: www.irts.ie/cgi/ei75irts.cgi

#### **Diplom der 13 Walliser Bezirke**

Das Diplom bezweckt, das Wallis und seine geopolitischen Zusammenhänge besser bekannt zu machen. Es steht allen Radioamateuren auf KW und UKW offen. Es bestehen keine Einschränkungen der Übermittlungsarten; die Übermittlungsart ist unter Berücksichtigung der Regeln der IARU frei. Es gibt keine besonderen Klassen.

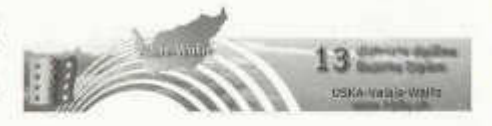

Das Diplom wird nur erteilt, wenn der Antrag zusammen mit 13 (beziehungsweise 26 für Walliser Amateure) QSL-Karten dem zuständigen Diplommanager eingereicht wird. Die Kontrolle geschieht nach denselben Kriterien wie bei der ARRL. Alle Verbindungen müssen vom Fleim-QTFI aus getätigt werden, das in den offiziellen Listen aufgeführt ist. Das Diplom entspricht der Form eines fortlaufend nummerierten Dokumentes und repräsentiert die 13 Bezirke des Wallis. Es wird durch den Präsidenten und ein Mitglied der USKA-Sektion Wallis unterzeichnet.

Das Diplom der 13 Walliser Bezirke tritt in Kraft ab 2007; nur QSL-Karten, die vom 1.Januar

#### **Les treize districts Valaisans Die 13 Walliser Bezirke**

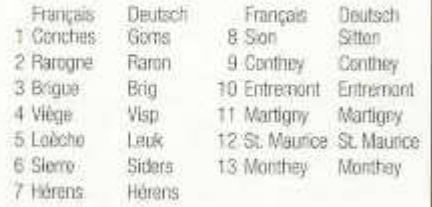

2007 oder später datiert sind, sind gültig. Auf der QSL-Karte muss der Bezirk aufgeführt sein. Es ist der französische Reglementstext rechtgültig. Die Entscheidungen des Jury sind endgültig. Das Reglement fordert für Walliser Amateure zwei Kontakte auf verschiedenen Bändern und für auswärtige Amateure einen Kontakt mit jedem Walliser Bezirk. Kontakte via terrestrische und Weltraum-Umsetzer sowie Echolink sind ausgeschlossen.

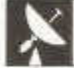

VHF · UHF · MICROWAVES

#### **Aktivitätstage auf Mikrowellen**

Auch dieses Jahr finden auf Mikrowellen in Europa mehrere Aktivitätstage in SSB statt, und zwar jeweils am Samstag ab 1700 bis 2300 Uhr und am Sonntag ab 0600 Uhr bis 1700 Uhr (Lokalzeit).

Dieses Jahr sind die Aktivitätstage geplant an folgenden Wochenenden: 28./29. April, 19./20. Mai, 16./17. Juni, 28./29. Juli, 25./26.August, 29./30. September sowie 27./28. Oktober 2007

Die Aktivitätstage sind eine gute Möglichkeit für Verbindungen im Mikrowellen- Bereich ab 1,2 GHz bis 24 GHz und höher, auch über die Landesgrenzen hinweg, da regelmässig auch Stationen aus Deutschland, Frankreich, den<br>Niederlanden teilnehmen. Niederlanden teilnehmen.

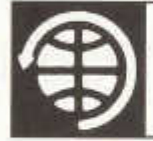

## **SATELLITES**

Thomas Frey (HB9SKA) Holzgasse 2, 5242 Birr E-Mail: hb9ska@amsat.org

Falconsat-3 erfolgreich gestartet

### **Air-Force-Satellit mit Amateurfunk-Nutzlast**

Am Abend (Lokalzeit) des 8 März 2007 startete erfolgreich eine Atlas V-Rakete vom Kennedy Space Center in Florida. Die Nutzlast waren sechs militärische Technologiedemonstrations-Satelliten.

Es war der achtzigste erfolgreiche Start einer Rakete der Atlas-Familie seit 1993. Um 0410 Uhr (CET) hob die Atlas V (401) ab. Nach 4 Minuten und 15 Sekunden wurde die erste Stufe erfolgreich abgetrennt und 10 Sekunden später wurde die zweite Centaur-Stufe das erste Mal gezündet. Weitere 10 Sekunden später wurde die Nutzlastverkleidung der «Nase» der Centaur-Oberstufe abgeworfen. Darunter waren die Satelliten in zwei unabhängigen Aufhängungen befestigt, was deren Einschuss in zwei unterschiedliche Umlaufbahnen möglich machte. Genau 14 Minuten und 18 Sekunden nach dem Start war vorerst Brennschluss für die Centaur. Die Rakete wurde daraufhin neu ausgerichtet. 18 Minuten nach dem Lift-Off wurde als erste Nutzlast «Orbital Express» ausgesetzt. Innerhalb dieser Mission soll das Auftanken von Satelliten im Erdorbit erprobt werden.

33 Minuten nach dem Start wurde die Oberstufe erneut gezündet, um die verbliebenen Satelliten in eine höhere Bahn zu schiessen, die ihren erdnächsten Punkt in 397 Kilometern Höhe und den erdfernsten bei 3'436 Kilometern hat. Die Inklination der Bahn beträgt 44 Grad. Etwa 39 Minuten nach dem Start kommt es zur dritten Zündung der Oberstufe in Richtung des Zielorbits.

Die letzte Nutzlust wurde 66 Minuten und 5 Sekunden nach dem Start in eine 560 km hohe

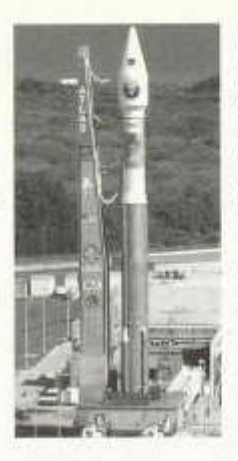

Umlaufbahn mit einer Inklination von nur 35.4 Grad ausgesetzt. Falconsat-3 der US Air Force Academy wurde von Kadetten der Akademie in Colorado Springs entwickelt und sollte ihnen die<br>Möglichkeit geben, Möglichkeit am Bau eines echten Satelliten mitzuarbeiten. Falconsat-3 wiegt 54 Kilogramm und beherbergt fünf wissenschaftlich-militärische<br>Experimente. Dazu Experimente. gehört unter anderem das Flat Plasma Spec-*Eine Atlas V trug* trometer, um Effekte von geladenen Partikeln bei Entstehung,

Fortbewegung und Zerfall zu messen. Dazu gehören unter anderem das Plasma Local Anomalous Noise Element zur Detektierung von Plasmaturbulenzen innerhalb des Satelliten und das Micropropulsion Attitude Control System, das mit einem Schub von 150 Mikronewton als Antriebssystem dienen wird und das elektrisch arbeitet sowie ein Schockring zum Test einer Vibrationsunterdrückung.

An Bord befindet sich auch eine Amateurfunknutzlast, die jedoch erst nach der Beendigung der primären wissenschaftlichen Mission, voraussichtlich zwei Jahre nach dem Start, aktiviert wird. Sie besteht aus einer Packet Radio-Mailbox für das PacSat-Protokoll wie bei GO-32 und AO-51. Der Uplink mit 9k6 bps ist auf 2 m und der Downlink mit 7 Watt und 9k6, 38k4, oder 76k8 bps auf 435.100 MHz. Die Modulation ist GMSK. Ein Betrieb als FM-Repeater ist auch möglich. Empfangsberichte des Downlinks sind bereits nach dem Start erwünscht und können an fs3reports@coloradosatellite.com gemailt werden. Informationen und weitere Links über die FalconSAT's können im Internet-Lexikon Wikipedia unter http://en.wikipedia.org/wiki/ falconsat-3 abgerufen werden. HB9SKA

#### **Dnepr-Start war für Ende März geplant**

Für den 27. März 2007 um 0647 UTC war wieder ein Start einer Dnepr-Rakete mit CubeSats, EgyptSat und SaudiSats vorgesehen. Die folgenden vier CubeSats haben eine Amateurfunknutzlast:

**Libertad-1** der SergioArboleda-Universität in Kolumbien. Der Satellit hat einen Packet-Radio-Digipeater mit 1200 bps AFSK. Der Downlink ist auf 437.405 MHz und der Uplink auf 145.825 MHz. Mehr Informationen unter http://www. usergioarboleda.edu.co/proyecto\_espacial/

**Cape 1** («Cajun Advanced Picosatellite Experiment 1») der University of Louisiana, USA. Der Packet-Radio-Downlink mit 9600 bps FSK ist auf 435.245 MHz. Mehr Informationen unter http://cape.louisiana.edu

**PolySat CP3** der Cal Poly State University, USA. Der Packet-Radio-Downlink mit 1200 bps AFSK ist auf 436.845 MHz. Details unter http://polysat. calpoly.edu/CP3.php

**PolySat CP4** des Cal Poly United Amateur Radio Clubs. Der Packet-Radio-Downlink mit 1200 bps AFSK ist auf 437.345 MHz oder 437.325 MHz. Hier gibt es unterschiedliche Angaben. Mehr Informationen unter http://polysat.calpoly. edu/projects.php.

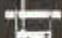

AMATEURFUNKPEILEN **Amateurfunk in zwei Jahren**

#### **Nächste Peilanlässe**

Mit dem Frühling beginnt auch wieder die Peilsaison. Gute Gelegenheiten, neu ins Amateurfunkpeilen einzusteigen, gibt es an den zwei Peilveranstaltungen im April:

Ostermontag, 9. April 2007, 1000 Uhr, 80 m Foxoring in Ramlinsburg, Treffpunkt 625200 / 255500, Organisation: HB9EAU. Details über Foxoring siehe März-Old-Man.

Sonntag, 29.April 2007,1000 Uhr, 2 m, in Ersigen bei Kirchberg, Treffpunkt: 612800/216200. Autobahnausfahrt Kirchberg, dann Peil-Wegweiser in Ersigen. Verantwortlich: HB9DLR.

Dieses Jahr können wir wieder eine Schweizermeisterschaft anbieten. Bitte reserviert Euch schon jetzt den Termin vom Samstag, 16. Juni, nachmittags im Raum Bern-Freiburg mit HB9F. Weitere Informationen folgen im Mai Old-Man. Paul Rudolf, HB9AIR

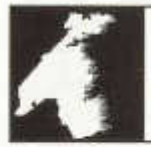

## *LE COIN DES ROMANDS*

#### **Invitation à l'assemblée générale IAPC 2007**

**le samedi 21 avril 2007 de 1400 à 1900 heures au local HB9G, Ecole Cérésole, Chemin de la Vendée, 1213 Petit-Lancy/Genève (Bus N° 2, Arrêt Place des Ormeaux).**

Comme chaque année, vous êtes cordialement invités à i'AG de l'International Amateur Packet Club (IPAC) ouverte au public Vous avez la possibilité de prendre connaissance sur www. iapc.ch de l'ordre du jour, des différents articles relatifs à l'année écoulée, ainsi que des articles techniques relatant les activités de l'association.

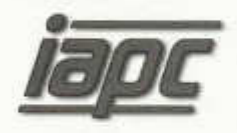

Cette année, il sera principalement question de statuer sur l'avenir de l'IAPC, vu qu'une très grande évolution des moyens

numériques est maintenant possible pour le service radioamateur; il est en effet indispensable de suivre de près l'évolution technologique. Une commission de coordination sera certainement constituée pour poursuivre dans les meilleures conditions l'aventure du monde numérique ham. Il sera aussi voté une éventuelle adhésion de l'IAPC comme membre collectif de l'USKA.

Des présentations techniques diverses dont la future station télécommandée de l'IAPC, l'utilisation du Logbook of the World de l'ARRL et l'utilisation de Airmail pour le service Win-Link, agrémenteront cette intéressante réunion d 'OM.

Nous vous attendons nombreux et le soir vous aurez aussi ia possibilité de participer à un repas (non financé par l'IAPC), dans une grande brasserie de Carouge. Pour les OM venant en train, il sera possible d'organiser le transport entre le local HB9G et le restaurant.

Comme vous le voyez, l'IAPC a le vent en poupe et un avenir des plus intéressants pour notre association d'intérêts aux technologies

numériques se dessine. Il est évident que nous sommes à l'aube d'une évolution extraordinaire dans les communications radioamateurs et nous comptons sur vous pour nous aider à travailler dans ce sens, afin d'apporter à la collectivité radioamateur un fantastique outil de radiocom-Le Comité IAPC

#### **50 ans d'affiliation à l'USKA: Antoine Gachet, HB9AXG**

N'était-t-elle pas belie cette occasion de fêter les 50 années de cotisations à l'USKA d'Antoine Gachet, HB9AXG, lors du souper de fin d'année de la section fribourgeoise ? Accompagné de son YL, Antoine s'est déplacé de Genève à Cournillens, petit village fribourgeois, pour passer une soirée remplie de convivialité et d'amitié avec plus de 30 OM et YL de la section HB9FG. Le président Nicolas Ruggii, HB9CYF, s'est plus à retracer la demande d'admission d 'Antoine à l'USKA et lui remettre au nom de ceile-ci le pins de ses 50 années d 'affiliation à cette association.

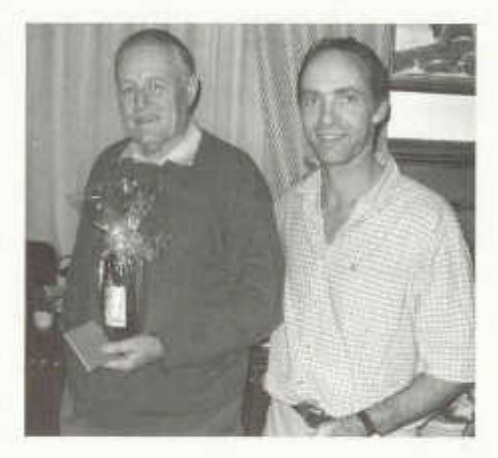

*Antoine Gachet, HB9AXG et Nicolas Ruggii, HB9CYF, président de la section fribourgeoise.*

Antoine Gachet, est né le 30 juin 1935, en Gruyère. Dès l'âge de 8 ans, il avait constamment l'oreille collée sur le vieux poste radio des parents, en écoutant notamment la bande des 40 mètres, Le virus était ancré en lui. Bricolage d'antenne extérieure pour améliorer la réception, nuits blanches à écouter les OC, Antoine était gravement touché par ce microbe. Ainsi, vers 1950, il s'inscrivit à l'armée pour suivre les cours de morse. Parallèlement, il bricolait des récepteurs OC, notamment un vieux Paillard, avec lequel il émettait sur 180 m, avec quelques milliwatts. Son copain qui habitait le même. village que lui, entendait très bien la musique qu'Antoine diffusait depuis son poste. Le disque de l'auditeur version locale était né! !

Sur les conseils avertis de plusieurs OM, notamment de HB9FE et de HB9DT, Antoine a commencé à étudier des ouvrages techniques, dont le célèbre « L'émission et la réception d 'amateur » de Roger Raffin, F3AV. Il lui fallait à tout prix obtenir un indicatif SWL pour pouvoir officiellement écouter les bandes radio amateur. En 1955, Antoine envoyait à l'USKA son inscription et il obtenait son call HE9ELW. A cette époque, pour des raisons professionnelles, il a déménagé de sa Gruyère natale pour Genève. Toujours passionné de radio, il a suivit des cours techniques par correspondance, car à cette période, il n'existait pas de formation dans les clubs radio.Enfin, en 1973, il a été convoqué à Berne pour les examens de radioamateur où il a réussi avec brio tous les tests. Antoine obtenait l'indicatif FIB9AXG. Membre de la section USKA Genève, Antoine a gardé ses racines fribourgeoises en étant aussi affilié à celle-ci. Merci Antoine pour ton engagement à ton hobby préféré et pour ton accueil auprès des novices. Jean-Pierre Fleury, HB9TOR

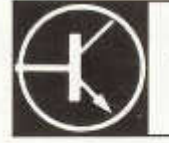

Redaktion: vakant

**TECHNIK** 

### **Marconi nachgebaut**

Dr. Edgar Müller (HB9TRU), Rue P.-A. de Faucigny 7, 1700 Fribourg

*R ésum é: Guglielmo Marconi (1874-1937), le père de la radio, a réalisé en 1895, à Salvan au Valais, ses expériences concluantes de la transmission de signaux sans fil sur une distance d 'environ 1.5 kilomètres. Ses moyens* étaient d'une simplicité désarmante, compa*rés avec ceux de l 'électronique actuelle, et* on peut se demander comment un tel exploit *était possible après tout, sans avoir à disposition des lampes radio, diodes et transistors.*

*L'époque des émetteurs à étincelles, qui prêtaient leur nom à l'expression allemande « Funk », est finie depuis longtemps ; d'ailleurs, des expériences avec de telles installations ne sont plus permises aujourd'hui, à cause des interférences électromagnétiques à large-bande qu'ils causent. Ce n 'est apparemment que dans des livres et au musée que l'on peut encore admirer cette technologie.*

*Heureusement, il reste encore aujourd'hui une possibilité d'expérimenter avec des émetteurs* *à étincelle, sans entrer en collision avec la loi et perturber ses voisins, notamment si on se lim ite à utiliser une seule étincelle! De telles étincelles, d 'environ 10kV de tension, sont facilement obtenues moyennant des éléments 'piézo', tels qu'ils sont employés dans des briquets, chalumeaux et potagères à gaz.*

*L'auteur a, basé sur ce principe, construit avec succès une petite installation 'Marconi', comprenant un émetteur à étincelle et un récepteur à cohérer selon E. Branly, qui permet la transmission de signaux sur quelques mètres de distance. Les détails techniques sont donnés dans la suite.*

Guglielmo Marconi (1874-1937) wird mit Recht als der Vater des Radios bezeichnet, da er, inspiriert durch die Experimente von Heinrich Hertz, folgerichtig erkannte, dass das neu entdeckte physikalische Phänomen zur drahtlosen Signalübertragung geradezu prädestiniert ist. Er kombinierte als Erster einen Hertzschen Strahler, das heisst einen durch Funkenentladungen zu

elektrischen Schwingungen angeregten Dipol, mit einem von ihm erfundenen Empfänger, der aus einem dem Sender ähnlichen Dipol und einem Kohärer nach Eduard Branly bestand. Marconi konnte mit diesen Geräten im Jahre 1895 im Walliser Dorf Salvan, wo er in den Ferien weilte, erstmals erfolgreich eine Distanz von 1.5 km überbrücken.

Die Epoche der Funkensender (die dem «Funk» seinen Namen gaben) ist seit langem zu Ende gegangen, und Experimente mit derartigen Anlagen sind heute wegen den durch sie verursachten Breitband-Radiostörungen auch von Gesetzes wegen verboten; nur in Büchern und im technischen Museum kann der Interessierte diese Technologie noch bestaunen.

Es gibt nun aber, wie der Verfasser zu seiner grossen Freude herausfand, auch heute noch eine Möglichkeit, Funkensender-Experimente durchzuführen, ohne deswegen gleich mit dem Gesetz und mit seinen Nachbarn in Konflikt zu geraten, und zwar **wenn man sich auf einen einzelnen Funken beschränkt!** Die Erzeugung einzelner Funken von etwa 10 kV Spannung ist heute, dank der im Flandel erhältlichen PZT-Piezokeramik-Zündelemente (PZT: Plumbum-Zirkonat-Titanat), kein technisches Problem mehr, und auch der beim Experimentieren mit solchen Elementen mögliche Elektroschock ist lediglich von harmloser Natur. PZT-Piezokeramik-Zündelemente können beispielsweise aus gebrauchten Camping-Kochern, Lötbrennern, Feuerzeugen oder ähnlichen Geräten entnommen werden.

Der Verfasser hat auf diesem Prinzip mit Erfolg eine rudimentäre Marconi-Anlage aufgebaut, die es erlaubt, Signale über ein paar Meter Distanz zu übertragen. Das Schaltschema dafür ist denkbar einfach *(Bild 1).*

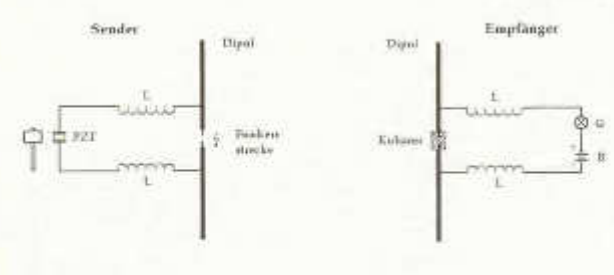

*Bild 1: Schaltschema der Marconi-Funkanlage, Sender, rechts der Empfänger.*

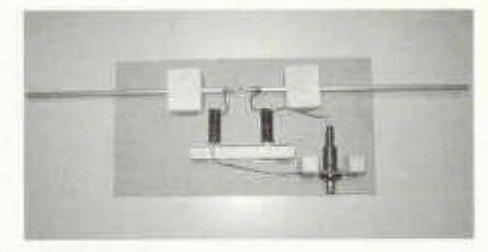

*Bild 2: Der Sender.*

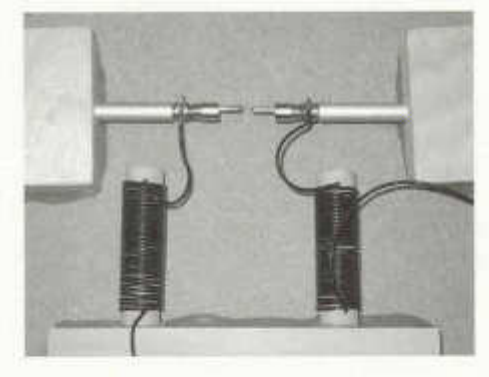

*Bild 3: Detailansicht des Senders.*

Ais frequenzbestimmendes Element wird sender- und empfängerseitig ein Dipol eingesetzt (je 2 x 25 cm Alu-Rohr, 6 mm Aussendurchmesser). Die beiden Dipolhälften sind hochfrequenzmässig über Drosseln (L) vom Rest der elektrischen Schaltung isoliert. Die beiden Drosseln bestehen aus je 32 Windungen isolierten Schaltdrahts, gewickelt auf einen Fiolzstab von ca. 6 cm Länge und ca. 1 cm Durchmesser.

Senderseitig sind die beiden Dipolhälften über eine Funkenstrecke verbunden (zwei mit der je-

weiligen Dipolhälfte verbundene Empfänger Kupferdrähte; ca. 4 mm Abstand zwischen den Spitzen). Die Drosseln sind mit den Anschlüssen des PZT-Piezokeramik-Zündelements verbunden. Bei mechanischer Betätigung des Zündelements (Knopfdruck) springt ein Funke zwischen den beiden Dipolhälften über, und regt den Dipol zum Schwingen auf seiner Eigenfrequenz an. *Bild 2* illustriert den vom Verfasser gebauten *links der* Sender, *Bild 3* gibt ein Detail der Funkenstrecke wieder.

Empfängerseitig sind die beiden Dipolhälften über einen Kohärer verbunden. Der Kohärer ist ein mit Eisenfeilspänen (hergesteilt durch Abfeilen eines groben Eisennagels) gefülltes Stück Plastikschlauch; zur Verbesserung der Kontaktfläche sind im Innern des Schlauches zwei sich nicht berührende Kupferdrähte vorhanden, welche mit den jeweiligen Dipolhälften verbunden sind. Die Drosseln führen auf eine Serieschaltung einer Batterie und einer Niedervolt-Glühlampe (in der Schaltung des Verfassers wurde, mangels einer Glühlampe, eine LED in Serie mit einem 100-Ohm-Widerstand eingesetzt; daher auch die Angabe der erforderlichen Polarität der Stromquelle). *Bild 4* illustriert den vom Verfasser gebauten Empfänger; *Bild 5* gibt ein Detail des Kohärers wieder. Anstelle der Glühlampe oder parallel zu ihr kann auch ein Klingeimagnet geschaltet werden, der beim Eintreffen von Hochfrequenz ein akustisches Signal produziert, und der gleichzeitig durch seine Vibration den Kohärer wieder löscht, das heisst, ihn in den hochohmigen Zustand bringt.

Die Anlage funktionierte auf Anhieb, wenn auch die überbrückbare Distanz mit dieser rudimentären Schaltung nicht allzu gross war. Sender und Empfänger werden in einem Abstand von etwa zwei Metern auf eine nichtmetallische Unterlage (Holztisch) gestellt, wobei die Antennen parallel zueinander stehen müssen. Beim Empfänger wird die Stromquelle an den Schaltkreis angeschlossen. Ein allfälliges Aufleuchten der Lampe wird durch einen leichten Schlag auf den Kohärer gelöscht. Jetzt wird der Sender durch Knopfdruck des PZT-Piezokeramik-Zündelements «gefeuert», was zu einem sofortigen Aufleuchten der Lampe beim Empfänger führt. Diese kann dann durch einen leichten Schlag auf den Kohärer wieder gelöscht werden.

Es ist natürlich möglich, die meisten der bei den Funkensendern erarbeiteten Errungenschaften in diese Schaltung mit einzubeziehen, und so die Reichweite ganz erheblich zu erhöhen, wie zum Beispiel Einsatz feinabstimmbarer Zweikreis-Resonanz-Systeme bei Sender und Empfänger, kombiniert mit einer Löschfunkenstrecke beim Sender *(Bild 6* und *Bild 7).* Auch die Kohärerfüllung ist sicherlich noch verbesserungsfähig; die Eisenfeilspäne sind da lediglich ein erster Anfang.

Zum Betrieb des Kohärers ist noch Folgendes zu sagen: Der Kohärer ist ein Halbleiter-Bauteil, der Halbleiter wird durch die hauchdünne Oxidschicht gebildet, weiche sich auf dem Metall befindet. Die am Kohärer anliegende Spannung

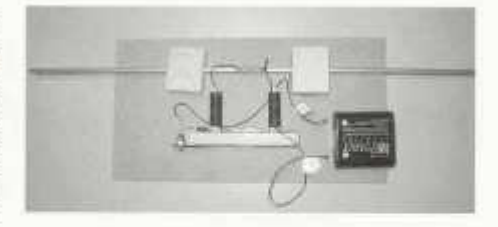

*Bild 4: Der Empfänger.*

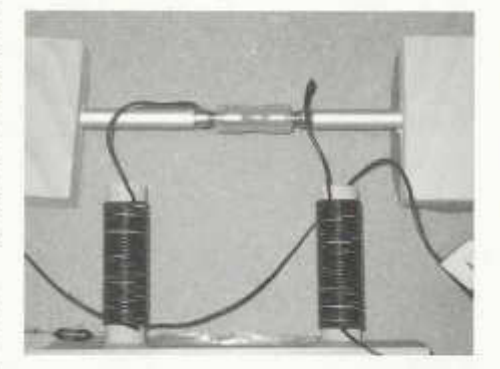

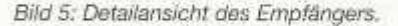

sollte deshalb nicht hoch sein, am besten sind etwa 1.5 Volt. Die vom Verfasser gewählte Batteriespannung von 4.5 V ist ein absolutes Maximum, das sich einzig durch die Verwendung einer LED als Lichtquelle rechtfertigt.

An der LED fallen etwa 2 V ab, so dass am Kohärer noch 2.5 V anliegen. Bei Verwendung einer Glühlampe oder einer Niedervolt-Klingel (für einen selbstlöschenden Kohärer) ist eine 1.5 V Batterie angezeigt; Glühlampe und Klingel müssen dann für 1.5 V ausgelegt sein.

Die Schaltung eignet sich natürlich hervorragend als physikalischer Demonstrationsversuch; bei selbstlöschendem Kohärer kann man mit ihr, mittels eines geeigneten Schlüssels, auch Zeichen übermitteln. Daneben ist die Schaltung natürlich als Nachbau-Projekt für junge Experimentatoren geeignet, denn mit Ausnahme des PZT-Piezokeramik-Zündelements besteht sie ausschliesslich aus Teilen, die man im Haushalt und im Do-it-yourself-Laden findet.

Entsprechende «DX-Contests» können natürlich auch durchgeführt werden, zum Beispiel als Klassenprojekt, mit einer Prämie für die Gruppe welche die grösste Distanz überbrückt hat!

Disol

Dinal

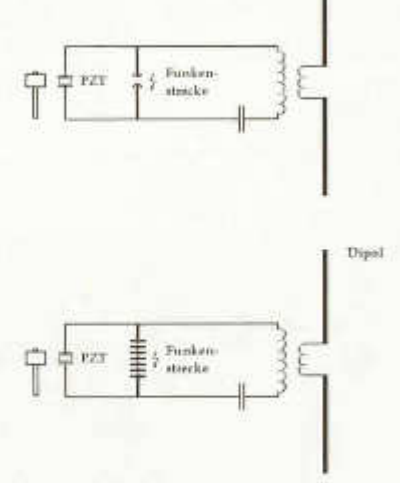

Bild 6: Mögliche Verbesserungen am Sender: zweikreisige Schaltung nach F. Braun (oben); zweikreisige Schaltung mit Löschfunkenstrecke nach M. Wien (unten).

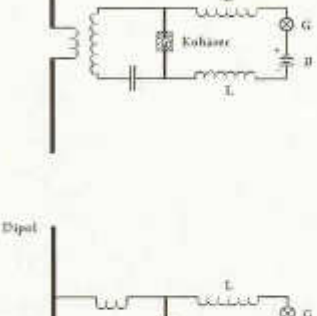

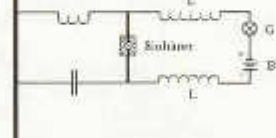

Bild 7: Mögliche Verbesserungen am Empfänger: zweikreisige Schaltung (oben): zweikreisige Autotransformator-Schaltung (unten).

#### Material-Bezugsquelle

PZT-Zündelemente sind auch als Einzelteile im Fachhandel erhältlich, beispielsweise zur Reparatur von Gasherden. Das in meiner Schaltung verwendete Element ist von Conrad Elektronik. Besteil-Nr. 18 66 54-99.

#### Bibliographie

Jonathan Zenneck, Die Zeit des Funkensenders, erstmals veröffentlicht in der Jubiläumsschrift «50 Jahre Telefunken» im Mai 1953. Sowie weiter: www.seefunknetz.de/tk05.htm und darin zitierte Links

### Simulation et réalisation d'une antenne HF multibande

Olivier Pilloud (HB9CEM), Chemin de Champvent 22, 1008 Jouxtens-Mezery

Zusammenfassung: Zum neu gekauften Transceiver IC-703 mit eingebautem Antennentuner suchte der Autor eine passende Multibandantenne. Seine Wahl fiel auf die ZS6BKW, einer Abart der bekannten G5RV. Vor der Realisation sollte die Antenne mit dem kostenlos erhältlichen Programm MMANA simuliert werden. Erste Resultate der Simulation ergaben, dass die Antenne ausser auf 10 und 21 MHz gut arbeiten sollte. Um auch auf diesen Bändern arbeiten zu können, wurden zwei zuschaltbare Stubs vorgesehen, welche ebenfalls mit MMANA dimensioniert werden konnten. Die Antenne wurde entsprechend der Simulation realisiert. Die Messungen zeigten, dass die Antenne auf den meisten Bändern etwas zu lang ist. Einzigauf 21 MHz ist das SWR unakzeptabel hoch, aber der Antennentuner des IC-703 schaffte den Abgleich. Obwohl die Simulation noch besser hätte mit den Messungen übereinstimmen können, wird der Autor auch in der Zukunft Antennen zuerst simulieren, bevor er sie baut.

#### Introduction

Ayant récemment fait l'acquisition d'un Icom IC-703, il m'a fallut considérer le choix d'une antenne adéquate. Le IC-703 est une radio QRP, de 5 à 10 W suivant la tension d'alimentation. et couvrant toutes les bandes HF ainsi que ie 50 MHz. La particularité de cet appareil est qu'il comporte un tuner d'antenne automatique. Bien entendu le tuner n'a qu'une gamme de réglage limitée, mais il peut ainsi s'accommoder d'antennes relativement mal ajustées.

#### **Choix de l'antenne**

Je me suis donc mis en quête d'une antenne couvrant toutes ces bandes, bon marché, pas forcément résonnante sur chaque bande, et ayant des dimensions n'excédant pas celles de mon jardin pour utilisation en fixe.

Quelques recherches sur ie web et dans les différentes bibles sur les antennes m'ont convaincu que la G5RV était une bonne réponse à mes besoins.

La G5RV, initialement décrite par Louis Vaney, G5RV, est une antenne censée fonctionner sur toutes les anciennes bandes HF (avant WARC), mais nécessitant un tuner d'antenne. Un excellent traitement du fonctionnement de cette antenne se trouve à l'adresse: www.cebik. com/wire/g5rv.html de L. B. Cebik, W4RNL. Ce site renferme par ailleurs des immenses trésors d'analyse et de conseils sur les antennes. C'est d 'ailleurs sur ce site que je fis la découverte de ce qui m'a semblé encore mieux que la G5RV,

gramme simple et gratuit de simulation d'antennes: MMANA.

J'ai alors entrepris de simuler mon antenne dans son environnement, et de l'optimiser pour mes besoins. Etant donné la présence de la boite d'accord automatique de l'Icom 703, je me suis mis en quête de dimensions pour l'antenne me donnant un ROS acceptable (par le 703) sur le plus grand nombre de bandes possible.

#### **Simulation**

MMANA est basé sur le programme de simulation d'antennes MININEC, et a été écrit par JE3HHT, Makoto Mori. D'autres personnes ont contribué à en faire ce qu'il est aujourd'hui, entre autres la traduction en anglais de l'interface et des fichiers d'aide. L'un des éléments contribuant à la simplicité d'utilisation de MMANA est qu'il est fourni avec de nombreux exemples (plus de 200), mettant en évidence la plupart des possibilités de ce programme.

Une excellente description du programme de simulation d'antennes MMANA se trouve à: www. smeter.net/antennas/mmana.php. L'auteur prévient que MMANA est un programme addictif. On commence par simuler une antenne, puis on se retrouve à y apporter des modifications, et à l'optimiser, avec pour résultat que l'on y passe beaucoup plus de temps que prévu. Ne tenant

soit la ZS6BKW/ GOGSF. Le but de B. Austin (ZS-6B K W /G 0G S F ) en concevant cette antenne, qui est dérivée de la G5RV était d'obtenir un fonctionnement sans tuner sur le plus de bandes possibles. Ici encore, de nombreuses informations sont disponibles au sujet de cette antenne sur le site de L. B. Cebik, W4RNL.

Puis le hasard faisant quelquefois bien les choses, je suis tombé sur un autre site décrivant un pro-

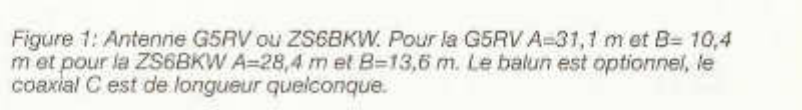

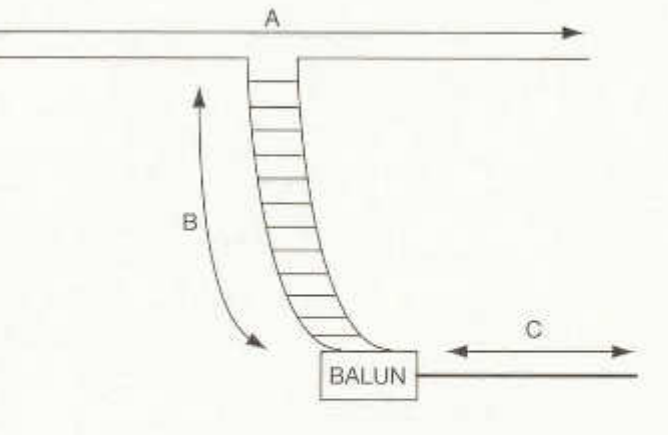

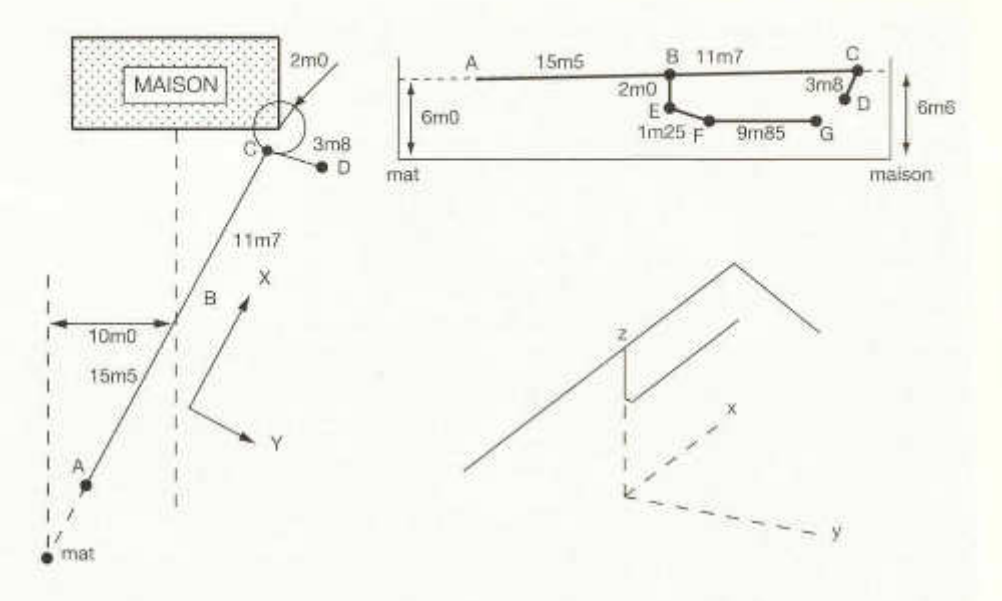

*Figure 2: A gauche, F antenne vue de dessus par rapport à la maison. En haut à droite, l'antenne vue au-dessus du sol, en bas a droite, une vue 3-D de l 'antenne, telle qu'offerte par MMANA. Le doublet fait 31 m est la ligne d 'alimentation 13,1 m.*

pas compte de cet avis, j'ai donc entrepris de simuler la ZS6BKW dans l'environnement de son installation dans mon jardin. J 'étais sûr de n'y passer que quelques heures, en fait, comme décrit ci-dessous j'y ai passé plusieurs jours, dont je ne regrette pas une seule minute.

Bien entendu l'utilisation d'un tel programme doit être abordée avec circonspection. Il est en effet facile d'en obtenir des résultats rapides, précis et complètement faux. Il ne faut pas avoir une confiance aveugle dans les résultats donnés par un programme de simulation. La meilleure méthode pour détecter des résultats erronés et bien entendu de connaître la réponse d'avance. Ceci n'est pas une plaisanterie. On peut par exemple commencer avec une antenne dont on connaît ie comportement puis la modifier pour

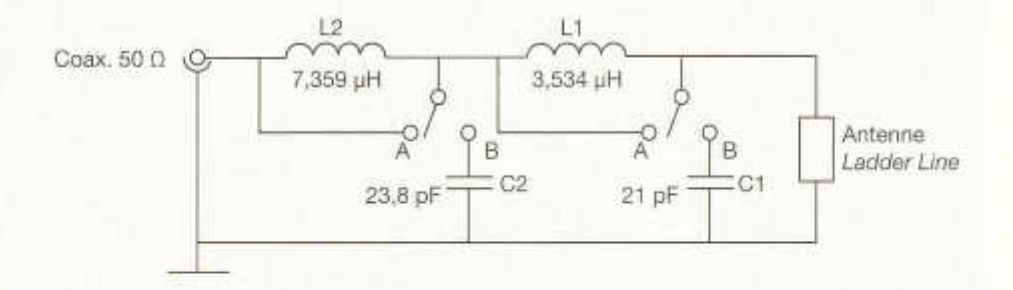

*Figure3:La celluleLI, C l est mise en service sur 21 MHz (position B), et les 2 cellules sont en service sur 10 MHz.*

*30* old man 04/2007

améliorer l'une ou l'autre de ses caractéristiques. Dans tous les cas, il faut que les résultats passent un test: sont-ils plausibles? Souvent un résultat suspect sera mis en évidence par un petit peu de bon sens, puis l'expérience viendra à la rescousse.

Dans ce genre de programme, l'antenne est décrite brin par brin, au moyen des coordonnées X, Y et Z de chaque extrémité du brin. Il faut donc se donner un point de référence (X=0, Y=0 et Z=0) orienté de façon optimale. Ma première antenne a été simulée en orientant X vers le nord, et Y vers l'est. Une décision qui non seulement a nécessité le calcul de nombreux sinus et cosinus, mais a constitué un casse-tête insurmontable quand il s'est agit d'optimiser l'antenne.

Mes autres simulations ont été grandement simplifiées en choisissant le point 0, 0, 0 au milieu du dipôle et l'axe des X le long des brins. De même dans le sens vertical, c'est une bonne idée de choisir le point Z=0 au niveau de l'antenne et non au niveau du sol. En effet, dans MMANA, il y a un champ dédié pour entrer la hauteur de l'antenne au dessus du sol. Cette valeur n'étant utilisée que pour le calcul du diagramme de rayonnement.

La *figure 2* présente la situation de l'antenne, à gauche, en XY, par rapport à la maison. A noter, le fait que l'un des brins est coudé, car pour raisons d'ORNI, il ne faut pas qu'il s'approche de plus de 2 m de la maison, ceci n'a pas d'influence notable sur le bon fonctionnement de l'antenne, sauf peut-être sur le diagramme de rayonnement. A droite, en Z, l'antenne avec la ligne d'alimentation en échelle. En bas à droite, la vision 3-D données par MMANA de cette même antenne, y compris le feeder d'alimentation. La branche vers le bas de l'antenne, à droite, est le feeder, constitué ici de 2 conducteurs séparé de 2 cm (ladder line). Dans MMANA, cette vue en 3-D de l'antenne peut être zoomée et tournée dans tous les sens, ce qui peut être d'une grande utilité pour des antennes plus complexes.

Mes premières simulations ont donc été celles d 'une configuration G5RV, et bien entendu les résultats n'ont pas été à la hauteur de mes attentes puisque le ROS était bien trop important sur plusieurs bandes. Après tout, la G5RV a été conçue pour fonctionner avec un tuner d 'antenne avec une large plage d 'accord. Je me suis alors tourné vers la ZS6BKW, que j 'ai modifié en quelques itérations pour obtenir un ROS satisfaisant sur un maximum de bandes. Voici les résultats obtenus:

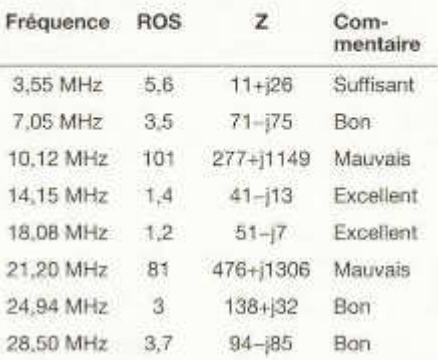

*Table 1: Résultats après optimisation pour un ROS acceptable sur le plus grand nombre de bandes.*

On voit que l'impédance présentée par l'antenne est satisfaisante sur toutes les bandes sauf sur 10 MHz et 21 MHz. A l'exception de ces deux bandes, le tuner de l'IC-703 devrait être à même de compenser ces petites différences. Telle qu'optimisée, l'antenne est un peu longue sur certaines bandes et un peu courte sur d'autres. Ceci est le compromis permettant son fonctionnement sur toutes ces bandes. Les dimensions fournissant ces résultats sont celles sur la figure ci-dessus.

#### **10 et 21 MHz**

Désirant quand même pouvoir utiliser 10 MHz et surtout 21 MHz, j'ai continué à chercher une solution. Une première idée fut de commuter 2 stubs de longueurs différentes selon la bande utilisée. Les excellentes explications sur ce sujet de L. B. Cebik, W4RNL sur son site me furent précieuses. Bien que ce fût une solution adéquate, leurs longueurs étaient un peu plus que ce que je désirais (plus de 1 m). Puis MMANA est une fois de plus venu à ma rescousse.

MMANA incorpore un calculateur de stubs, un calculateur de bobines mais surtout un calculateur de circuits LC à même de transformer une impédance en une autre pour une fréquence donnée. C'est donc cette option que j'ai choisi. A l'aide de 2 relais je commute un premier circuit me donnant 50 Ω d'impédance à 21 MHz (L1, C1 sur la *figure 3)* puis un second cascadé pour 10 MHz (L2, C2 sur la *figure 3).* Ces composants n'ont pas besoin de supporter des tensions élevées, car les puissances en jeu sont relativement faibles (dans le cas de l'IC-703) - l'ai choisi ici 400 V pour les condensateurs. Les relais (étanches) peuvent aussi être d'un modèle standard, les fréquences en jeu étant relativement basses. *La figure 3* représente ce circuit.

La première cellule, L1, C1 est calculée de façon à transformer l'impédance présentée par l'antenne sur 21 MHz, soit 476+j1306 Q en 50 n.

Sur 10 MHz, cette cellule présente une impédance d'entrée de 692- j1514  $\Omega$  à cette fréquence, la seconde cellule effectue alors la transformation nécessaire pour que l'impédance présentée au coaxial soit de 50 0.

Le choix de cascader les deux circuits LC plutôt que d'en utiliser un par bande n'est pas anodin. On obtient toujours une largeur de bande plus importante par des cellules d 'adaptation discrètes que par une seule cellule. De plus cela permet d'avoir des bobines physiquement plus petites. Il suffira de les disposer à 90 degrés pour qu'elles ne soient pas couplées.

A ce point, il convient de vérifier que les éléments LC choisis permettent bien une largeur de bande suffisante. Les calculs des cellules LC ayants été effectués sur 10,12 MHz et 21,2 MHz, calculons l'impédance présentée aux extrémités de ces deux bandes.

Les simulations par MMANA nous donnent l'impédance à ces fréquences. Quelques calculs simples avec des nombres complexes (je n'ai pas pu résister!) nous donnent les valeurs suivantes, qui garantissent toutes un ROS acceptable (en fait pour simplifier encore plus ces calculs, j'ai simplement simulé ces circuits à l'aide d'une version de SPICE).

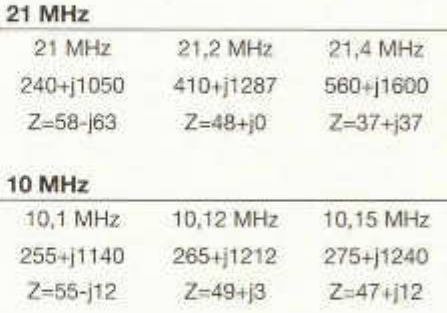

*Table 2: Impédance présentée au transceiver aux extrémités de bandes. Au milieu l'impédance de l'antenne pour chaque fréquence, en bas, l 'impédance après transformation par les circuits LC.*

MMANA comporte aussi un calculateur de bobines qui permet de déterminer ie nombre de spires pour les inductances requises ici, ce qui donne respectivement 12 et 20 spires jointives sur un mandrin de 23 mm. Il est conseillé d'ajouter 1 spire à ces chiffres car il est plus facile d'obtenir la valeur requise en espacant un peu les spires qu'en ajoutant une spire à posteriori, *(à suivre)*

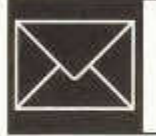

ECHO

Reaktion auf die Rückweisung des Budgets

### **«Delegierte müssen Gesamtwohl im Auge behalten»**

Wie vielerorts in Gremien fielen - offensichtlich dem Zeitgeist entsprechend - auch an der diesjährigen ordentlichen Delegiertenversammlung der USKA einige Scharfmacher und Meckerer durch destruktive Kritik und Stimmungsmache sehr unangenehm auf. Über ein Budget kann man immer geteilter Meinung sein. Zu erwarten wäre jedoch eine faire Diskussion, welche der Sache dient und die der Verrohung der Sitten keinen Vorschub leistet.

Konkret: Arg zerzaust wurde die Entschädigung des Präsidenten für 2007. In einem an alle Delegierten verteilten Papier wurde die Halbierung des budgetierten Betrages auf 5000 Franken gefordert. In diesem Zusammenhang wurde ein unmöglicher Vergleich mit den Bezügen von Daniel Vasella, CEO von Novartis angestellt. Im Weiteren wurde an kleineren Aufwendungen für Büromaterial, Telefonate, Honorare für Vorstandsmitarbeiter und Portokosten des Webmasters herumgekrittelt sowie die Kosten für die geplante Neukonzeption des Old Man in Erbsenzähler-Manier zerpflückt.

Somit gelang es den Votanten, die Stimmung im Saal in kurzer Zeit zu kippen und in einer Abstimmung die Rückweisung des Budgets 2007 zu erreichen. Damit ist jede Tätigkeit des Vorstandes bis zur nächsten, ausserordentlichen DV blockiert. Alleine die Kosten für diese DV verursachen aber zusätzliche Aufwendungen in der Grössenordnung von 2000 Franken, hinzu kommt der Zeitaufwand für die Versammlungsteilnehmer, welcher ebenfalls nicht gering eingeschätzt werden sollte.

Ich frage mich, wie ein Vorstand seine Arbeit, die weit über eine ehrenamtliche Tätigkeit hinausgeht, mit Freude und Elan erledigen soll, wenn er in seinem Handlungsspielraum in unsachlicher, defätistischer und kleinlicher Art durch einige wenige Delegierte blockiert wird. Ich kann mich des Eindrucks nicht erwehren, dass es da neben sachlichen Differenzen vor allem um das Begleichen von offenen Rechnungen persönlicher Art ging.

Es gab einmal eine Zeit, in welcher die Funkamateure nicht nur in fachspezifischen Belangen über besondere Kenntnisse verfügten, sondern sich auch in menschlicher Hinsicht positiv zu erkennen gaben. Es war die Zeit, in welcher der von Paul M. Segal, W9EEA, veröffentlichte Kodex nicht nur gelegentlich zitiert, sondern auch noch gelebt wurde. Es seien daraus folgende Zeilen wieder einmal in Erinnerung gerufen:

« Der Funkamateur... ist rücksichtsvoll, loyal, fortschrittlich, freundlich und hilfsbereit, ausgeglichen, bescheiden, weltoffen».<sup>1</sup>

Es ist zu hoffen, dass an zukünftigen Delegiertenversammlungen weitere Selbstinszenierungen durch Vereinsexponenten wie René Hueter, HB9ATX (Sektion Basel), Marc Torti, HB9DVD (Sektion Wallis) und Matthias Schumacher, HB9JCI (Sektion Uri/Schwyz) unterbleiben. In diesem Sinne appelliere ich an die Sektionen, ihre Mitverantwortung für das Funktionieren der USKA, aber auch für deren Bild bei den Mitgliedern und in der Öffentlichkeit vermehrt wahr zu nehmen. Die Sektionen mögen die Delegierten für die nächste Delegiertenversammlung sorgfältig auswählen und nur Mitglieder delegieren, welche bereit und in der Lage sind, das Gesamtwohl im Auge zu behalten und auch die elementaren Regeln des Anstandes einzuhalten.

Dem Vorstand danke ich für die Bewahrung der Contenance und das ungebrochene Engagement. Wir brauchen, je länger je mehr, eine starke Organisation, welche die Interessen der Funkamateure im grösserem Rahmen vertritt. Davon profitieren nicht zuletzt auch die oben namentlich erwähnten USKA-Mitglieder.

> Christian Nüesch, HB9VQB, Sektion St. Gallen, Trogen

1 Nachzulesen ist der Wortlaut in einer deutschen Übersetzung beispielsweise unter www. amateurfunkclub-hammonia.org/club/kodex/ index.html. Pour nos chères compatriotes de langue française existe une traduction en français à l'adresse http://c.perrigueux.free. fr/wordpress/?page\_id=7

#### Zur Diskussion über die Zukunft von HB90

### **Amateurfunk im Fliegermuseum - das gibt es schon!**

Michael Grimmer, HB9BGL schlägt als Alternative zu HB90 eine Station mit HB4-Rufzeichen im Fliegermuseum in Dübendorf vor. Michael darf sich freuen: Das gibt es schon - zwar nicht vor den Toren Zürichs, aber in der Romandie! Dort, auf dem Militärflugplatz Payerne, besteht seit dem 25. April 2003 das Militärfliegermuseum

«Clin d 'Ailes». Dessen Entstehungsgeschichte kann auf der Website des Museums (www. clindailes.ch) nachgelesen werden. Es ist jedoch interessant zu wissen, dass unser Schweizer Astronaut Claude Nicollier, HB9CN, einer der Initianten und sogar Präsident des Stiftungsrates ist.

Claude, HB9CN absolvierte seine Amateurfunk-Prüfung am 22.September 2006 im Fliegermuseum Payerne und erhielt sein Rufzeichen daselbst wenige Stunden vor dem Flöhepunkt der «Operation ARRIS-GYB». Im Rahmen dieses Anlasses traten Schüler des Gymnase Intercantonal de la Broye mit Astronaut Thomas Reiter, DF4TR auf der Internationalen Raumstation ISS in Funkkontakt, um ihm ihre vorbereiteten Fragen zu stellen. Über dieses Aufsehen erregende Ereignis, durchgeführt von Freiburgerund Waadtländer Funkamateuren um Herbert Aeby HB9BOI, wurde im OM 11/06 ausführlich berichtet [2], Das QSO wickelte sich unter dem Rufzeichen der Clubstation HB4FR ab.

Die Clubstation HB4FR wird vom «Clin d 'Ailes Swiss Air Force Museum Ham Radio Club » betrieben. Dieser Club - seit der letzten Delegiertenversammlung der USKA auch Kollektivmitglied unseres Dachverbandes - ist integrierender Bestandteil der Museumsorganisation. Der Club hat einerseits zum Ziel, das über viele Jahre angesammelte Funk- und Übermittlungsmaterial aus dem Bereich der Fliegertruppen im «Clin d'Ailes» mit interessanten, alternierenden Ausstellungen der Öffentlichkeit zugänglich zu machen. Sodann will der Club den Funk als wichtiges Element der Militärfliegerei auf attraktive Art in die Ausstellung integrieren. Dies geschieht durch den Betrieb der Amateurfunkstation HB4FR. Damit wird es möglich, bei den zahlreichen Besuchern das Interesse für die Funktechnik und so ganz nebenbei auch für den Amateurfunkdienst zu wecken. Das Fliegermuseum Payerne befindet sich inmitten eines sehr touristischen Teils der Schweiz mit den beiden grössten Süsswasser-Bootshäfen in Europa - Chevroux und Portalban - und zahlreichen Campingplätzen. Die Fliegerei zieht viele Touristen magisch an. Scharenweise strömen diese Leute auf den Flugplatz, um die Flugzeuge starten und landen zu sehen und zwischendurch das Museum zu besuchen. Das ist ein beachtliches Potential an Gästen, die wir so erreichen und - das hoffen wir - auch für unser Steckenpferd sensibilisieren können. Schliesslich bietet die Fliegerei einen interessanten Aufhänger für ARISS-Funkkontakte (Amateur Radio on International Space Station), die der Club auch in Zukunft wieder organisieren will.

Die Amateurfunktätigkeiten im Fliegermuseum können die Aufgabe von HB90 nicht ersetzten, sie ergänzen sie aber in willkommenem Masse auf regionaler Ebene. Auf nationaler Stufe ist es nach wie vor Aufgabe der USKA, zusammen mit Operateuren aus allen Landesteiien den Amateurfunkdienst der breiten Öffentlichkeit näher zu bringen. Ein geeigneter Ort hiefürwäre, von den Gemeinsamkeiten wie vom zentralen Standort her gesehen, beispielsweise auch das Museum für Kommunikation (ehemals PTT Museum) in Bern

Fritz Friedli, HB9TNA, Sekretär Clin d 'Ailes Swiss Air Force Ham Radio Club

#### **L'évolution technologique passe par le numérique !**

Les radioamateurs n'y couperont pas non plus, l'évolution vers le tout numérique va conquérir nos communications et ceci beaucoup plus vite que nous le pensons. L'avènement d'Echolink et de la VoIP ont mis le feu aux poudres et la machine est en route. Certes Echolink n'est pas la panacée, nous en avons vite subi les conséquences, à tel point que les radioamateurs ont quelque peu boudé l'implémentation d'Echolink sur les relais suisses.

Toutefois, si nous regardons le bilan des avantages et des inconvénients, certains avantages de taille vont dans le sens de l'instauration d'une interconnexion des relais entre eux par le biais d 'Internet.

Cette intercommunication, pour qu'elle soit bien comprise et acceptée par les OM en veille sur les dits relais, devra être à reconnaissance numérique des OM à l'écoute. Que veut-on dire par là et bien c'est simple: l'appel d'un OM ne se fera pas sur l'ensemble des relais «interconnectés», mais uniquement sur celui sur lequel l'OM appelé est reconnu présent. Ceci n'empêchera pas de faire un CQ mais les nouvelles technologies numériques permettront la veille silencieuse pour ceux qui ne veulent pas être dérangés par des QSO non désirés (le SPAM de la phonie comme ils disent, hii). Ceci expliquant cela, l'intérêt est évident d'évoluer par la numérisation des relais phonie.

Certains diront que ça ressemble étrangement à de la téléphonie mobile payante, mais je leur rappelle que de toute façon le trafic relais actuel est déjà de la téléphonie, mais simplement non structurée. Alors, si nous voulons évoluer avec les nouvelles technologies et vanter les avantages de notre hobby auprès de la jeunesse, il faut évoluer avec eux. Dans le cas contraire nous disparaîtrons misérablement avec nos vieux systèmes de communication.

Que ceux qui sont intéressés par cette évolution viennent le samedi 21 avril 2007 à l'assemblée générale de l'IAPC à Genève (voir page 24) pour recevoir de l'information à ce sujet et sur bien d'autres thèmes encore, comme par exemple la mise place d 'une station radio à activer depuis votre PC par le biais d 'Internet. L'AG de l'IAPC est publique et elle tente de rassembler autant de membres que possible afin de faire évoluer le radio-amateurisme dans une direction avantgardiste digne d'attrait pour notre jeunesse.

Combien de vocations de radioamateur sont nées à travers le packet-radio par exemple? Il ne faut jamais bouder les nouvelles technologies, c'est ce qui fait vivre la passion. Avis aux<br>amateurs. Bodolphe Schöneburg, HB9VAB Rodolphe Schöneburg, HB9VAB

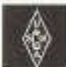

**USKA**

#### **Mutationen Januar und Februar 2007**

#### **Ehrenmitglieder**

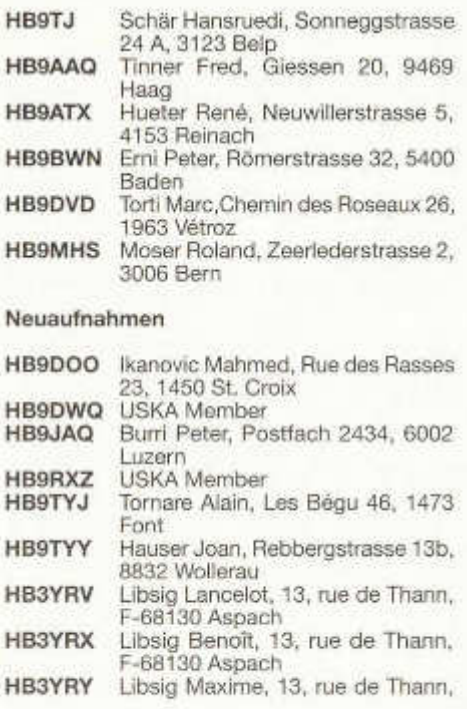

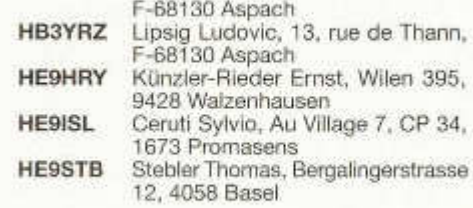

#### **Rufzeichenänderungen**

- **HB9TYU** Koestler Lorenz, Schäfligrabenstrasse 31, 8304 Wallisellen ex **HB3YKX HB9TYW** Keller Reto, Dahlienweg 6, 5303 Würenlingen ex FIB3YOFI **HB9TZS** Porcu Giuseppe, St. Georgenstrasse
- 160, 9011 St. Gallen, ex HB3YNC
- **HB3YRO** Bäriswyl Romina, Glunten 698, 3803 Beatenberg ex HE9ZMC

#### **Silent Key**

**HB9HM HB9HT HB9NV HB9AFR HE9JAG HE9JZA** Dr. Haab Fritz, Buchenweg 7, 5436 Würenlos Waldvogel Hans, Seniorenresidez Nordlicht, 8050 Zürich Dünnenberger Werner, Florastrasse 8, 8570 Weinfelden Kölz Max, Vogelsangstrasse, 8374 Dussnang Litschi Urs, Voltastrasse 14, 6005 Luzern Grandjean Pierre, Les Tilleuls, 2325 Les Planchettes

#### **Austritte**

- **HB9ED HB9SD** Dr. Werner A. Günther, 8702 Zollikon Degen Rudolf, 8913 Ottenbach
- **HB9AEU** Maerki Gustav, 8800 Thalwil
- **HB9DJM** Bühler Hans, 8185 Winkel
- **HB9DLY** Monnet Pierre, 1884 Huémoz
- **HE9ZFB** Moll Martin, 3961 Zinal
- **HE9ZMA** Dupasquier Claude, 1752 Villars-sur Glâne

#### **Wegzug ins Ausland**

**HB9CKK** Fischer Herbert, 8046 Zürich **HB9DTG** Schneider Roland, neu DL

#### **Streichung**

**HB9BDY** Hansmann Johann-Rudolf, 9422 Staad

old man 04/2007 35

### **Adressen und Treffpunkte der Sektionen / Adresses et réunions des sections**

#### **Aargau, HB9AG**

Siegbert Semling (HB9LES), P.O. Box 2, 5413 Birmenstorf. 1. Freitag d. M. im Restaurant Sonne, Windisch Sektions-Sked: Jeden Montag 20.00 HBT 21.200 und 145,325 kHz. www.hb9ag.ch

#### **Associazione Radioamatori Ticinesi,** (ART), **HB9H**

Casella postale 2501, 6500 Bellinzona. - Claudio Croci (HB9MFS) - Ritrovi: il sabato alle 14.00, presso la sede sociale al Ristorante delle Alpi, Monte Ceneri. Mendrisio venerdì ore 21.00 Ex Scuole Comunali di Rancate.

#### **Basel, HB9BS** Relais 145.600, 438.675 MHz

Hans Wermuth (HB9DRJ), Steinbühlallee 33, 4054 Basel. Stamm Donnerstag 20 Uhr, Parkrestaurant Lange Erlen, Basel. Mitgliederversammlungen gemäss Jahresprogramm im QUB oder www.hb9bs.ch

**Bern, HB9F** RV52 145.650, RV56 145.700, RU714 438.925, RU724 439.050 MHz Postfach 8541, 3001 Bern, Roland Elmiger (HB9GAA), Brunnenhaldenstrasse 8, 3510 Konolfingen. Internet: www.hb9f.oh. Saal- und Freizeitanlage, Radiostrasse 21+23, 3053 Münchenbuchsee, letzter Mittwoch des Monats 20.00 Uhr.

#### **Biel-Bienne, HB9HB**

Rico Bamert (HB9WNA), Holzgasse 15, 2575 Gerolfingen. Restaurant Bahnhöfli, Mett,Poststrasse 37 2504 Biel. 2. Dienstag des Monats, 20.00 Uhr/2ème mardi du mois à 20h

#### **Fribourg, HB9FG** V34 145.425 MHz, RU720 439.000 MHz

Case postale, 1701 Fribourg. Président Nicolas Ruggii (HB9CYF), Strassweidweg 21, Mittelhäusern E-Mail: nm.ruggli@econophone.ch Internet: www.uskafr.ch. Dernier mercredi du mois au restaurant du Sarrazin à Lossy près de Belfaux QSO section le dimanche à 10.30 sur HB9FG

#### **Funk-Amateur-Club Basel (FACB), HB9BSL** V28 145,350 MHz

Postfach, 4002 Basel. Präsident: Samuel Plüss, HB9BNQ,Waldhofstrasse 30, 4310 Rheinfelden Stamm Freitag ab 20 Uhr Restaurant Hofgarten, 4147 Aesch. Mitgliederversammlung gemäss Programm:www.qsl.net/hb9bsl.

#### **Genève, HB9G RU728 439.100 MHz**

Case postale 112,1213 Petit-Lancy 2. Stamm les jeudis dès 20h: école Cérésole, Ch. de la Vendée 31 Tél.: 022/793 85 85. Président: Joseph Castrovinci (HB9VAA), 31, Ancienne Ecole,1288 Aire-la-Ville

#### **Glarnerland, HB9GL** RU718 438.975 MHz (Glarus); RU750 439.375 (Zürich)

Renato Schüttler (HB9BXO), Florastrasse 32, 8008 Zürich; Stamm siehe www.hb9gl.ch **Jura, HB9DJ** 145.425 MHz

Rémy Rubin (HB9CMR), rue Neuve 72, 2740 Moutier. Réunions chaque 2e et 4e vendredi du mois dès 20 heures, au local du club, rue de la Ribe 8, 2823 Courcelon

**Luzern, HB9LU** RV48145.600 MHz, Montag 20.00 HBT, Digieinstieg User-QRG: TX438.400, RX430.800 MHz Präsident: René Sigrist (HB9AAI), Stamm 3. Freitag d. M. im Rest. Falken Ebikon, 20 Uhr. Internet: www.hb9lu.qrv.ch, E-Mail: hb9lu@qrv.ch

#### **Montagnes neuchâteloises, HB9LC** V18 145.225 (Echo), U282 433.525 MHz

Degoumois Pierre André (HB9HLV), Case postale 1489, 2301 La Chaux-de-Fonds. Rencontres chaque 3ème vendredi du mois à 20 heures au Café Le Jurassien, Numa-Droz 1, 2300 La Chaux-de-Fonds. QSO de section: Le jeudi précédent la réunion à 20 h. fréquence 145,550 MHz.

#### **Monte Ceneri, HB9EI** RV48 145.600 MHz, RU694 438.675 MHz

Casella postale 216, 6802 Rivera. Tino Righini (HB9BZM). Ritrovi: martedì ore 20.00, sabato ore 14.00 presso, Ristorante delle Alpi, Monte Ceneri.

#### **Neuchâtel, HB9WW**

Activité journalière sur 145.3375, QSO de section le dimanche matin à 11 hOO sur 145.3375, activité BLU le mercredi soir de 20h00 à 22h00 sur 144 MHz, 432 MHz et 1296 MHz. Case postale 3063, 2001 Neuchâtel. Stamm 2ème vendredi du mois au Buffet de la Gare de Bôle, Rue de la Gare 32, 2014 Bôle, (sauf juillet-août). Président: Florian Buchs (HB9HLH).

#### **Oberaargau, HB9ND**

Werner Wieland (HB9APF), Bleichihof-Weg 20, 4932 Lotzwil. 2. Freitag des Monats 20.15 Rest. Neuhüsli in Langenthal ausser Juli, Aug. und Dez.

#### Pierre-Pertuis, HB9XC

RU698 438,725 MHz, RU750 439,375 MHz Patrick Eggli (HB9OMZ), 26, chemin des Vignes, 2503 Bienne Dernier vendredi réunion mens. Hôtel de La Truite, Péry à 20 h, QSO de section 3e dimanche du mois sur RU698 438.725 MHz à 20.15

#### Radio-Amateurs Vaudois, (RAV), HB9MM

#### Emanuel Corthay HB9iJI) Case postale 7270, 1002 Lausanne, Rencontres vendredi dès 20h, au local des RAV. ferme E. Pittet, 1041 Villars le Terroir (JN36HP). QSO de section: le samedi à 11h30 sur HB9MM, 145.600 MHz.

#### Regio Farnsburg, HB9FS

Rudolf Dobler (HB9COL), Gründenstrasse 13, 4132 Muttenz. Hock jeden letzten Sonntag im Monat im Birch ab 10 Uhr.

#### Rheintal, HB9GR

RV48 145,600 MHz Urs Sigrist (HB9MPN), Oberalpstrasse 43, Postfach 560, 7000 Chur, hb9mpn@uska.ch, Treffpunkt: Sonntag 10.00, Restaurant Rheinfels, Raschärenstrasse 38, Chur und 2. Freitag des Monats ab 20 h Hotel Buchserhof, Buchs SG.

#### Rigi, HB9CW

V16 144 925 MHz, RU706 438 675 MHz Hans Müri (HB9CW), Chräbelstrasse 3, 6410 Goldau, Tel. P 041 / 855 25 02, Mobil 079 340 26 69. Stamm. 2. Donnerstag des Rest. Bahnhof. Cham.

#### St. Gallen, HB9CC

V30 145,375 MHz Robert Sutter (HB9KOG), Hinterberg 15, 9014 St. Gallen, Tel. P: 071 277 00 01, Tel. G. 071 224 56 02. 1. Dienstag des Monats, Restaurant Hirschen, Rorschacherstrasse 109, 9000 St. Gallen.

#### Schaffhausen, HB9AU

RU722 439.025 MHz(So 10.00 HBT). Daniel Kagi (HB9IQY), Büelenweg 1, 8820 Wädenswil, Jeden 2, Freitag des Monats ab 19.30 Uhr Rest. Alter Emmersberg, Bürgerstrasse 49, 8200 Schaffhausen oder gemäss Programm: www.gsl.net/ho9au/

#### Solothurn, HB9BA

Walter Trachsel (HB9RNQ), E-Mailhb9rnq@bluewin.ch; Postfach 523, 4503 Solothurn. Mittwochabend in der USKA-Hütte Solothurn, Segetzstasse: Parkplätze beim Westbahnhof.

#### Thun, HB9N

Daniel Schuler (HB9UVW), Chalet Tuerli, 3636 Längenbähl, e-mail:hb9uvwØuska.ch, Internet: www.hb9n.ch; Restaurant Kreuz, Allmendingerstraase 6, 3608 Thun; 3. Donnerstag d. M. 20 h lausgenommen Juli und Dezember).

#### Uri/Schwyz, HB9CF

RV53 145,6625, RU706 438,825 MHz Matthias Schumacher (HB9JCI), Kreuzmatte 32e, 6430 Schwyz, Stamm jeden 2. Freitag im Monat, ab 20 Uhr, abwechslungsweise im Kanton Uri oder Schwyz. Die genauen Stamm-Daten können unter www.hb9cf entnommen werden. So: Runde ab 11 Uhr Relais Amsteg-Ami 145,6625 MHz oder via Echolink Nr. 43416

#### Valais/Wallis, HB9Y

Stamm und Infos: www.hb9y.ch, Bas-Valais: RV60: 145.750 MHz, RU692: 438.650 MHz (EchoLink); Oberwallis: RV50: 145.625, RU694: 438.675 MHz (EchoLink); Adresse de la section; USKA-Valais, Pont Crittin 2c, 1955 Chamoson; e-mail: secretariat@hb9y.ch. Président; HB9DVD, Marc Torti, e-mail: secretariat@hb9y.ch

#### Winterthur, HB9W

51.490 FM (So 10.30), V28 145.350, RU732 439.150MHz Hans Wehrli (HB9AHD), Postfach 2490, 8401 Winterthur. Jeden 1. Mittwoch des Monats, 20.15 Stamm; jeden Mittwoch ab 20.15 Hock, Restaurant Tössrain, Wieshofstrasse 109, 8408 Winterthur

#### Zug, HB9RF

RU694 438,675 MHz (So 11:00) Peter Sidler (HB9PJT), Rebhaldenstrasse 11, 8910 Affoltern am Albis, Treffpunkt; 1, und 3. Donnerstag des Monats, 19.30 im Klublokal Feldstrasse 1a, 6301 Zug. Raum "Pioneer 3" (ehem. L&G Areal) E-mail: hb9pjt@uska.ch; Internet: www.qsl.net/hb9rf

#### Zürcher Oberland, HB9ZO

Hansrudolf Vogelsanger HB9SFC, e-mail: hb9sfc@uska.ch oder hb9zo@uska.ch Stamm letzter Mittwoch des Monats ab 19.30 im Restaurant Seestern, Seefeldstrasse 7, 8610 Uster.

#### Zürich, HB9Z

V42 145.525, RU692 438.650 MHz Rudolf Treichler (HB9RAH), Sagi 1, 8833 Samstagern, Klublokal Limbergstrasse 617, 8700 Küsnacht ZH: Öffnungszeit: Dienstag ab 20.00. Monatsversammlung 1. Dienstag des Monats 20.00.

#### Zürichsee, HB9D

Ernst Brennwald (HB9IRI), Bergstrasse 195, 8707 Uetikon am See. Stamm gemäss Jahresprogramm. unter: www.hb9d.org.

RV48 145 600, RU708 438 850 MHz

RU702 438,775, PR 438,100 MHz

V46 145,575 MHz

RU738 439,225 MHz

37

RU696 438,700 MHz

#### **HAMBÖRSE**

Tarif für Mitglieder der USKA: Bis zu 4 Zeilen Fr. 16.-, jede weitere Zeile Fr. 2.-. Nichtmitglieder: Bis zu 4 Zeilen Fr. 20.-, jede weitere Zeile Fr. 4.-, Angebrochene Zeilen werden voll berechnet.

**Suche Militär Funkmaterial:** Sender, Empfänger, Peiler, Zubehör (Röhren, Umformer, Verbindungskabel, techn. Unterlagen etc). Daniel Jenni 3232 Ins. Tel. P 032/313 24 27

**Suche:** Hallicrafters TX / RX / TRX alle Typen, Ersatzteile und Zubehör auch defekt. Drake TX/RX, sowie Zubehör. Plus jegliche Doku, Anleitungen, etc. Tel. 079/411 47 48

#### **www.tele-rene.ch**

**www.afushop.ch -** Alles für den Funkamateur

Buch **Schweizer Elektronenröhren 1917-2003,** Entwicklung-Herstellung-Einsatz.( AFIF, Albiswerk, BBC, Cerberus, Comet, Elesta, Herag, Glühlampenfabriken, Signum / Metrum). 216 Seiten, 22x26,5 cm, ca. 420 Abbildungen (davon 9 farbig), Hardcover. Preis Fr. 80.- plus Porto. Bezug : Eigenverlag des Verfassers, Ed. Willi HB9YQ, Tel. 044 954 03 19 / e-mail eduard. willi@bluewin.ch.

**Suche:** Collins RX, TX und Transciever. Auch Collins Zubehör, Unterlagen, Manuals. Alles über Collins ist sehr willkommen. Besten Dank. Tel. 041/710 99 29.

**Gratis:** 10 m Alu-Teleskopmast inkl. Mastfuss in ufb Zustand. Muss im Raum JN47FK abgehoit werden. Anfragen an flat4two@bluewin.ch

**Verkaufe** TS-850SAT, RX/TX durchg., INRAD Filter CW/SSB, Top Zustand, wie neu, NR-Gerät, sep. PWR Sup. Fr. 1 '200.- Tel: 056 441 70 22 ab 19 Uhr.

**Sammelauflösung historischer Schweizer Funkgeräte.** Alle Stücke befinden sich in ausgezeichnetem Zustand. Die Zubehörteile wie Kabelsätze und Unterlagen pp. sind weitestgehend vorhanden. Verkauf möglichst en bloc, bitte um Angebote. DC9ESG, Tel. 0049 (0)211-204022 Fax-204297. Stefan Gerth. Liste der Geräte: Allwellenempfänger RD 2763 Autophon mit Steckspulenkasten vollzählig und allen Eichtabellen. Allweilenempfänger E 39 mit Umformer + Steckspulenkasten, allen Eichtabellen. Komplette FL-Station: 100W-Sender mit 3-Phasennetzteil, E-Motor an Drehstromgenerator, item Benzinmotor-Generator, Ladegerät

Akkus mit Pflegematerial. Empfänger E 41 mit Anschlusskasten-Wechselrichter und kpl. Steckspulenkasten, allen Kabelsätzen. Telefonapparat Autophon Modell 32. Dazu Morsegebergerät mit verstellbarer Tonhöhe. Kurzwellenempfänger E 44 kpl. mit Netzteil und NF-Verstärker. Notrufsignalempfänger E 45 mit Netzteil und NF-Verstärker sowie Festfrequenzsteckquarzen. UKW-Empfänger E 46 27 - 100 MHz. Dieses Gerät wurde als Nullserie nir insgesamt 10x gefertigt. AIIwellenempfänger E 52 die kommerzielle Version des E 44, aber anstatt mir D1F mit Schlüsselröhren bestückt. Im R&S-Gehäuse, da nur als NORM-Einschubformat hergestellt. Hochgeschwindigkeitsmorseschreiber MFA mit grossem Zubehörkasten, kpl. TL-Station 3 - 6 MHz mit Netzteil, Anschlusskasten f. Akku pp., abgesetzter Antenne., allen Kabeln. Frequenzkontrollgerät NO. 1 (!) von Sport (wie Autophon) Messender-Empfänger. Davon gebt es drei Exemplare. Reine Vorserie, wurden nicht weiter gefertigt. Zellweger S.E. P5 mit Kurbelgenerator GM5. 5 W Sende Empfänger 18 -24 MHz. E 627 Autophon mit Wechselrichterkasten. E 628 Autophon. Autophon Testgerät T 107. Auf keinem Gerät fehlt die dazugehörige REVUE-Uhr.

**Zu verkaufen:** Breitbandempfänger IC-R8500 mit Zubehör. Wenig gebraucht, keine Gebrauchspuren, VP: Fr. 2000.-; G: 031/770 58 43 P: 033/821 24 60 HB3YRI

**Wegen Umzugs abzugeben:** Ant. AV - 620, 6 Band Vertical, keine Traps, von Hy- Gain. Ant. 80, 40 m Dipol von Kelemen. Ant. Rundstrahler 2 m, 70 cm, X200, von Diamond. Ant. Rundstrahler, 2 m, 70 cm, X50, von Diamond. Ant. Isotron 20 m, 15 m, 80 m Cushcraft R-5, gut erhalten. Ausleger und Kleinmaterial gratis. Günstig abzugeben: HB9LAG, bucher.consulting@ bluewin.ch, 056/222 06 88

**Verkaufe:** Mike Turner Sup.Sidek. CHF 60.00, MikeMike Sure 444D Fr. 50..-; 2 Handfunkgeräte IC-m 2E VHF inkl. Ladegerät je Fr. 20..-; (bei Postversand plus Porto) **Suche:** Stationslautsprecher zu NRD 515 oder ähnliches S. Borghi HB9BXS Tel. 061/481 64 40, e-mail sborghi@ hispeed.ch

**Zu verkaufen:** RX Collins 51S1, Fr. 1'200.-; Letrona Aluschiebemast 8 m,104/72, Fr. 600.-; dusand@bluewin.ch 079/223 63 35. HB9TWX. Dusan

Zu verkaufen: KW-Transceiver Kenwood TS-830S mit Manual und Service-Manual sowie Ersatz-Endstufen-Röhren Fr. 350.-; Tischmikrophon Kenwood MC-60 Fr. 40.-,;2 m Endstufe Alinco ELH 230D, 12 V / 30 W Fr. 20. -: Bearcat Scanner 200 XLT Fr. 10. -: Sommerkamp Netzteil 12 V / 21 A Fr. 50. -: SLR-Kamera Nikon FT-801 mit Zoomobjektiv 3.5-4.5/35-105 mm Fr. 50.-; Zoomobiektiv Nikon 2.8/80-200 mm Fr. 350 .-Blitzgerät Nikon SB-24 Fr. 100 .-: HB9BXU. 079/335 76 00

Zu verkaufen: Kenwood: KW Transceiver TS-830M mit Lautsprecher SP-230 Fr. 400 .-; KW Transceiver TS-130SE und Mobilhalterung<br>MB-100 Fr. 250.-; V/UHF Transceiver TS-780 (Anzeige def.) Fr. 150.-; alle Geräte in Originalverpackung inkl. Bedienungsan!, plus Service Manual: Rotor Tailtwister T2X mit Steuergerät Fr. 350.-; AOR 2002 Scanner Fr. 150.-, Tischmikrophon Kenwood MC-60 Fr. 40.-. Heavy-Duty stab. Netzteil 13.8 V/ 25 A (ohne V/A Meter) 150.-, Atari 1040 ST komplett mit div. Software Fr. 300 -: Zeck 2 x 120 W Musiker Endstufe Fr.

150.-; Yamaha YPP-35 Digitalplano Fr. 200.-. NAD Vorstufe 2155 und Endstufe 3155 nur zus. Fr. 400.-; Revox CD Player B225 Fr. 200.-; Marantz Tuner ST450L Fr. 50. -: Fotokameras Minolta SRT100X mlt 45 mm Obj. Fr. 80 .-: und Carena mit div. Obi. 35 mm. 28-135 mm. Zoom 80-200 mm, Tele 500 mm, Close-up, Fish-eye, Blitzgerät, Fr. 200 .-: HB9CMB 079/690 39 74.

Zu verkaufen: 1 Icom IC-703, Fr. 400, -: 1 RA-CAL BCC 39 B, Fr. 150 .-: 1 Sommerkamp FT Dx 505, Fr. 100 .-: Tel. 079/413 00 17.

#### Abschlusszeiten

Bitte beachten Sie die Abschlusszelten für den OLD MAN. Annahmeschluss für die Hambörse ist der 5. des Vormonats, Annahmeschluss für Inserate der 10. des Vormonats. Redaktionsschluss für den Textteil ist der 5. des Vormonats. Wir danken für die Einhaltung dieser Termine.

### DL7GAG

## funktechnik radau

Alle Zähler sind mit Antenne, Akkupack, Steckerlader und deutscher Anleitung ausgestattet, 2 Jahre Garantie!

Wir führen generalüberholte, Spectrumanalyzer, Wobbel- und Signalgeneratoren, Funkmessplätze und diverse Funkmessgeräte zu äusserst günstigen Preisen!

YAESU - ICOM - KENWOOD - JRC - HOTLINE - STABO - WIMO http://www.radaufunk.com<br>Immer die neusten Infos und die besten Praise

Deutsche Handbücher sowie 2 Jahre Garantie auf Material und Arbeit selbstverständlich! Alle Preise inkl. Zolt und 7,6% CH-Mehrwertsteuer. Intum und Preisänderungen vorbehalten Und so können Sie bestellen:

Auf Antrage erhalten Sie eine Proforma-Rechnung und einen Einzahlungsschein für die Post oder USS. Wir bringen, nach Einzahlung, die Ware in die Schweiz und senden Ihnen den gewünschten Artikel mit der Pest zu. Achtung! - Wir sind umgezogen. Gerne begrüssen wir Sie in unserem neuen Verkaufsbürg. Adresse: Im Silberbott 16, in D-79599 Wittlingen bei Lörrach. Als Orientierungshilfe: Von Basel-Richen ca. 7,5 km Richtung Kandern. Vor Wittlingen rechts auf 20m Giltermast mit Antennen achten! Eigene Parkplätze direkt vor dem Eingang.

#### Der heisse Draht: 0049-76213072

Fa. Michael Radau, Funktechnik, Im Silberbott 16, D-79599 Wittlingen b. Lörrach Tel. 0049 7621-3072 Fax 0049 7621-89646 eMail: radau@radaufunk.com Verkaufszeiten: Mo-Di-Do-Fr: 10-12.30 und 14-17.30 Uhr. Samstag 10-12.30 Uhr. Mittwoch geschlossen.

DF7GJ

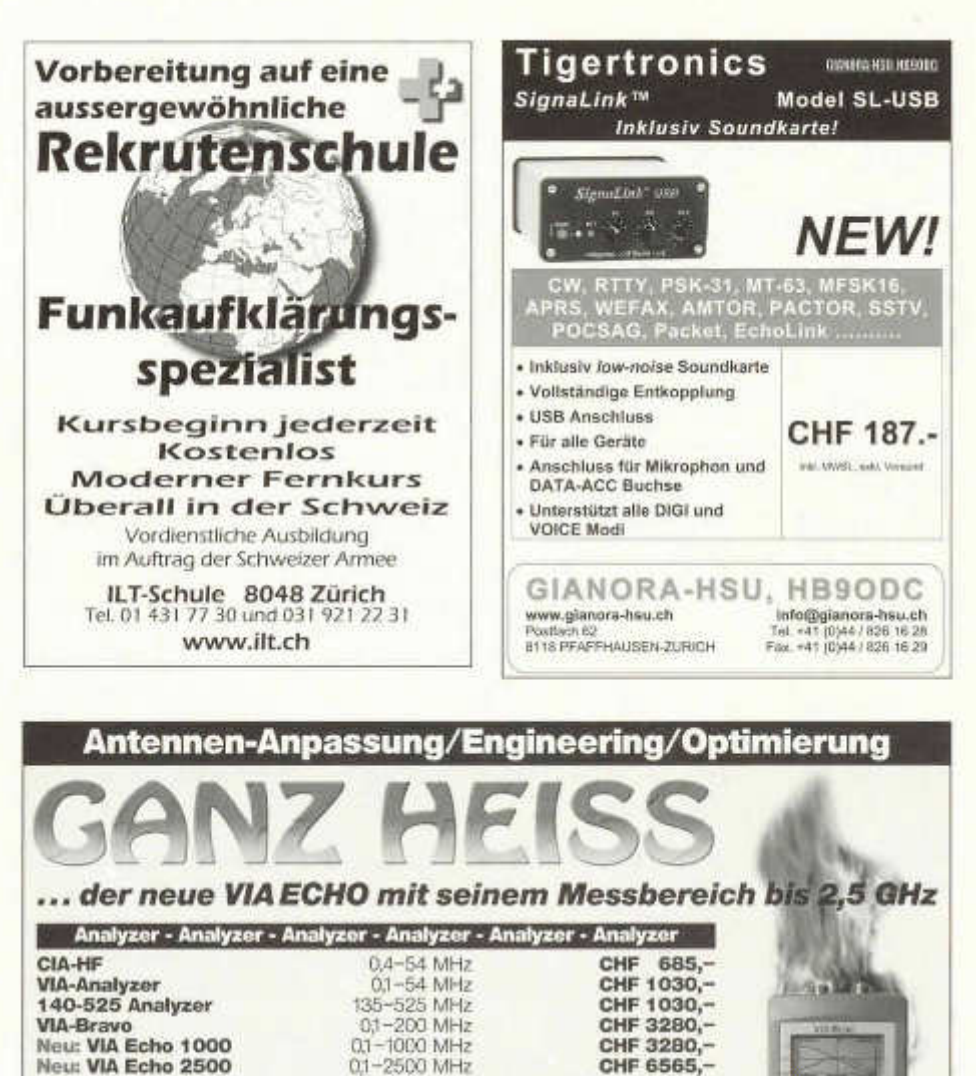

**...** *und natürlich auch das übrige Programm von AEA-Technology, USA*

**c/o HEINZ BOL.U AG Fax 071 33 5 0721**

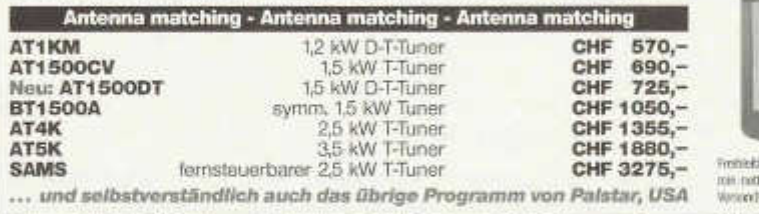

**Riitihofstrasse 1 heinz.bollihbaq.ch**

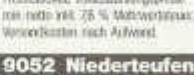

Freibleibende Vorauszahlungspreise

**JUJI** 語為 ö. в

40 old man 04/2007

**www.hbaq.ch**

商 **De Sell** 

**Heinz Bolli HB9KOF Tel. 071 3 35 0 723**

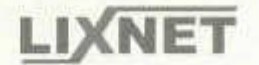

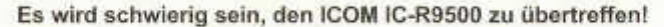

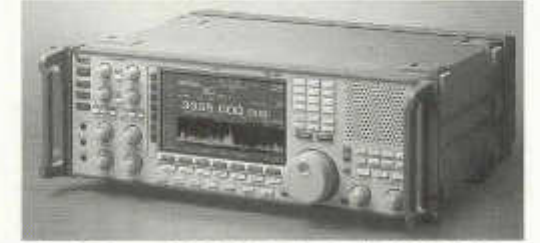

**Frequenzbereich: Analog und digital: Dynamikbereich: Spectrum Scope: 5 Roofing Filter: Vielseitigkeit:**

0,005 MHz lückenlos bis 3'335 MHz! vorbereitet für APCO P25 Digitalfunk (UT-122) 110 dB, IP3 + 40dBm, 4 ZF 7"TFT Display hochauflösend (auch TV möglich) 240 kHz, 50 kHz, 15 kHz, 6 kHz, 3 kHz dient auch als sehr genauer **Messempfänger**

*Mehr erfahren Sie bei der offiziellen ICOM Vertretung für CH und FL:* **LIXNET Radiocom** +41 034 448 68 58 Kirchbergstrasse 105 **CH-3400 Burgdorf** www.lixnet.ch. info@lixnet.ch

### $\mathcal{D}$  ILT Schule  $\mathcal{I} \mathcal{U}$   $\sigma$

### **Neue Kurse, Lektionen als PDF Exakt für die neuen BAKOM Prüfungsvorschriften**

Kombi-Kurs (ATK)

Modernste Studienform: Fernkurs mit Direktunterricht sinnvoll kombiniert. Beginn Sa 19.5.2007

Kompakt-Tageskurs (ATK6)

In nur 6 Wochen zur HB9-Lizenz. Für alle, die die Lizenz ganz schnell wollen. Beginn 19.5.2007

Privileg-Studium (ATP)

Kleine Schülerzahl, Privatstunden, bestes Lernklima. Info und Beginn Sa 19.5.2007

#### Fernkurs (ATF)

Bewährter, klassischer Fernkurs mit 5 Direkt-Schultagen am Sa, Beginn: jederzeit

Vordienstliche Morsekurse (VDM)

Für angehende Rekruten, weiterhin grosser Erfolg: Ausbildung in der ganzen

Schweiz im Auftrag der Schweizer Armee. Kursbeginn jederzeit. Kostenlos für angehende Rekruten

» Details siehe www.hb9cwa.ch

Kursort für Amateurfunkkurse: Wetzikon ZH, günstig und bequem auch per öV zu erreichen (S3, S5, S14).

ILT-Schule

Hohlstr. 612, 8048 Zürich, Tel. 01 431 77 30, 043 477 59 30, mobile 079 517 07 38 www.HB9CWA.ch, E-Mail: HB9CWA@bluewin.ch

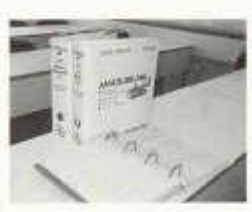

### **PNEUMATISCHE TELESKOPMASTE**

# **CLARK MASTS**

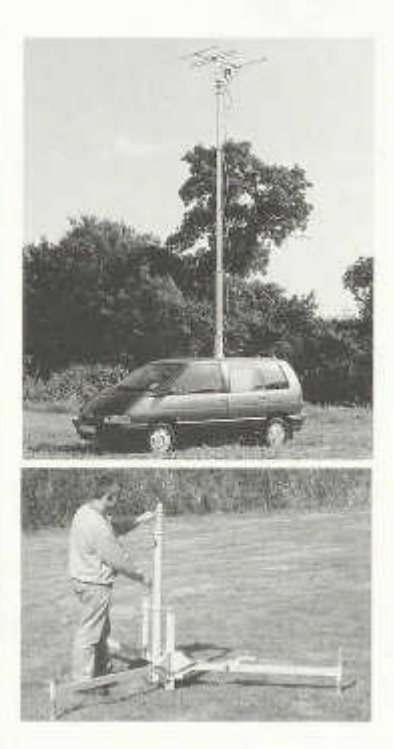

Für jede Anforderung gibt es den passenden ausfahrbaren Teleskopmast aus dem grossen Sortiment.

CLARK-Teleskopmaste bringen Antennen, Messgeräte, Überwachungskameras, Scheinwerfer und andere Apparate auf die gewünschte Höhe.

### Die Vorteile der CLARK MASTS:

- · Mobil und leicht
- · Einfache Bedienung
- · Schnell ausfahrbar
- · Robust und wetterbeständig
- · Bewegliche Apparatehalterung möglich

Rufen Sie uns an oder besuchen Sie unsere Website

Besuchen Sie uns an der Suisse Public 5.-8. Juni 2007 Stand G9 017 Freigelände, beim Haupteingang

### **CLARK MASTS**<sup>\*\*</sup>

a Division of Schoch Electronics AG Neufeldweg 6 CH-5103 Möriken

Tel 062 893 07 07 062 893 08 08 Fax E-Mail: info@clarkmasts.ch www.clarkmasts.ch

**SUISSE PUBLIC** 

www.suissepublic.ch Bern, 5,-8,6,2007

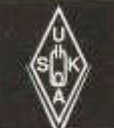

## **USKA Warenverkauf**

Pirmin Kühne (HB9DTE), Gärtell 6, 3210 Kerzers FR Telefon 031 / 756 03 20, E-Mail: shop@uska.ch Postkonto: 60-31370-8, USKA-Warenverkauf, 3210 Kerzers FR

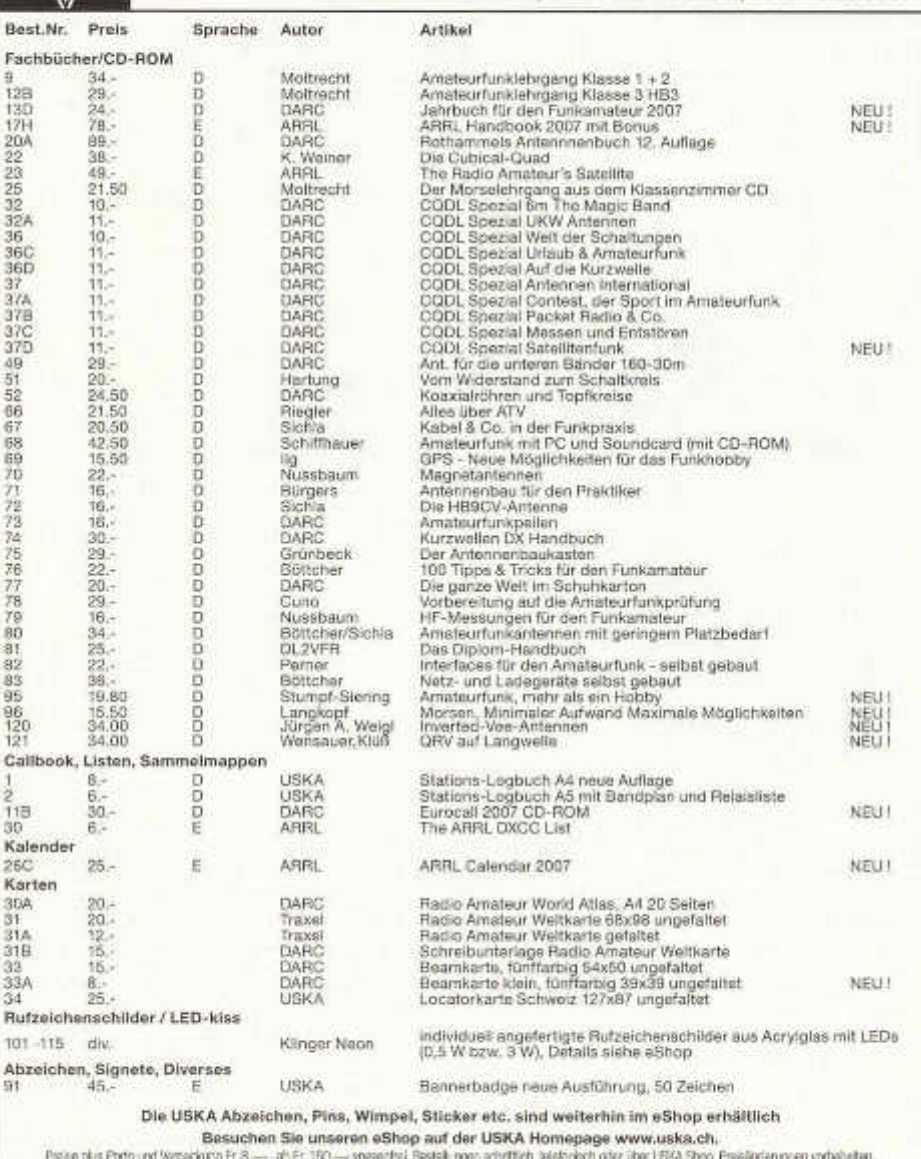

Post et enibeliage fr. 8. - en juin, dès fr. 150 - sans frait. Commandes par écrit, par téléphone du par USKA chap, changement de prix résérves.

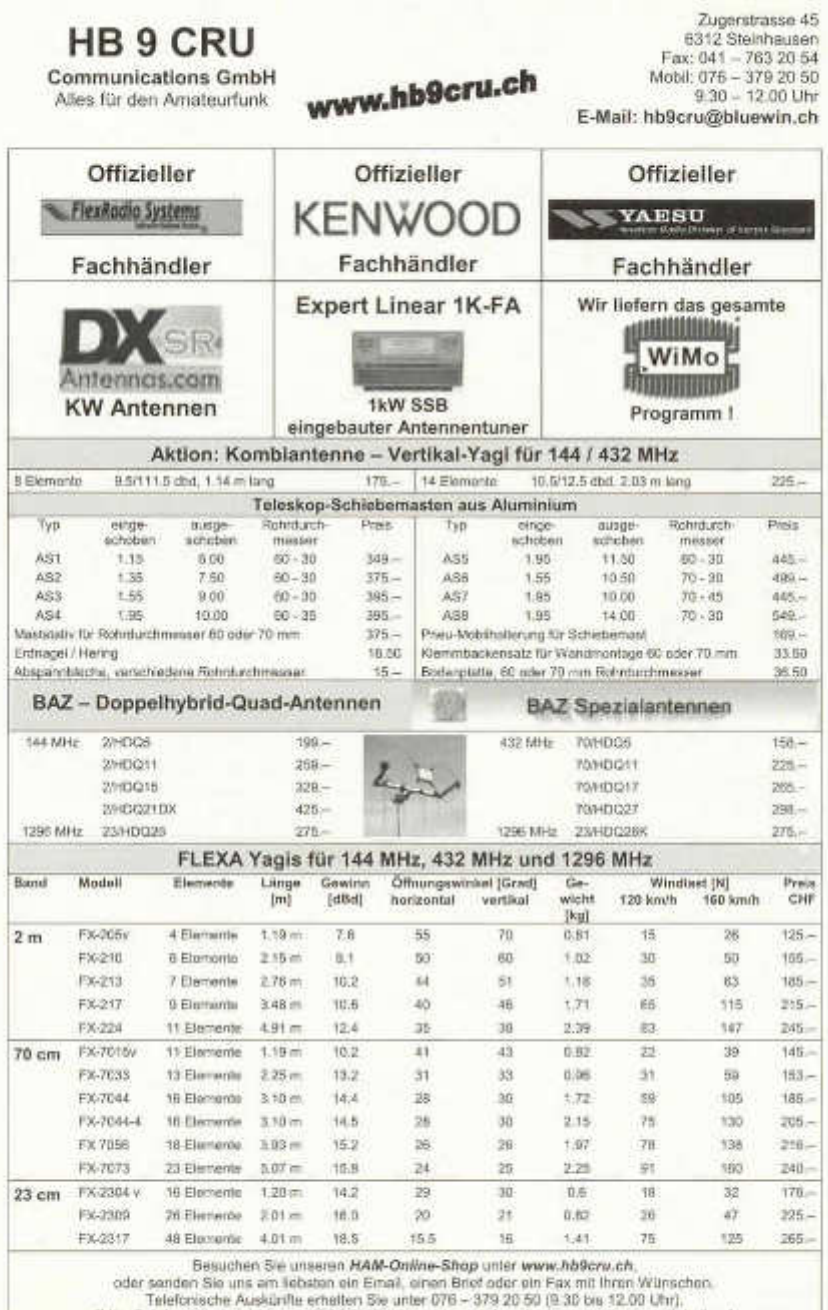

## **Neue Bücher für Funkamateure und Kurzwellenhörer**

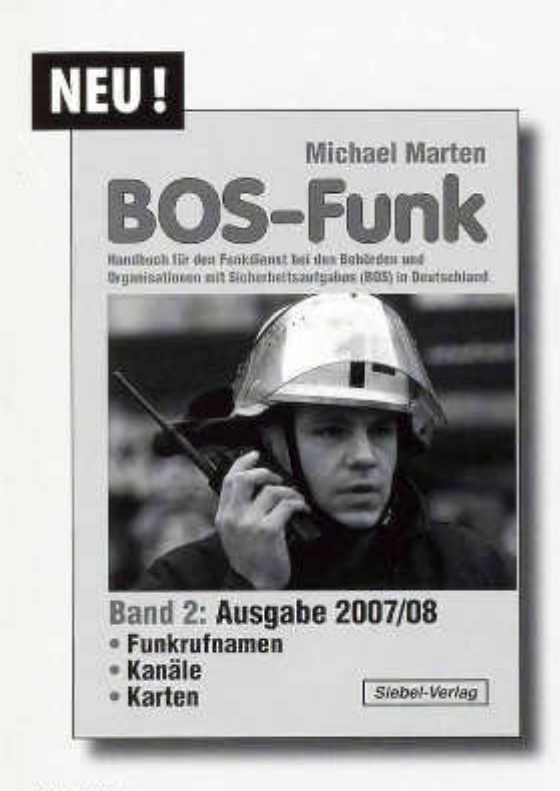

#### *Michael Marten* **BOS-FunkBand 2 Ausgabe 2007/08**

**Der hier vorlieg ende Band 2** beinhaltet den gesamten Tabellenteil. Nur hier finden Sie wirklich aktuelle und detaillierte Frequenzund Kanallisten sowie Funkrufnamen der Behörden und Organisationen mit Sicherheitsaufgaben (BOS), geordnet nach Diensten (Feuerwehr, Rettungsdienst, Katastrophenschutz, Polizei, Zoll, Bundespolizei, Autobahnpolizei) und nach Bundesländern, Regierungsbezirken und Landkreisen und kreisfreien Städten. Selbstverständlich mit sehr detaillierten Angaben über Betriebs-, Reserve- und Sonderkanäle und den vollständigen Funkrufnamen. Praktisch und nützlich ist der Kartenteil. Auf den überlappenden Karten wird die gesamte Bundesrepublik Deutschland mit Verwaltungsgrenzen und dem aktuellen Autobahnnetz dargestellt. In die Karten eingedruckt sind die wichtigsten Einsatzkanäle der BOS sowie die Funkrufnamen der Polizei für jedes Gebiet.

Umfang: 408 Seiten **Best.-Nr. 413 0 01 7, Preis 16,90 €**

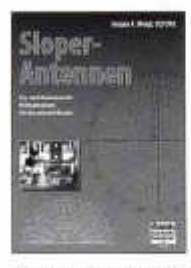

#### *Jürgen A. Weigl*

#### **Sloper-Antennen Ein- und Mehrelement-Richtantennen für die unteren KW-Bänder**

Anhand von Berechnungen und praktischen Erfahrungen präsentiert dieses Buch, welche wichtigen Aspekte bei Sloper-Antennen für den unteren KW-Bereich zu beachten sind. Diese Grundlagen werden jeweils er-

gänzt durch Bauvorschläge für Richtantennen mit einem oder mehreren Elementen. Bisher mussten Sie sich die Informationen zu dieser Antennenform mühsam zusammensuchen - hier finden Sie alle für den Selbstbau relevanten Informationen zusammengefasst. Damit schließt dieser Band eine Lücke in der Amateurfunk-Literatur.

Umfang: 224 Seiten, Abbildungen: 255 **Best.-Nr. 411 0134, Preis 18,80 €**

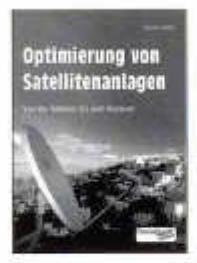

#### *Thomas Riegler*

#### **Optimierung von Satellitenanlagen Von der Antenne bis zum Receiver**

Die Frage des richtigen Antennen-Durchmessers beschäftigt den Fernsehzuschauer, seit es Satellitenempfang gibt. Dank des technischen Fortschritts und immer leistungsfähigerer Satelliten werden heute für den

Direktempfang nur noch relativ kleine Antennen benötigt. So lange man bei wolkenlosem Himmel empfängt, gibt es keinen Grund zu Beanstandungen. Doch schon mittlere Bewölkung und erst recht Regen und Schneefall können den Fernsehspaß erheblich trüben. In diesen Fällen ist eine Systemreserve angesagt. Hier und an vielen anderen Komponenten einer Satellitenanlage setzt der Autor mit zahllosen Verbesserungsvorschlägen zur Optimierung des Satellitenempfangs an.

Umfang: 112 Seiten, Abbildungen: 100 **Best.-Nr.: 411 0133, Preis 13,00 €**

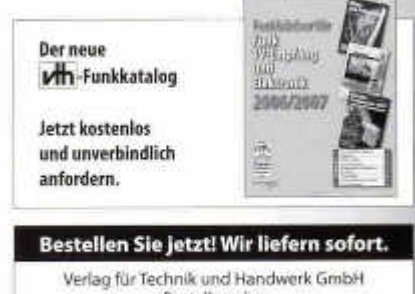

Bestellservice D-76526 Baden-Baden Tel.: (+49)0 72 21/50 87-22 Fax: (+49)0 72 21/50 87-33 E-Mail: service@vth.de Internet: www.vth.de

A7B 7220 Schiers

7819 USKA Archiv Dr. O. Gisler, HB9AKI Auf Weinbergli 14 6005 Luzern

# **Frisch aufgelegt!**

### **Neuerscheinungen im DARC Verlag:**

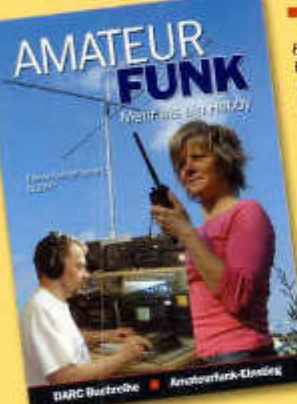

#### Amateurhunk - mehr als ein Hobbyt Für Neugierige, Interessierte, Einsteiger Enrico Stumpt Slering, DL2VFR

Fachbücher zum Thema Amateurfunk gibt es viele. Nicht wenige Publikationen beschäftigen sich auf hohem Niveau mit Betriebsarten und Techniken. Seschrieben von Fachisator: für Fachisute, Amateurfunk ist sehr speziell und hat viel mit Technik und Wissenschaft zu fun. Das kenn auch ein Nachteil sein. Wo findet der Amateurfunk-Einsteiger den Einstieg? Fachliteratur ist wichtig für den Funkamateur. Aber macht sie auch immer neuglerig auf the Funkere's

Sie suchen einen unkompitzierten Ansatz? Dann halten Sie hoffentlich das nohlige Buch in den Ränden. Hier abl es auch Antworten auf sehr errtache Fragen. Und Sle erhalten Antworten auf Fragen, die sich keiner zu staten traut.

ISBN 978-3-88692-048-8 240 Selten, zphlasiche **Illustrationen, Juni 2006** 

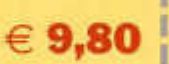

Ĭ ĭ

ï

ŧ

ï

Ï

Ĭ

Ì

Ï

I

ï

Ï

**Morsen Minimaler Autwand,** maximale Möglichkeiten

Helerich Langkoat, DJ 208E Seit dem 1: September 2003 sind CW-Kenntnisse in Deutschland keine Zugangsvoraussetzung für den HF-Bereich des Amateurfunks mehr.

Was jetzt? Nahte nun das Aus für die Amateurtunkbetriebsart CW? Weit getehlt: CW lebt, und datür gibt es welterhin viele gute Gründe. Die wichtigsten gleich zu Beginn: 1. CW macht Spaß, 2. CW macht Spaß und 3. CW macht Spaß. Welche Gründe es noch albt erfährt man in diesem Bach und auch, wie es geht, wie man es lent und warum es Spaß macht.

ISBN 978-3-88692-046-8 256 Seiten, zahlreiche Alustrationen, Mai 2006.

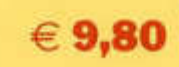

#### Erhöltlich beim

USKA-Warenverkauf, Danieła Kühne (HE9ZLK), Gärtell 6, 3210 Kerzers FR Mail: shop@uska.ch, Fax: (0 31) 7 56 03 21 oder direkt lzuzüglich Versondkositen von DL nach HB9/ **DARC Verlag GrabH** Lindenallee 6, D-34225 Baunatal Mall: verlag@darcvertag.do, Fax: (+49 5 61) 9 49 88 55

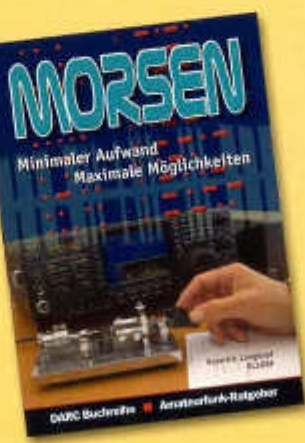

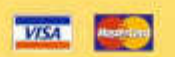

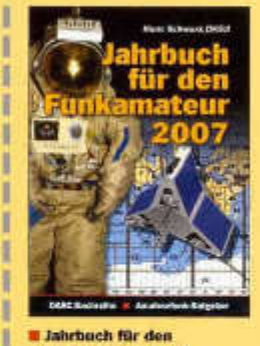

**E labrhuch für den Funkamateur 2007** Hurrs Schwarz, DKSJI Dieses Buch gehürt in jedes Shack! Fast 600 Seiten gebalte Amateurtunk-Informationen ISBN (10) 3-85692-050-X ISBN (13) 978-3-88692-050-188 Oktober 2006  $612,70$ 

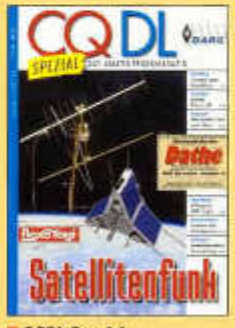

**CQDL Spezial** "Satellitenfunk"

Ein Sammelwerk über den Amateurlunkbetrieb über Satelliten für Einsteiger mit vielen Tipps und Tricks zum Starten, und für Fortgeschrittene, die mehr über die technischen und physikillschen. Hintergründe des Satelltenfunks erfahren möchten Das CO DL Spezial ist in Zusammenarbeit mit der AMSAT-DL entstanden. 96 Seiten, Oktober 2006, durch göngig Vierforbanuck € 7,50/SFr 11,-